# **Sprawozdanie** z egzaminu maturalnego 2019

# **Matematyka**

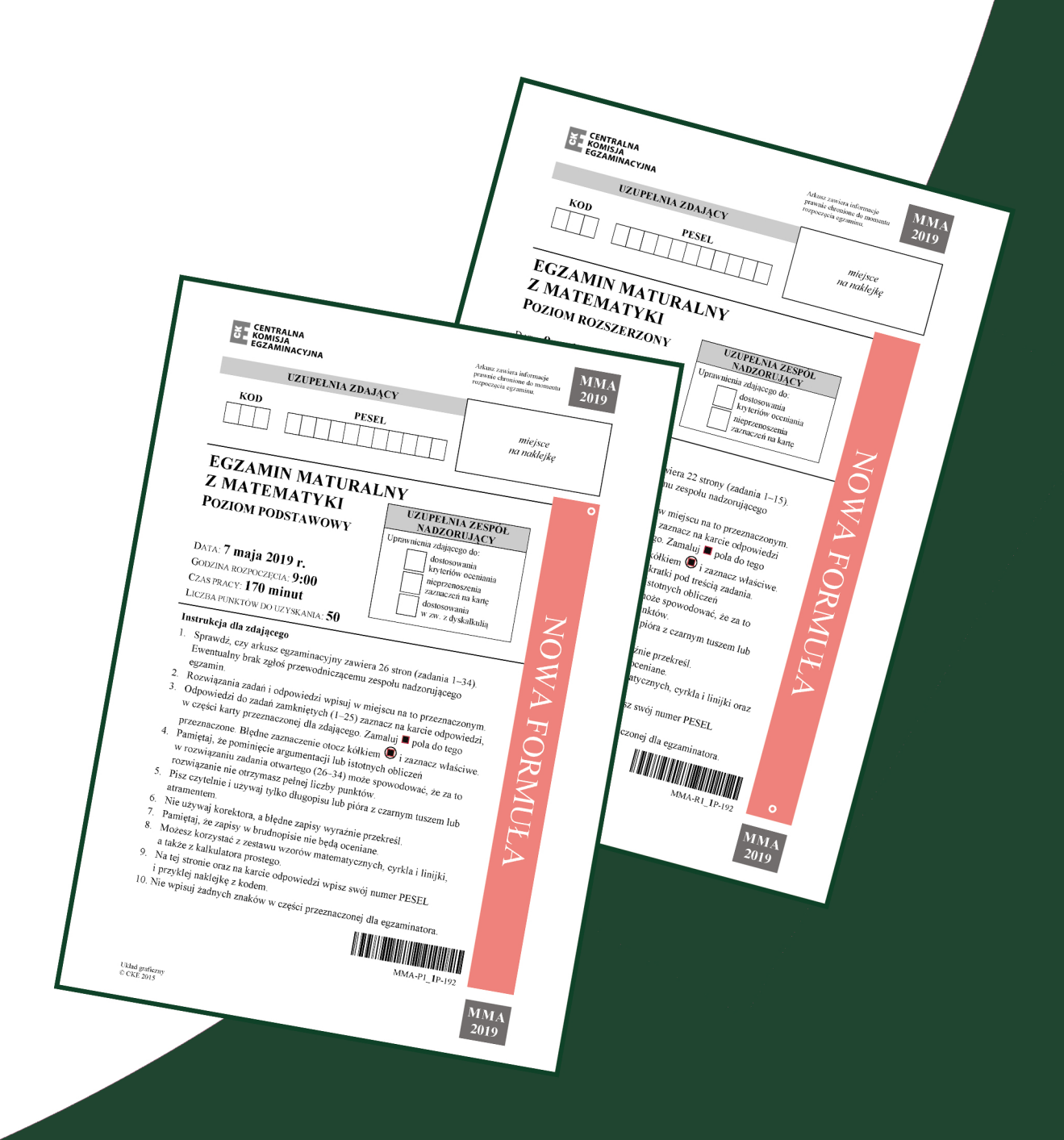

#### 2 *Sprawozdanie z egzaminu maturalnego 2019*

#### **Opracowanie**

dr Roman Wosiek (Centralna Komisja Egzaminacyjna) Ewa Ludwikowska (Okręgowa Komisja Egzaminacyjna w Gdańsku) Aneta Zawada (Okręgowa Komisja Egzaminacyjna w Jaworznie)

**Redakcja**  dr Wioletta Kozak (Centralna Komisja Egzaminacyjna)

#### **Opracowanie techniczne**

Joanna Dobkowska (Centralna Komisja Egzaminacyjna)

#### **Współpraca**

Beata Dobrosielska (Centralna Komisja Egzaminacyjna) Agata Wiśniewska (Centralna Komisja Egzaminacyjna) Pracownie ds. Wyników Egzaminacyjnych okręgowych komisji egzaminacyjnych

> **Centralna Komisja Egzaminacyjna**  ul. Lewartowskiego 6, 00-190 Warszawa tel. 022 536 65 00, fax 022 536 65 04 e-mail: sekretariat@cke.gov.pl www.cke.gov.pl

# **Matematyka**

# **Poziom podstawowy**

#### **1. Opis arkusza**

Arkusz egzaminacyjny z matematyki na poziomie podstawowym składał się z 25 zadań zamkniętych wielokrotnego wyboru oraz 9 zadań otwartych. Zadania sprawdzały wiadomości oraz umiejętności opisane w pięciu obszarach wymagań ogólnych podstawy programowej z matematyki: **wykorzystanie i tworzenie informacji** (cztery zadania zamknięte i jedno zadanie otwarte krótkiej odpowiedzi), **wykorzystanie i interpretowanie reprezentacji** (czternaście zadań zamkniętych i jedno zadanie otwarte krótkiej odpowiedzi), **modelowanie matematyczne** (pięć zadań zamkniętych, jedno zadanie otwarte krótkiej odpowiedzi, jedno zadanie otwarte rozszerzonej odpowiedzi), **użycie i tworzenie strategii** (dwa zadania zamknięte, jedno zadanie otwarte krótkiej odpowiedzi, dwa zadania otwarte rozszerzonej odpowiedzi) oraz **rozumowanie i argumentacja** (dwa zadania otwarte krótkiej odpowiedzi). Za rozwiązanie wszystkich zadań zdający mógł otrzymać 50 punktów.

# **2. Dane dotyczące populacji zdających**

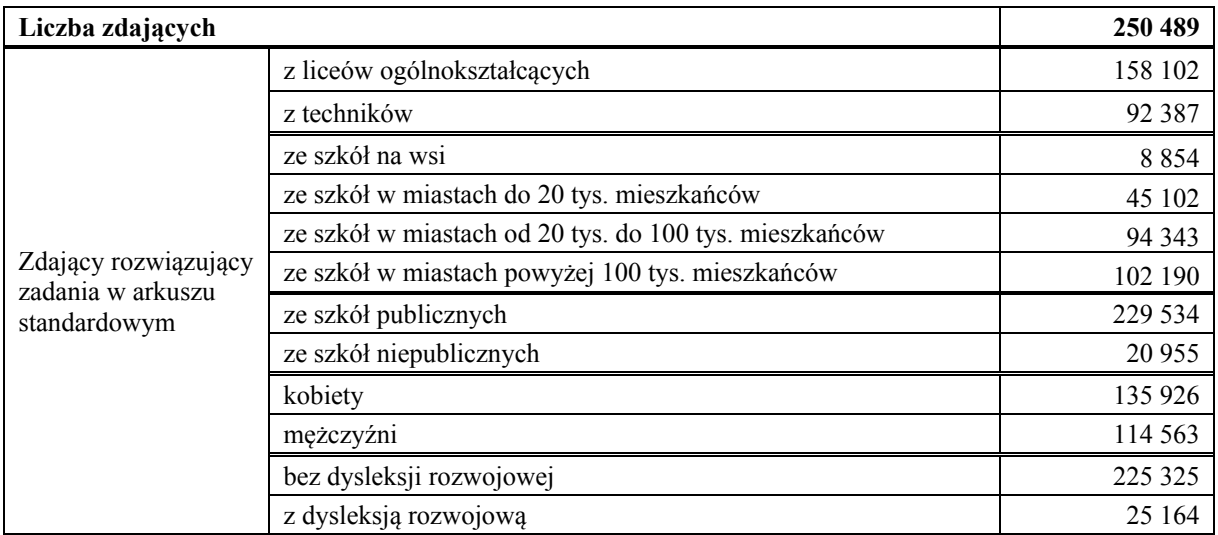

Tabela 1. Zdający rozwiązujący zadania w arkuszu standardowym\*

\* Dane w tabeli dotyczą wszystkich tegorocznych absolwentów.

Z egzaminu zwolniono 83 uczniów − laureatów i finalistów Olimpiady Matematycznej.

Tabela 2. Zdający rozwiązujący zadania w arkuszach dostosowanych

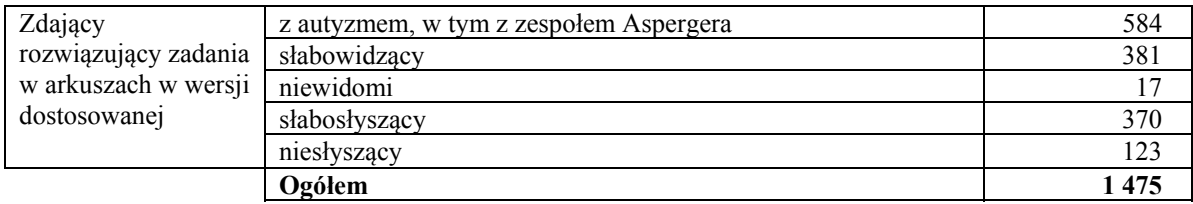

#### 4 *Sprawozdanie z egzaminu maturalnego 2019*

# **3. Przebieg egzaminu**

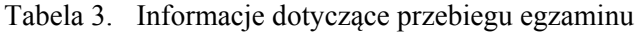

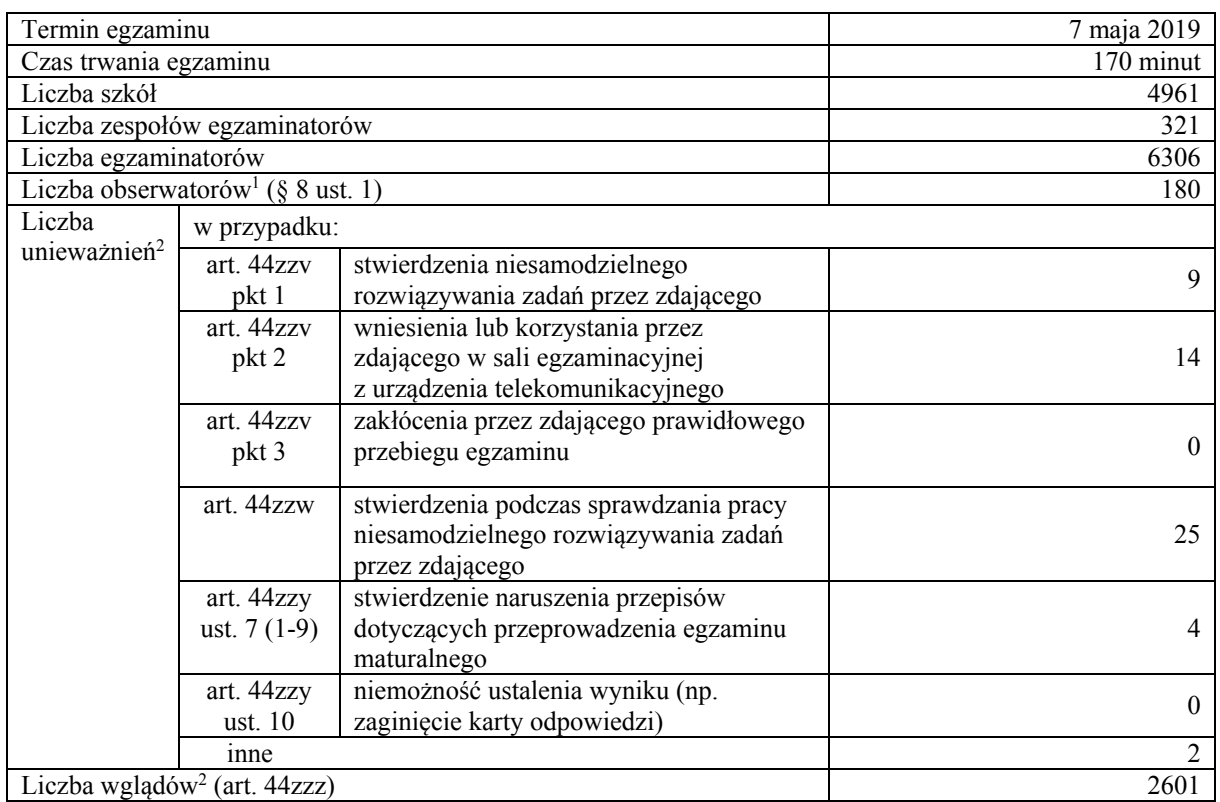

**.** 

<sup>1</sup> Na podstawie rozporządzenia Ministra Edukacji Narodowej z dnia 21 grudnia 2016 r. w sprawie szczegółowych warunków

i sposobu przeprowadzania egzaminu gimnazjalnego i egzaminu maturalnego (Dz.U. z 2016 r., poz. 2223, ze zm.). 2 Na podstawie ustawy z dnia 7 września 1991 r. o systemie oświaty (tekst jedn. Dz.U. z 2019 r., poz. 1481).

# **4. Podstawowe dane statystyczne**

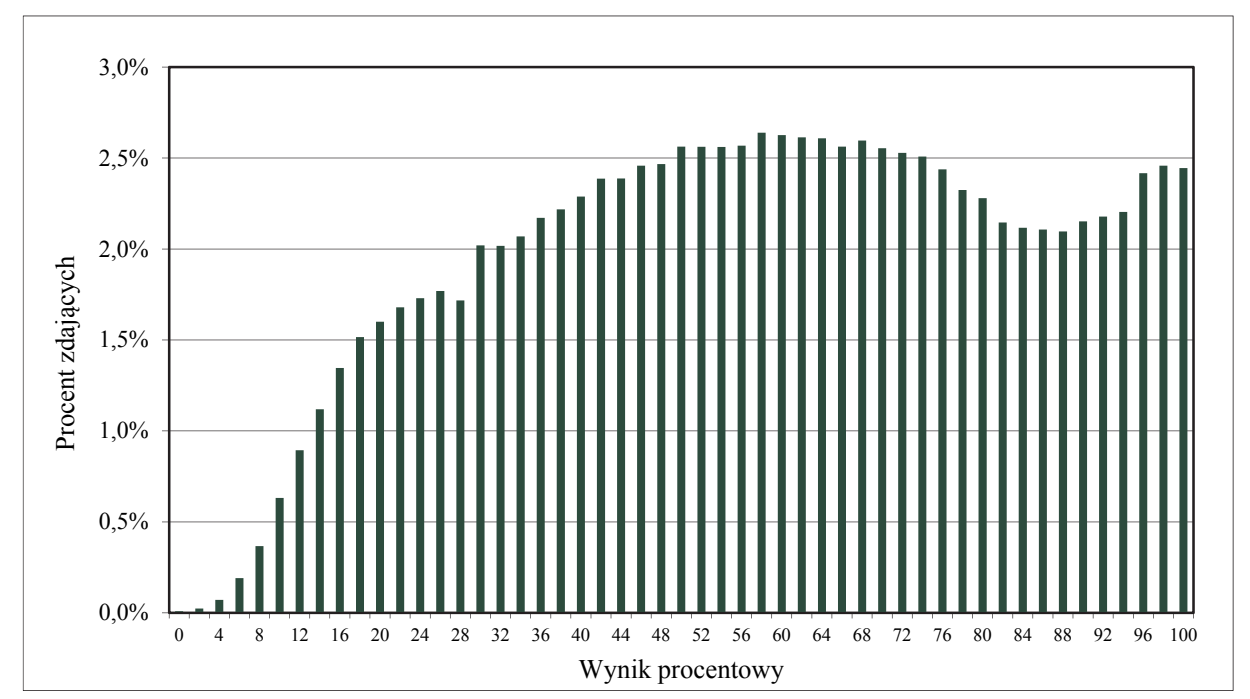

# **Wyniki zdających**

Wykres 1. Rozkład wyników zdających

| Zdający                        | Liczba<br>zdających | <b>Minimum</b><br>(%) | <b>Maksimum</b><br>(%) | Mediana<br>(%) | Modalna<br>(%) | <b>Średnia</b><br>(%) | Odchylenie<br>standardowe<br>(%) | <b>Odsetek</b><br>sukcesów** |
|--------------------------------|---------------------|-----------------------|------------------------|----------------|----------------|-----------------------|----------------------------------|------------------------------|
| ogółem                         | 250 489             | $\mathbf{0}$          | 100                    | 58             | 58             | 58                    | 25                               | 86%                          |
| w tym:                         |                     |                       |                        |                |                |                       |                                  |                              |
| z liceów<br>ogólnokształcących | 158 102             | $\theta$              | 100                    | 66             | 100            | 64                    | 25                               | 90%                          |
| z techników                    | 92 3 8 7            | $\theta$              | 100                    | 48             | 42             | 49                    | 22                               | 80%                          |
| bez dysleksji<br>rozwojowej    | 225 325             | $\Omega$              | 100                    | 58             | 60             | 58                    | 25                               | 86%                          |
| z dysleksją<br>rozwojową       | 25 164              | $\theta$              | 100                    | 60             | 58             | 60                    | 24                               | 86%                          |

Tabela 4. Wyniki zdających – parametry statystyczne\*

\* Parametry statystyczne podane zostały dla grup liczących 30 lub więcej zdających.

\*\* Dane dotyczą tegorocznych absolwentów, którzy przystąpili do wszystkich egzaminów obowiązkowych.

# **Poziom wykonania zadań**

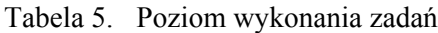

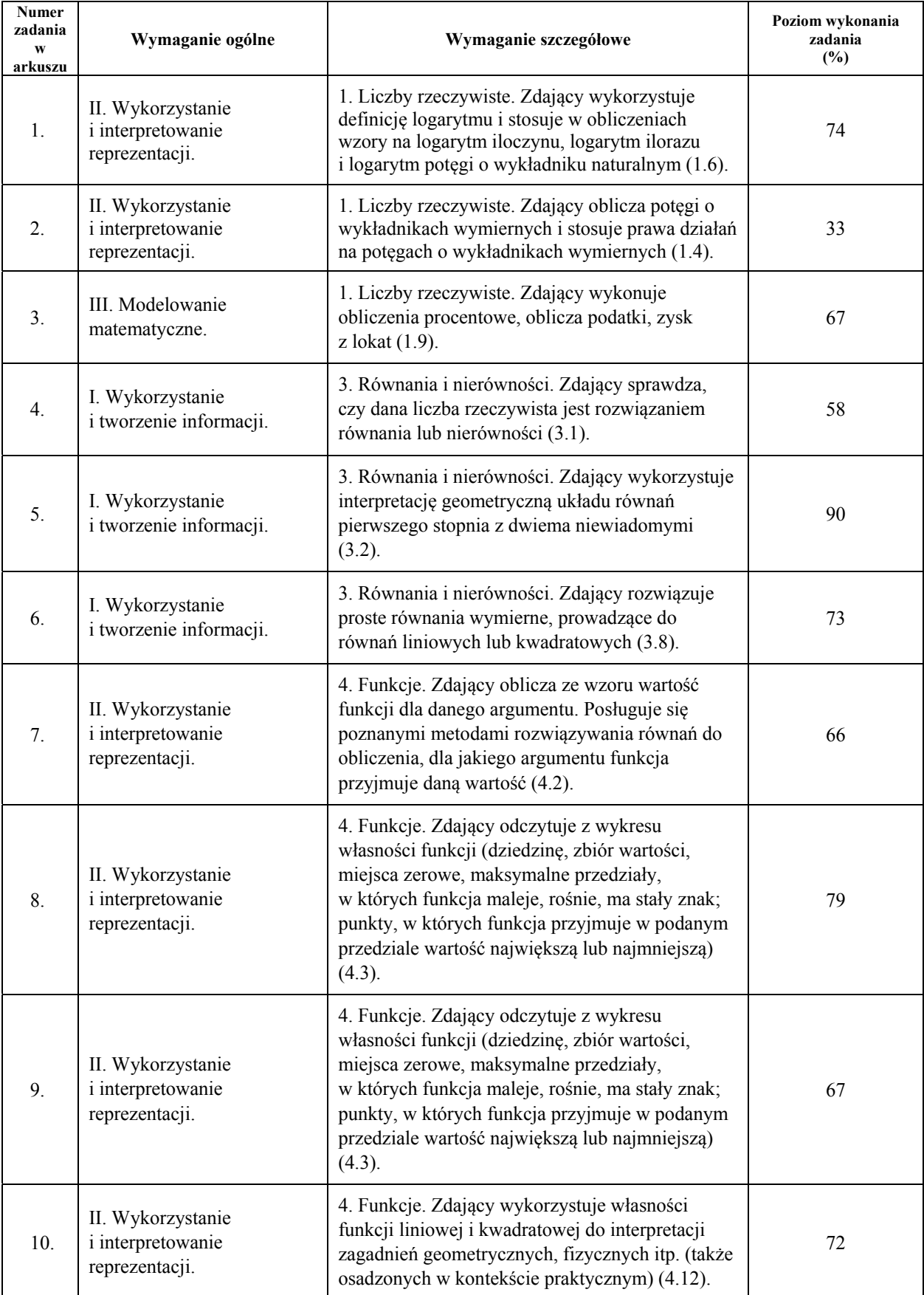

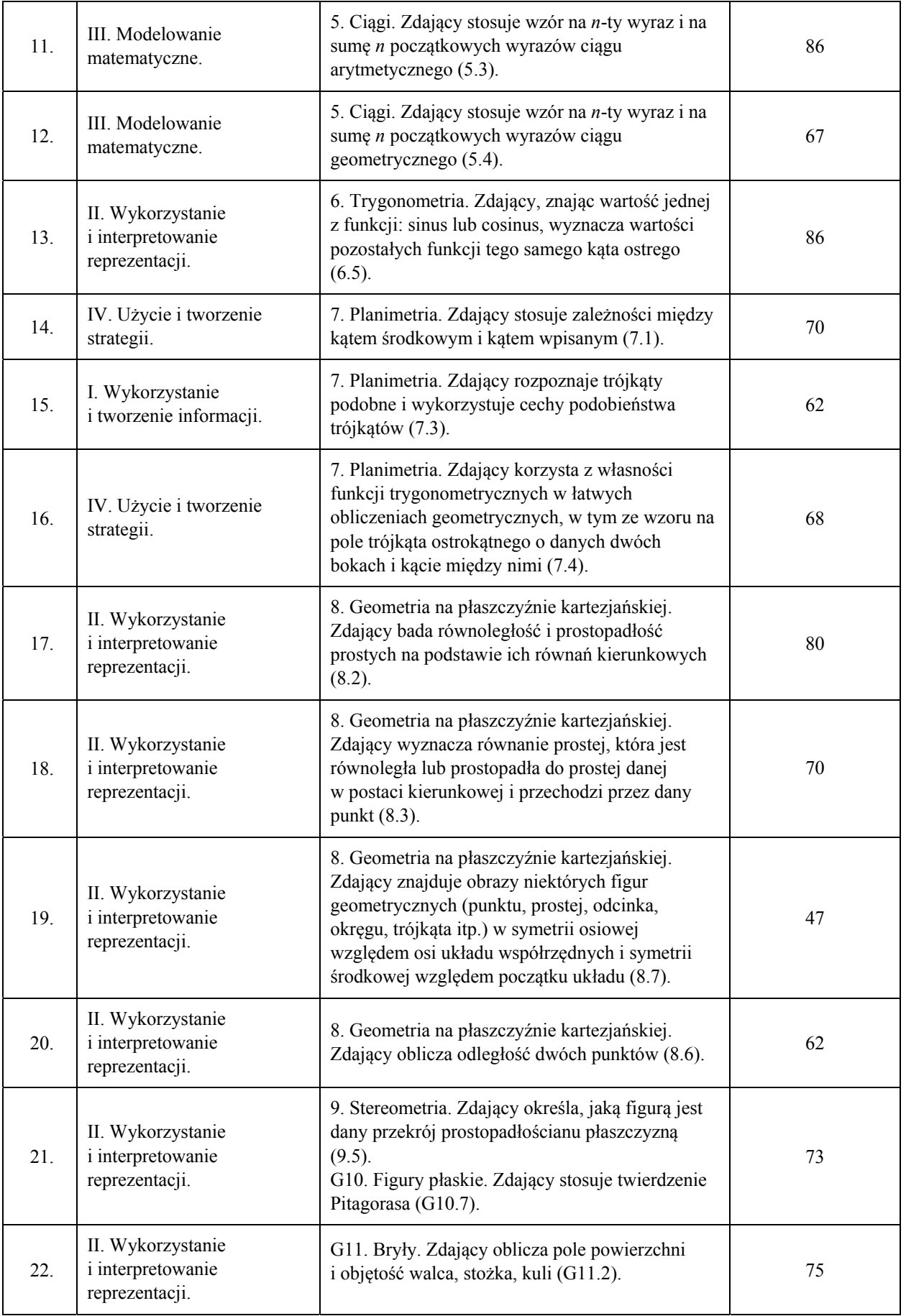

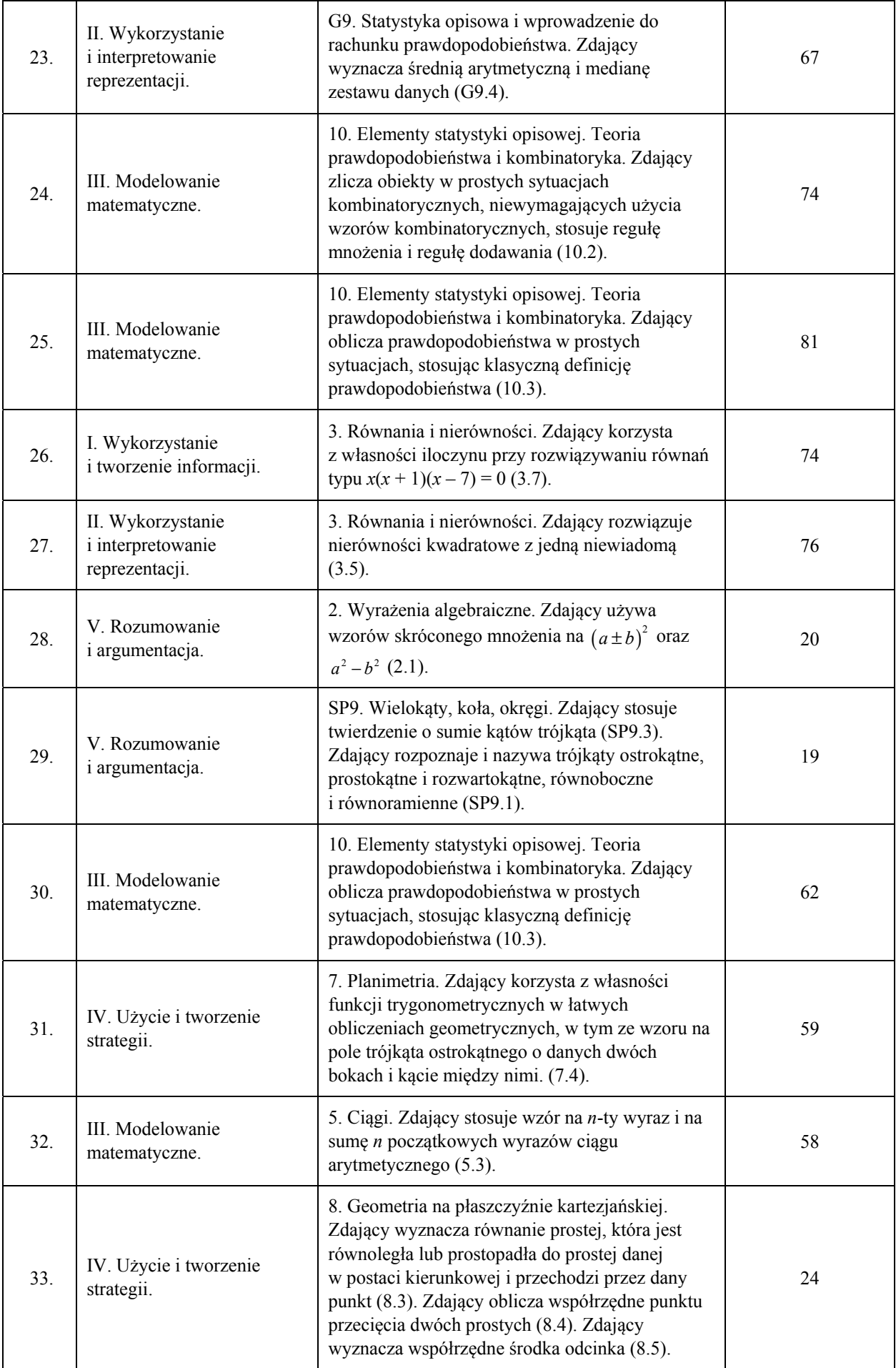

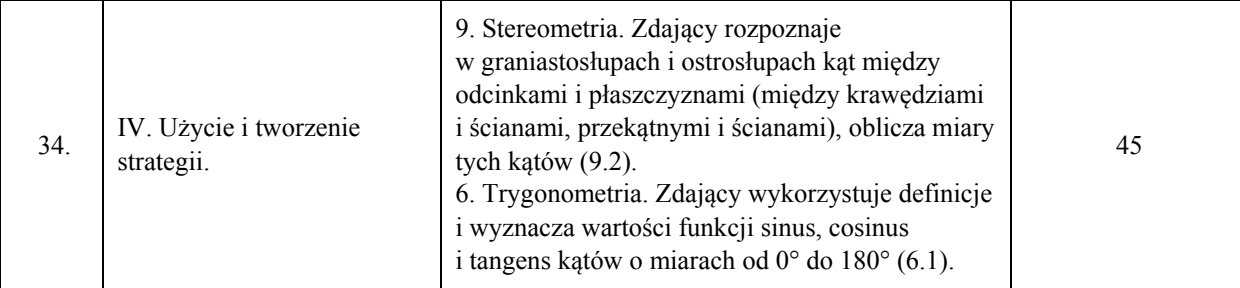

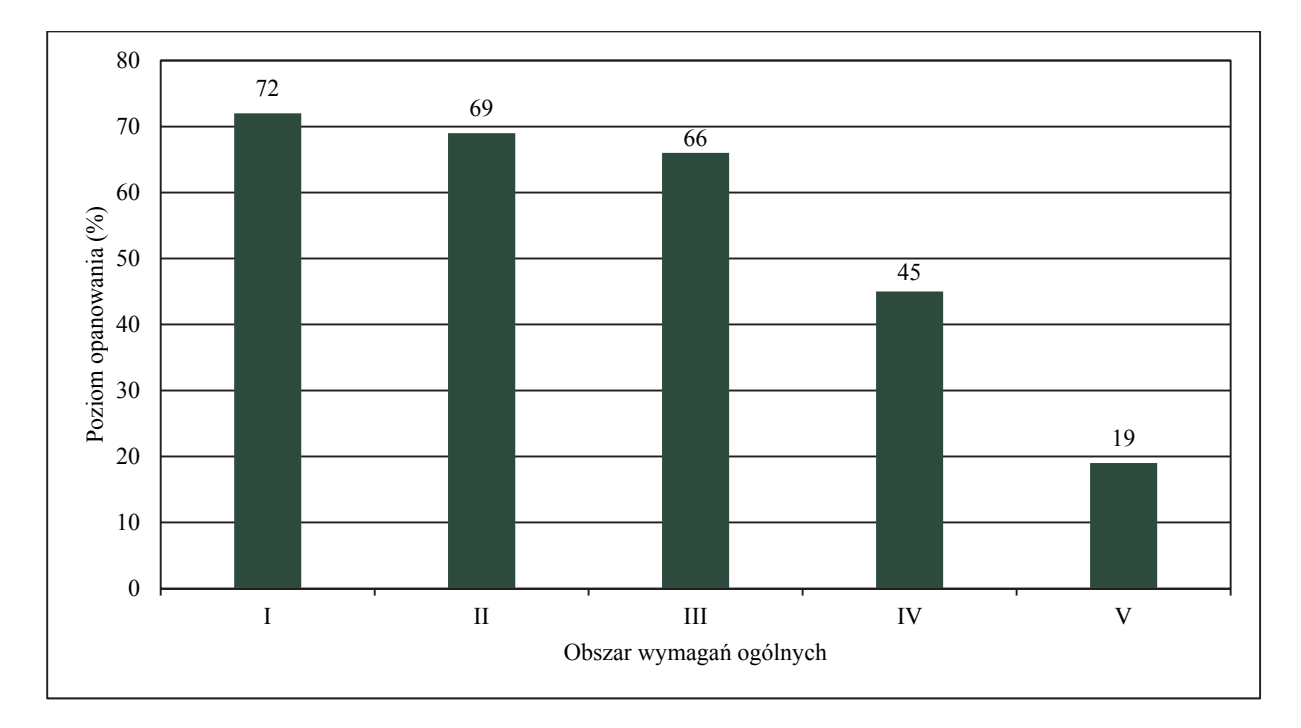

Wykres 2. Poziom wykonania zadań w obszarze wymagań ogólnych

# **Poziom rozszerzony**

# **1. Opis arkusza**

Arkusz egzaminacyjny z matematyki na poziomie rozszerzonym zawierał 4 zadania zamknięte wielokrotnego wyboru, 11 zadań otwartych, w tym 7 zadań krótkiej i 4 zadania rozszerzonej odpowiedzi. Zadania sprawdzały wiadomości oraz umiejętności opisane w pięciu obszarach wymagań ogólnych podstawy programowej z matematyki: **wykorzystanie i tworzenie informacji** (jedno zadanie zamknięte), **wykorzystanie i interpretowanie reprezentacji** (dwa zadania zamknięte i dwa zadania otwarte krótkiej odpowiedzi), **modelowanie matematyczne** (jedno zadanie zamknięte, jedno zadanie otwarte krótkiej odpowiedzi i jedno zadanie otwarte rozszerzonej odpowiedzi), **użycie i tworzenie strategii** (dwa zadania otwarte krótkiej odpowiedzi i trzy zadania otwarte rozszerzonej odpowiedzi) oraz **rozumowanie i argumentacja** (dwa zadania otwarte krótkiej odpowiedzi). Za rozwiązanie wszystkich zadań zdający mógł otrzymać 50 punktów.

# **2. Dane dotyczące populacji zdających**

Tabela 6. Zdający rozwiązujący zadania w arkuszu standardowym\*

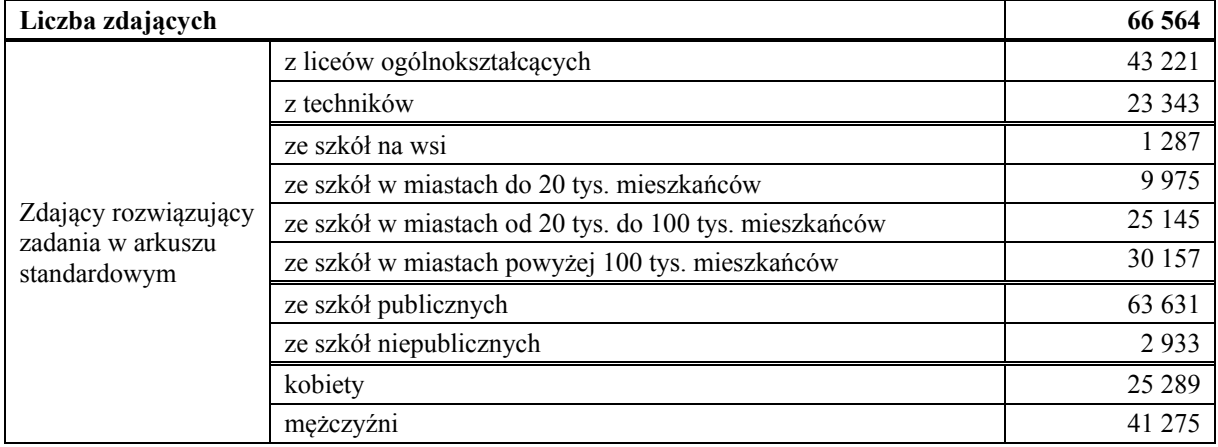

\* Dane w tabeli dotyczą wszystkich tegorocznych absolwentów.

Z egzaminu zwolniono 83 uczniów − laureatów i finalistów Olimpiady Matematycznej.

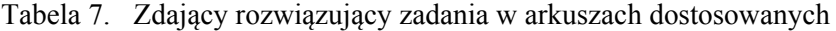

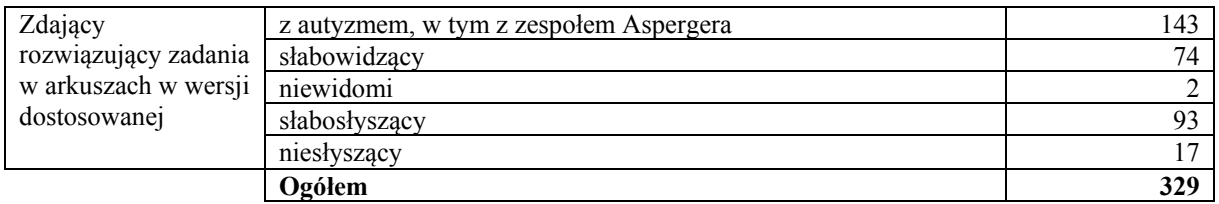

# **3. Przebieg egzaminu**

Tabela 8. Informacje dotyczące przebiegu egzaminu

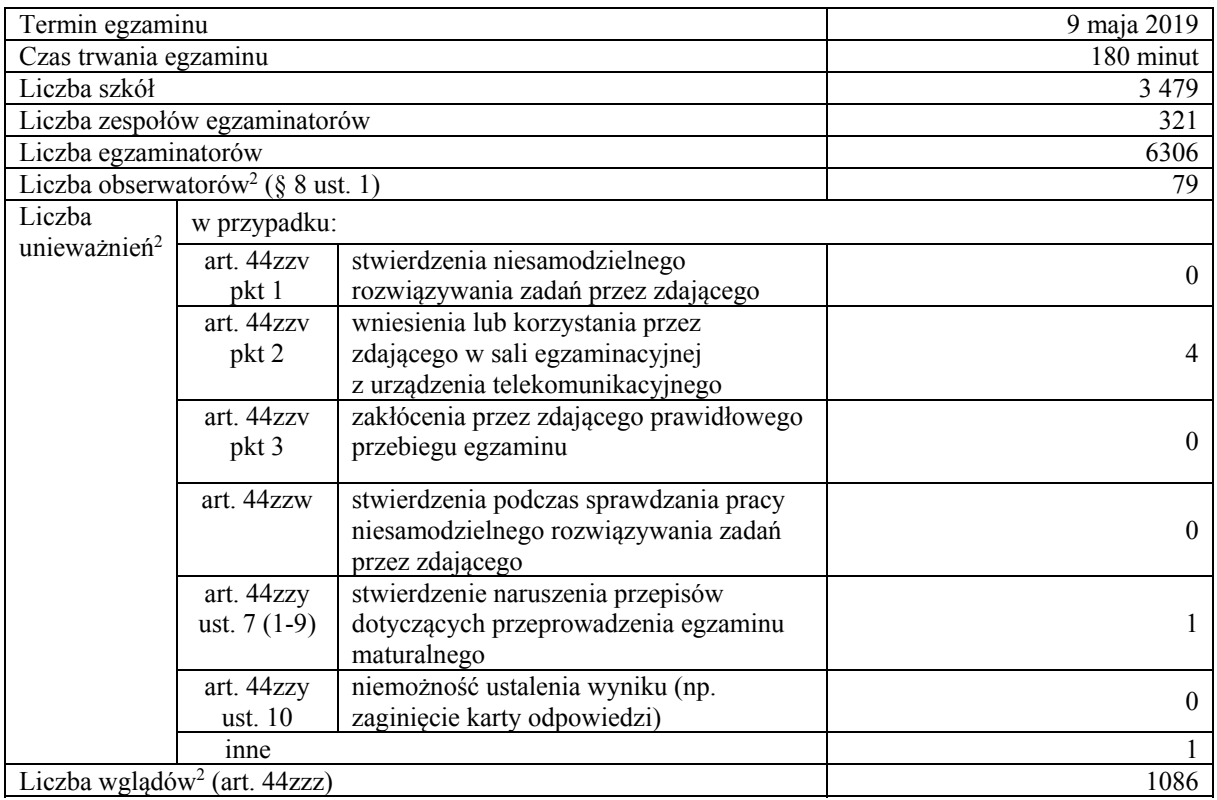

**.** 

<sup>1</sup> Na podstawie rozporządzenia Ministra Edukacji Narodowej z dnia 21 grudnia 2016 r. w sprawie szczegółowych warunków

i sposobu przeprowadzania egzaminu gimnazjalnego i egzaminu maturalnego (Dz.U. z 2016 r., poz. 2223, ze zm.). 2 Na podstawie ustawy z dnia 7 września 1991 r. o systemie oświaty (tekst jedn. Dz.U. z 2019 r., poz. 1481).

# **4. Podstawowe dane statystyczne**

# **Wyniki zdających**

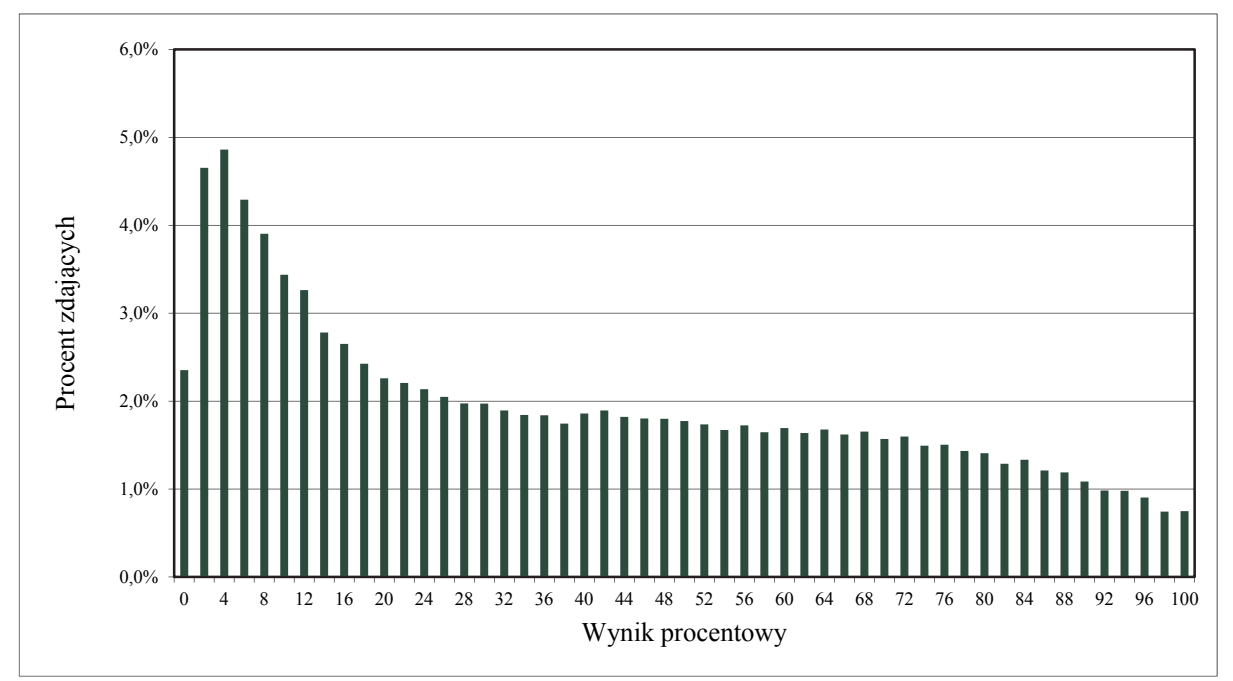

Wykres 3. Rozkład wyników zdających

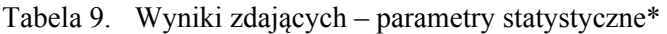

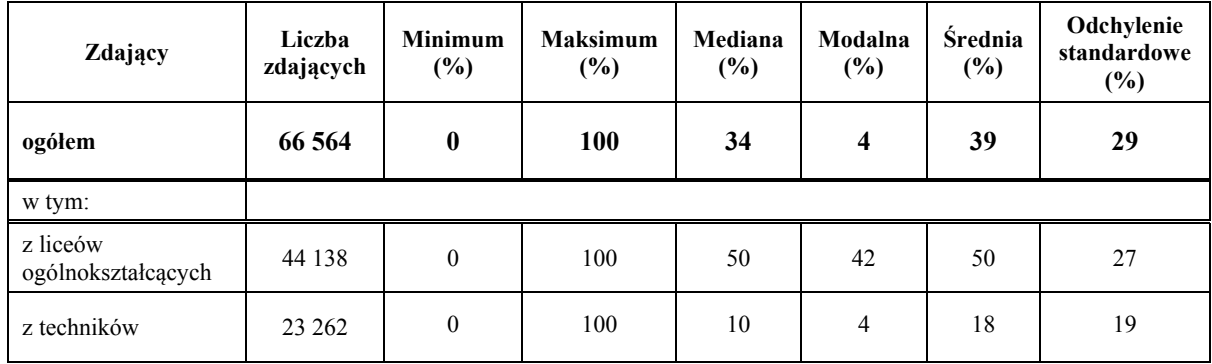

\* Dane dotyczą tegorocznych absolwentów, którzy przystąpili do wszystkich egzaminów obowiązkowych.

# **Poziom wykonania zadań**

Tabela 10. Poziom wykonania zadań

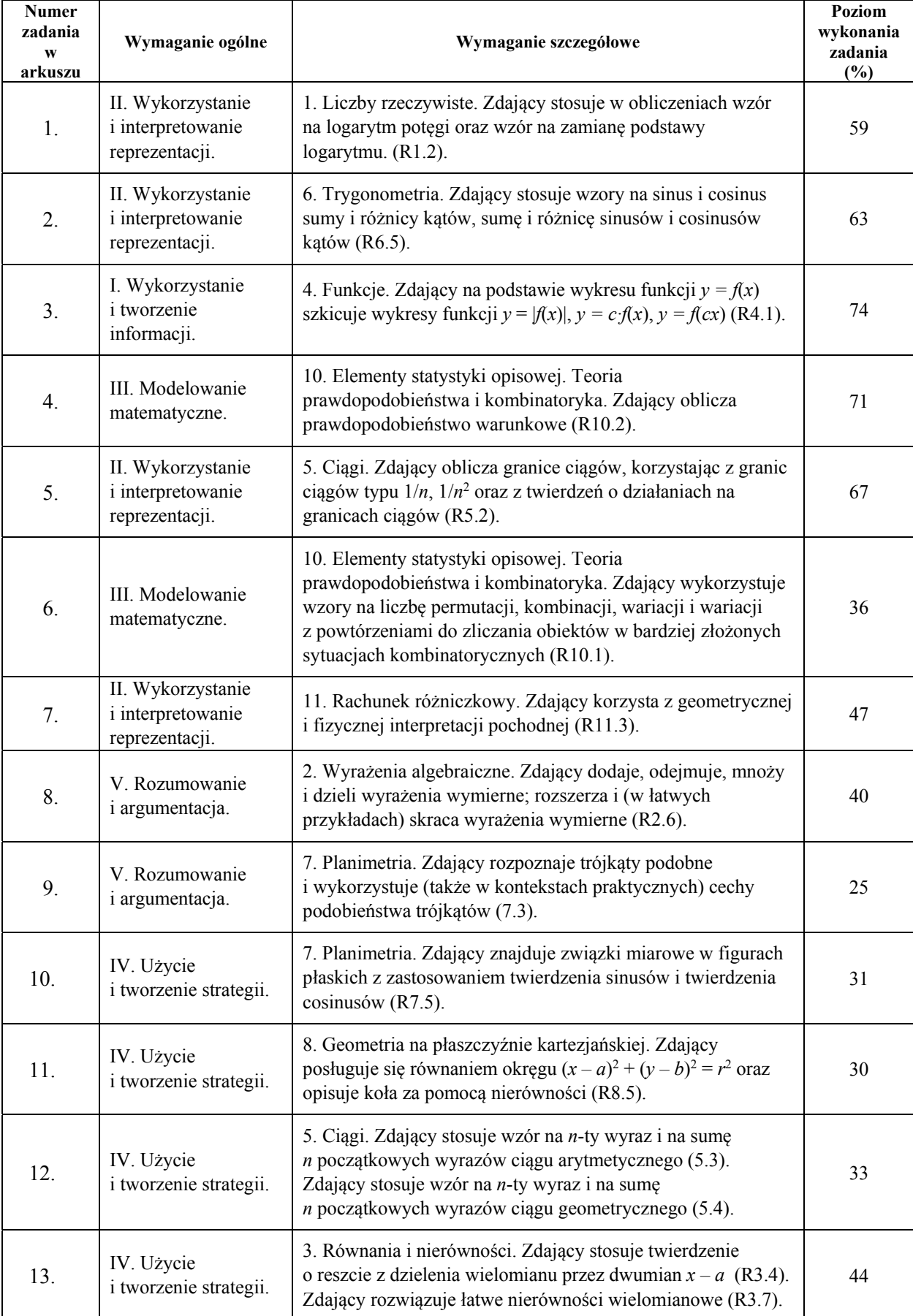

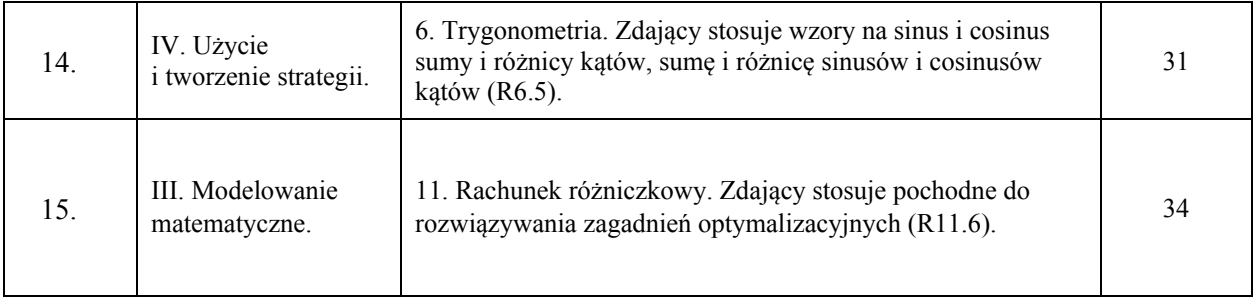

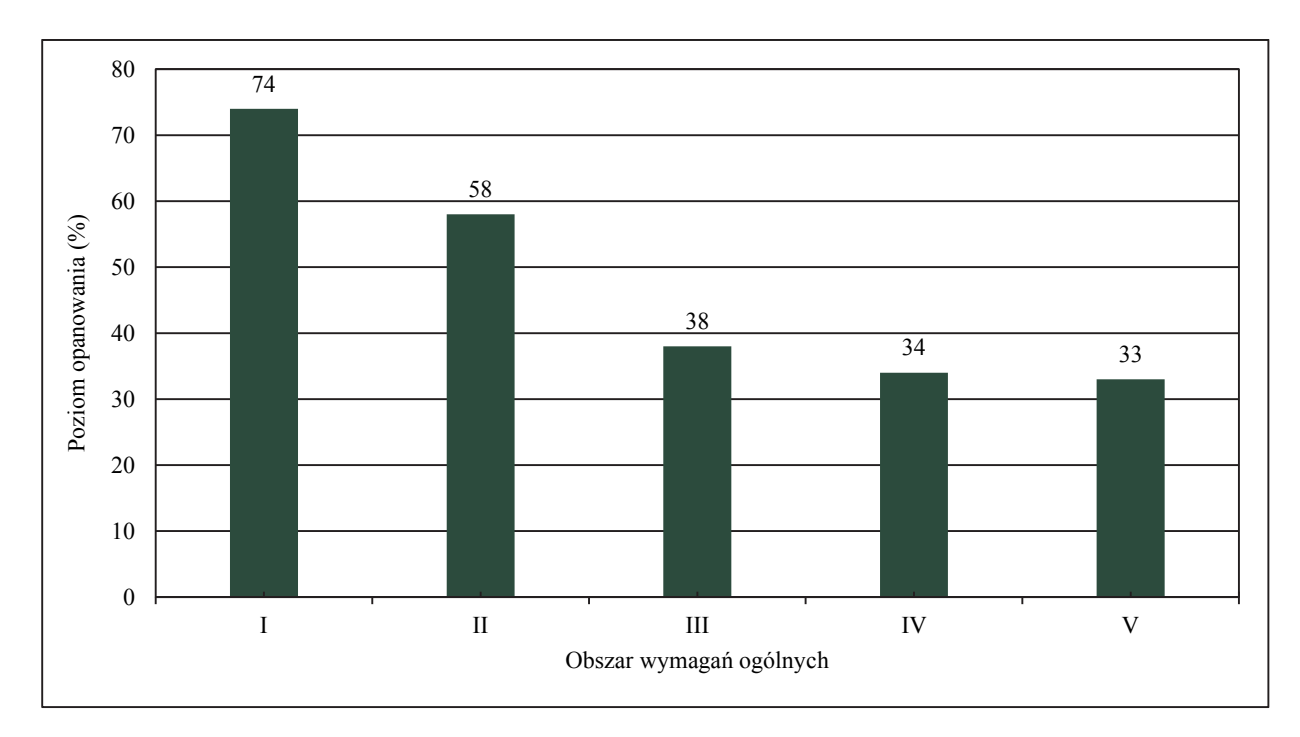

Wykres 4. Poziom wykonania zadań w obszarze wymagań ogólnych

# **Komentarz**

# **1. Analiza jakościowa zadań**

#### NAJLEPIEJ OPANOWANE UMIEJĘTNOŚCI

#### **Poziom podstawowy**

Analiza wskaźników poziomu wykonania zadań z matury na poziomie podstawowym pozwala sformułować wniosek, że maturzyści najlepiej opanowali umiejętności:

- wykorzystania interpretacji geometrycznej układu równań pierwszego stopnia z dwiema niewiadomymi;
- stosowania wzoru na *n*-ty wyraz ciągu arytmetycznego;
- wyznaczania wartości pozostałych funkcji trygonometrycznych tego samego kąta ostrego znając wartość jednej z funkcji: sinus lub cosinus;
- obliczania prawdopodobieństwa zdarzenia z wykorzystaniem klasycznej definicji prawdopodobieństwa w prostej sytuacji;
- badania równoległości i prostopadłości prostych na podstawie ich równań kierunkowych.

Najłatwiejszym zadaniem w arkuszu (poziom wykonania – 90%) okazało się być zadanie 5., sprawdzające umiejętność wykorzystania interpretacji geometrycznej układu równań pierwszego stopnia z dwiema niewiadomymi. Zdający w zdecydowanej większości nie mieli problemu z ustaleniem, dla jakiej wartości *a* rozwiązaniem danego układu dwóch równań z dwiema niewiadomymi jest para liczb *x* i *y*.

Niewiele niższy wynik maturzyści osiągnęli w zadaniu 11. (poziom wykonania – 86%), w którym należało obliczyć sumę ośmiu początkowych wyrazów ciągu arytmetycznego, gdy znany był czwarty i ósmy wyraz tego ciągu. Większość zdających poprawnie zastosowała wzór na sumę *n* początkowych wyrazów ciągu arytmetycznego.

Równie wysoki poziom wykonania (86%) odnotowano w zadaniu 13., w którym maturzyści, mając dany sinus kąta ostrego, mieli obliczyć cosinus tego kąta. Zdecydowana większość zdających stosowała zależności między funkcjami trygonometrycznymi tego samego kąta, a część zdających korzystała z definicji funkcji trygonometrycznych w trójkącie prostokątnym.

Z kolei zadanie 25. sprawdzało umiejętność obliczania prawdopodobieństwa w prostych sytuacjach, stosując klasyczną definicję prawdopodobieństwa. Zdający (81%) nie mieli problemu z ustaleniem liczby wszystkich możliwych zdarzeń elementarnych w doświadczeniu oraz z wyznaczeniem liczby zdarzeń elementarnych sprzyjających rozważanemu rezultatowi doświadczenia losowego.

Zadanie 17. sprawdzało umiejętność dobrania wartości współczynnika *m*, występującego w równaniach dwóch prostych, tak, aby dwie proste określone równaniami kierunkowymi były prostymi równoległymi. Należało w tym celu rozwiązać równanie liniowe z jedną niewiadomą. 80% maturzystów rozwiązało to zadanie bezbłędnie, wykazując się znajomością warunku równoległości prostych.

Nietrudno zauważyć, że maturzyści na poziomie podstawowym najlepiej opanowali umiejętności stosowania pojęć oraz korzystania z ich elementarnych własności w sytuacjach typowych. Zauważmy, że wymienione wyżej zadania, które zostały bezbłędnie rozwiązane przez 80% i więcej zdających, są zadaniami jedno- lub dwuczynnościowymi. Zadania te nie mają szerszego kontekstu, ich rozwiązanie nie wymaga wykonania dodatkowych czynności, a – co może najważniejsze – umiejętności sprawdzane tymi zadaniami zostały precyzyjnie opisane i dotyczyły typowych sytuacji. Do rozwiązania tych zadań wystarczyła bowiem znajomość podstawowych pojęć matematycznych i najważniejszych własności rozważanych obiektów, poprawna interpretacja tekstu matematycznego, umiejętność zastosowania właściwego algorytmu i elementarna sprawność rachunkowa.

#### **Poziom rozszerzony**

Analiza wskaźników poziomu wykonania zadań występujących w zestawie egzaminu maturalnego z matematyki na poziomie rozszerzonym pozwala sformułować wniosek, iż wśród zadań występujących w zestawie egzaminacyjnym żadne z zadań nie było bardzo łatwe, ani nawet łatwe dla tegorocznych maturzystów.

Spośród tegorocznych zadań najłatwiejsze były te, przy rozwiązywaniu których należało zastosować konkretne twierdzenia w typowych kontekstach lub wykorzystać popularne wzory.

Najłatwiejsze dla zdających były zadania zamknięte.

Zadanie 3. (poziom wykonania zadania 74%) sprawdzało umiejętność szkicowania wykresu funkcji i określania liczby rozwiązań równania. Szkicowanie wykresu funkcji z wartością bezwzględną nie przysparza trudności większości zdających.

Z kolei zadanie 4., przy rozwiązywaniu którego należało wykazać się umiejętnością obliczania prawdopodobieństwa warunkowego, poprawnie rozwiązało 71% zdających.

Nieco niższy wynik osiągnęli maturzyści w zadaniu 5. (poziom wykonania – 67%), w którym należało obliczyć granice ciągów, korzystając z granic ciągów typu 1  $\frac{1}{n}$ ,  $\frac{1}{n^2}$ 1 *n* oraz z twierdzeń o działaniach na granicach ciągów, a następnie zakodować trzy kolejne cyfry po przecinku rozwinięcia dziesiętnego otrzymanego wyniku.

Poziom opanowania sprawdzanych umiejętności przez powyższe zadania pozwala stwierdzić, że liczna grupa zdających opanowała następujące umiejętności podstawy programowej:

- szkicowania wykresów funkcji z wartością bezwzględną;
- budowania prostego modelu probabilistycznego przy obliczaniu prawdopodobieństwa warunkowego;
- obliczania granic ciągów.

UMIEJĘTNOŚCI SPRAWIAJĄCE NAJWIĘKSZE TRUDNOŚCI

**Na poziomie podstawowym** można zauważyć, że największe trudności sprawiają maturzystom rozwiązania zadań, w których wymagane jest przeprowadzenie kilkuetapowego rozumowania, w tym podanie argumentów uzasadniających jego poprawność oraz sformułowanie na tej podstawie wniosków końcowych. W maju 2019 roku dość trudne dla maturzystów okazały się zadania typu "wykaż, że" w zakresie algebry i geometrii – zadania 28. i 29.

W zadaniu 29. zdający osiągnęli poziom wykonania 19%, zaś w zadaniu 28. – 20%. Do niskich wyników, oprócz niskiego poziomu opanowania umiejętności przeprowadzania i zapisania prostego rozumowania składającego się z kilku kroków, przyczyniły się w sposób istotny opuszczenia obu zadań. Część maturzystów w zadaniu z poleceniem "wykaż, że" nie podjęła żadnej próby rozwiązania.

Należy podkreślić, że na poziomie podstawowym niski poziom wykonania (24%) ma również zadanie 33., w którym maturzyści musieli wykazać się umiejętnością zastosowania strategii wynikającej wprost z treści zadania. W tym przypadku, w odróżnieniu od dwóch zadań typu "wykaz, że", opuszczenia nie miały tak istotnego wpływu na wskaźnik łatwości – decydującą rolę odegrał tutaj brak całościowej koncepcji rozwiązania zadania, błędy w interpretacji treści oraz brak funkcjonalnego opanowania pojęcia symetralnej odcinka. Analiza poprawnych sposobów rozwiązań oraz błędów najczęściej popełnianych przez zdających została zamieszczona w części 2. "Problem pod lupą".

Przeanalizujmy zatem poprawne sposoby rozwiązań oraz błędy, jakie wystąpiły w dwóch najtrudniejszych zadaniach z tegorocznego egzaminu maturalnego na poziomie podstawowym.

Najtrudniejsze z nich to zadanie 29., które wymagało od maturzysty uzasadnienia, że miara jednego z kątów jest równa trzykrotności miary innego kąta.

Aby wykazać, że miara rozważanego kąta *ASD* jest równa trzykrotności kąta, którego miara jest równa <sup>α</sup> , można było zauważyć, że trójkąt *CSB* jest równoramienny o ramionach *BS* i *BC* , wobec tego miary kątów *BSC* i *BCS* są równe. Następnie należało obliczyć dla trójkąta *ABS* miarę kąta *ABS* przyległego do kąta *CBS* , która jest równa 2<sup>α</sup> . Później należy zauważyć, że trójkąt *ABS* również jest równoramienny o ramionach *AS* i *BS* , więc miary kątów *ABS* i *BAS* są równe, stąd miara kąta *ASB* jest równa 180 4 − <sup>α</sup> . Pozostało zauważyć, że suma kątów *ASD* , *ASB* i *BSC* jest kątem półpełnym, więc suma ich miar jest równa 180 , co po podstawieniu miar kątów *ASB* i *BSC* prowadziło do otrzymania zależności  $|\nless$ *ASD* $| = 3\alpha$ . To kończy dowód.

Drugi sposób polegał na zauważeniu, że trójkąt *ABS* jest równoramienny, i zapisaniu miar kątów trójkąta *BSC* w zależności od miary kąta *ABS* , następnie przeprowadzeniu analogicznego rozumowania, jak w sposobie pierwszym; suma kątów *ASD* , *ASB* i *BSC* jest kątem półpełnym, więc suma ich miar jest równa 180 , co po podstawieniu miar kątów *ASB* i *BSC* prowadziło do otrzymania zależności  $|\nless$ *ASD* $| = 3\alpha$ . To kończy dowód.

Kolejne poprawne uzasadnienia wskazanej zależności polegały na wykorzystaniu przez zdających znanych twierdzeń lub definicji. W trzecim sposobie rozwiązania tego zadania zdający korzystali z definicji kątów przyległych, a w czwartym – z twierdzenia o kącie wpisanym i środkowym opartym na tym samym łuku, co po kilku przekształceniach prowadziło do otrzymania tezy.

Poniżej zamieszczamy poprawne rozwiązania tego zadania wykorzystujące omówione sposoby (przykład 1., przykład 2., przykład 3.).

Przykład 1.

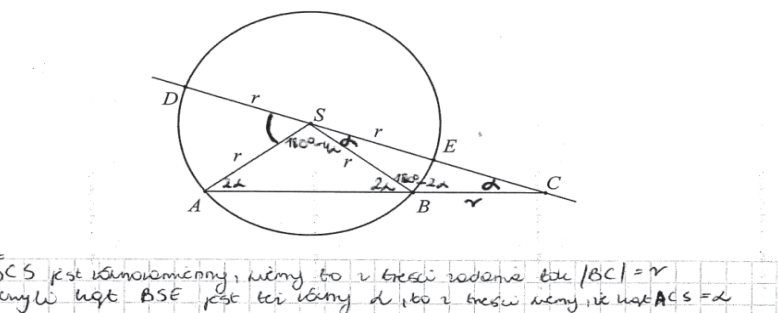

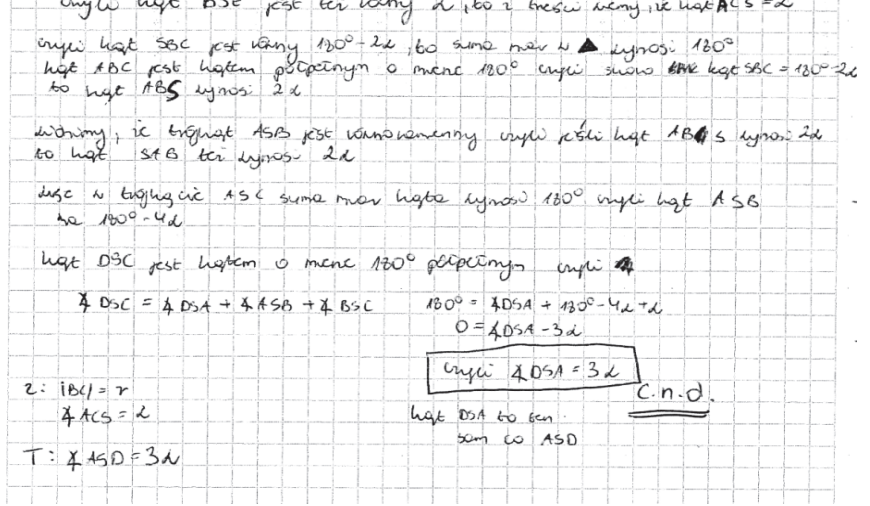

Zdający wykazał się umiejętnością przeprowadzania i zapisania prostego rozumowania składającego się z kilku kroków oraz podał trafną argumentację, powołując się na odpowiednie twierdzenia i definicje.

#### Przykład 2.

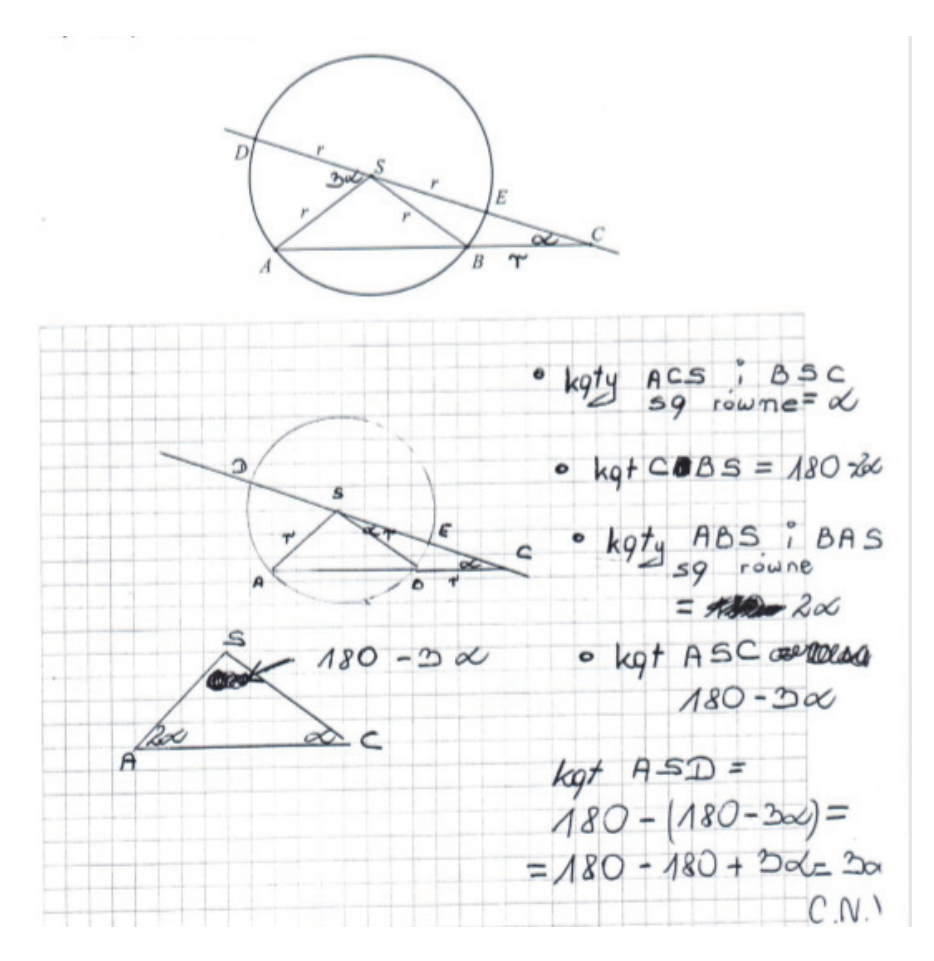

Zdający poprawnie obliczył miarę kąta *ASC* , a następnie skorzystał z definicji kątów przyległych i poprawnie obliczył miarę kąta *ASD* .

Przykład 3.

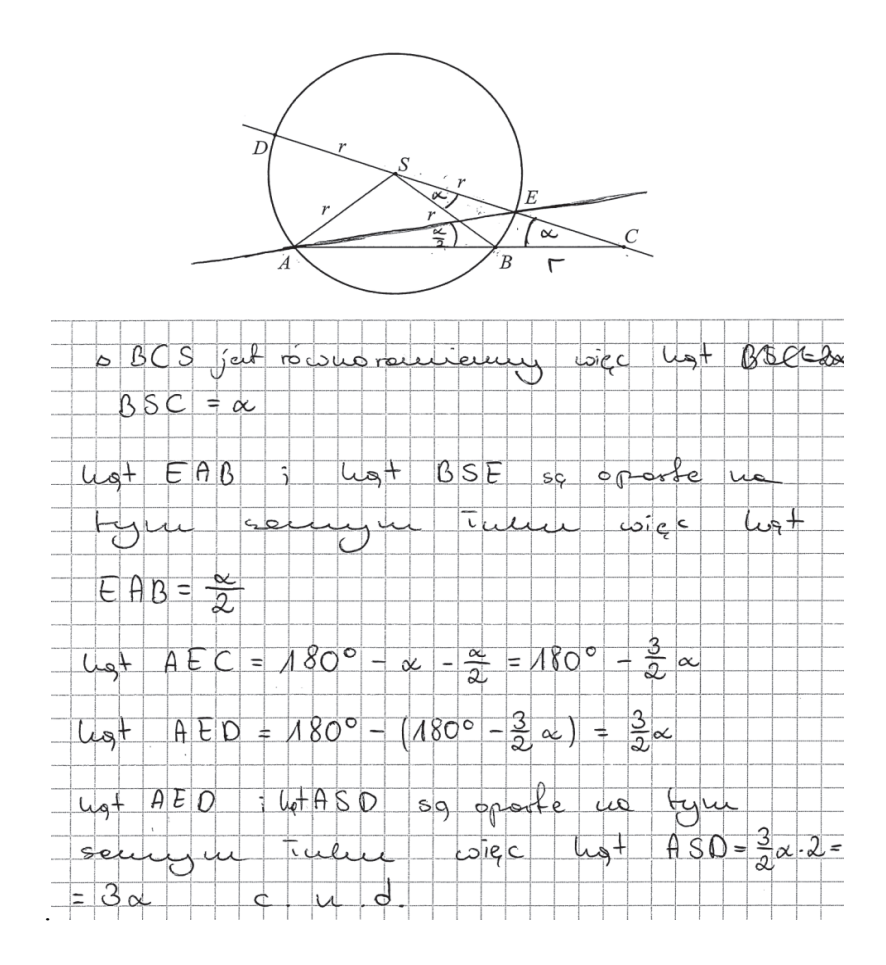

Zdający zauważył, że kąty *EAB*i *ESB* są oparte na tym samym łuku, skorzystał z twierdzenia o sumie miar kątów wewnętrznych w trójkącie *AEC* i obliczył miarę kąta *AEC* , następnie zauważył, że kąty *AEC* i *AED* są przyległe, więc suma ich miar jest równa 180 . W ostatnim etapie rozwiązania ponownie zauważył, że kąty *AED* i *ASD* są oparte na tym samym łuku, zatem kąt środkowy *ASD* jest dwa razy większy od kąta wpisanego *AED* , czyli jego miara jest równa 3<sup>α</sup> .

Czwarty sposób rozwiązania podejmowany przez zdających polegał na sprawdzaniu, czy miara  $|\nless$ *ASD* $|=$ 3 $\alpha$  spełnia otrzymane równanie. Zasadnicze trudności rozwiązania zadania zdający najczęściej pokonywali analogicznie jak w poprzednio omówionych przykładach .

Przykład 4.

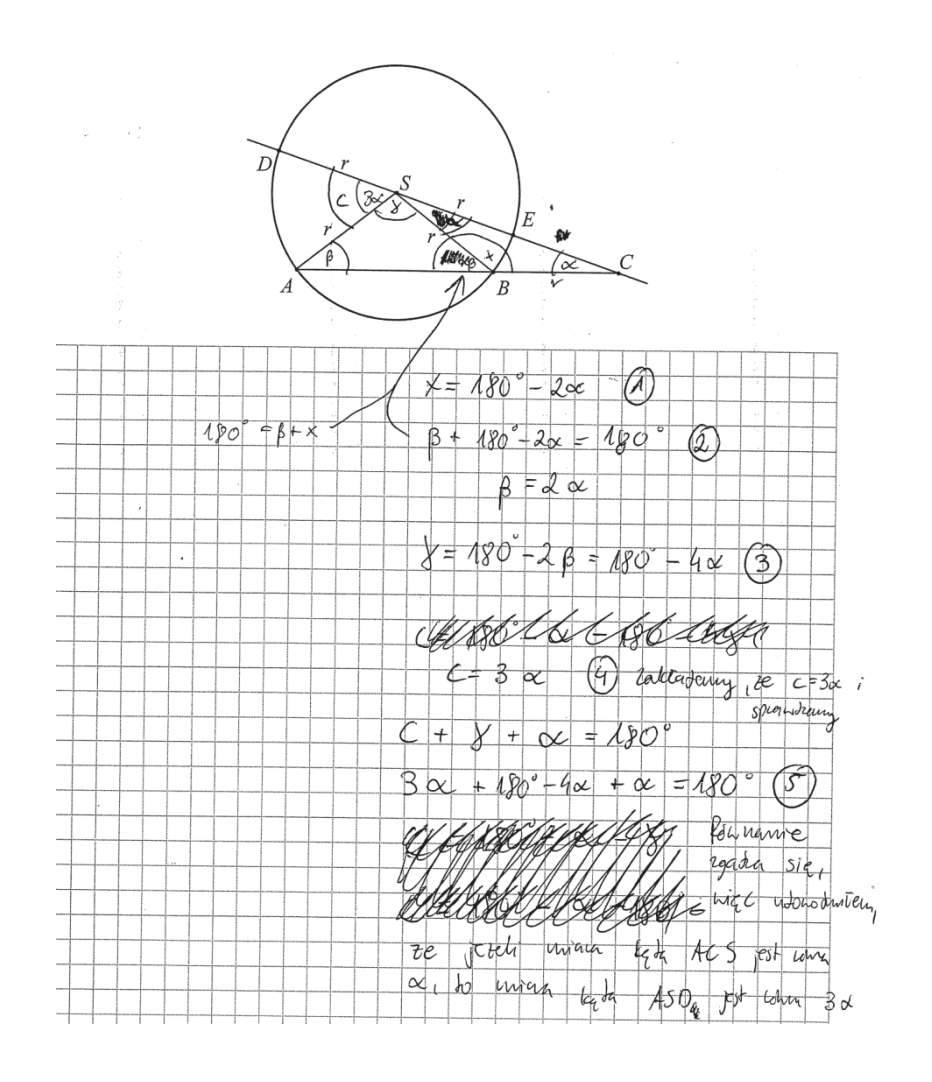

Kolejny poprawny sposób polegał na zapisaniu zależności między katami  $\alpha$ , *DSA* oraz dowolnym kątem trójkąta *ABS* w postaci układu np. czterech równań z czterema niewiadomymi, zapisaniu zależności tych zmiennych od  $\alpha$ , a następnie sprawdzeniu, czy miara  $|\nless$ ASD = 3 $\alpha$  spełnia otrzymane równanie. Taki sposób rozwiązania został zilustrowany przykładem 5.

Przykład 5.

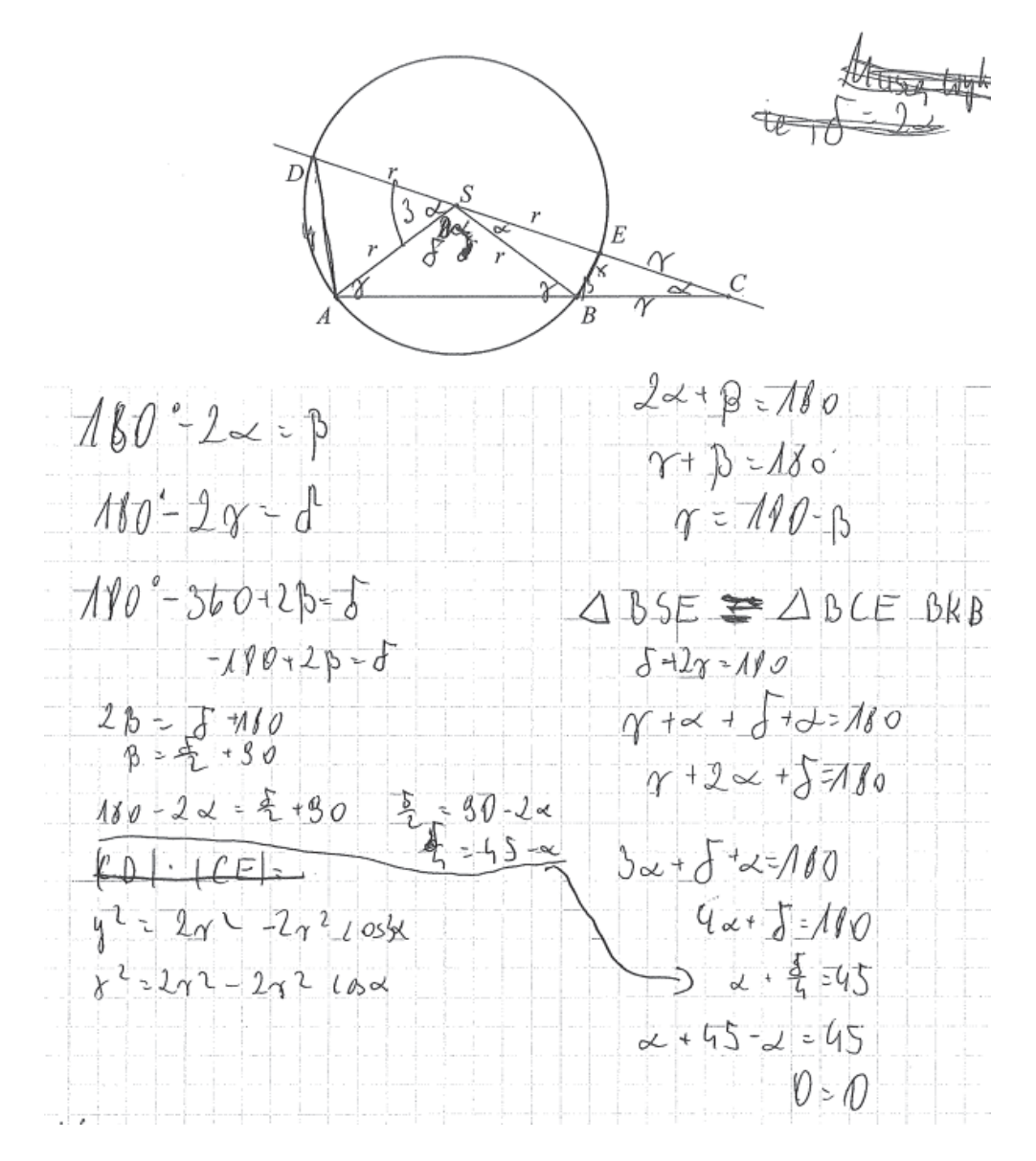

Część zdających poprawnie rozpoczynała rozwiązywanie zadania, jednak albo nie potrafiła doprowadzić rozumowania poprawnie do końca, albo nie kończyła rozumowania. Prezentujemy przykłady takich niepełnych rozwiązań. W przykładzie 6. zdający nie potrafił powiązać otrzymanych zależności i wykorzystać faktu, że suma kątów *ASD* , *ASB* i *BSC* jest kątem półpełnym, więc suma ich miar jest równa 180 .

#### Przykład 6.

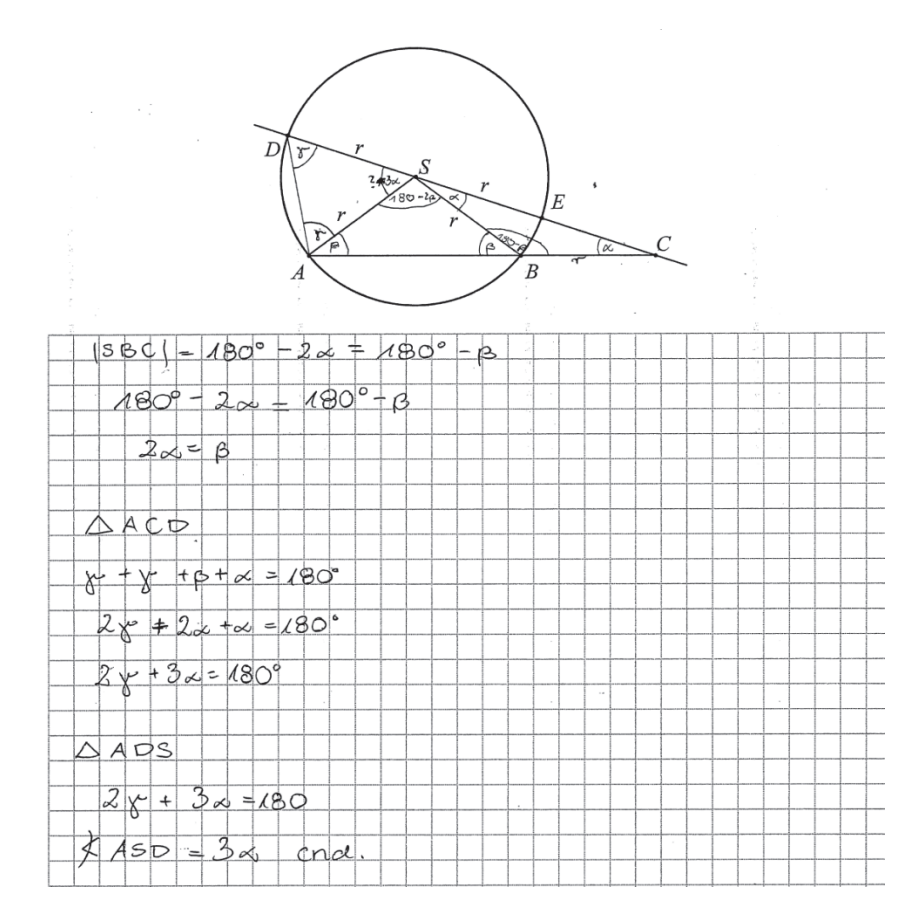

Zdający poprawnie wyznaczył zależności między kątami  $\beta$  i  $\alpha$  oraz między kątami  $\alpha$  i  $\gamma$ , jednak w końcowej części rozwiązania skorzystał z tezy. A wystarczyłby fakt, że suma miar kątów w trójkącie *ASD* jest równa 180° i zapisać 2γ +  $\left| \right| \leftarrow$ ASD = 180°, podstawić za 180° otrzymaną wcześniej zależność  $2\gamma + 3\alpha = 180^{\circ}$ , co prowadziło wprost do otrzymania tezy.

W przykładzie 7. zdający zauważył, że trójkąty *ABS* i *CSB* są równoramienne. Dalej jednak popełnił błędy w ustalaniu zależności między kątami  $\beta$  i  $\alpha$  oraz zapisał sprzeczne związki:  $\beta = 180^\circ - 2\alpha$ i  $\beta = 2\alpha$ .

Przykład 7.

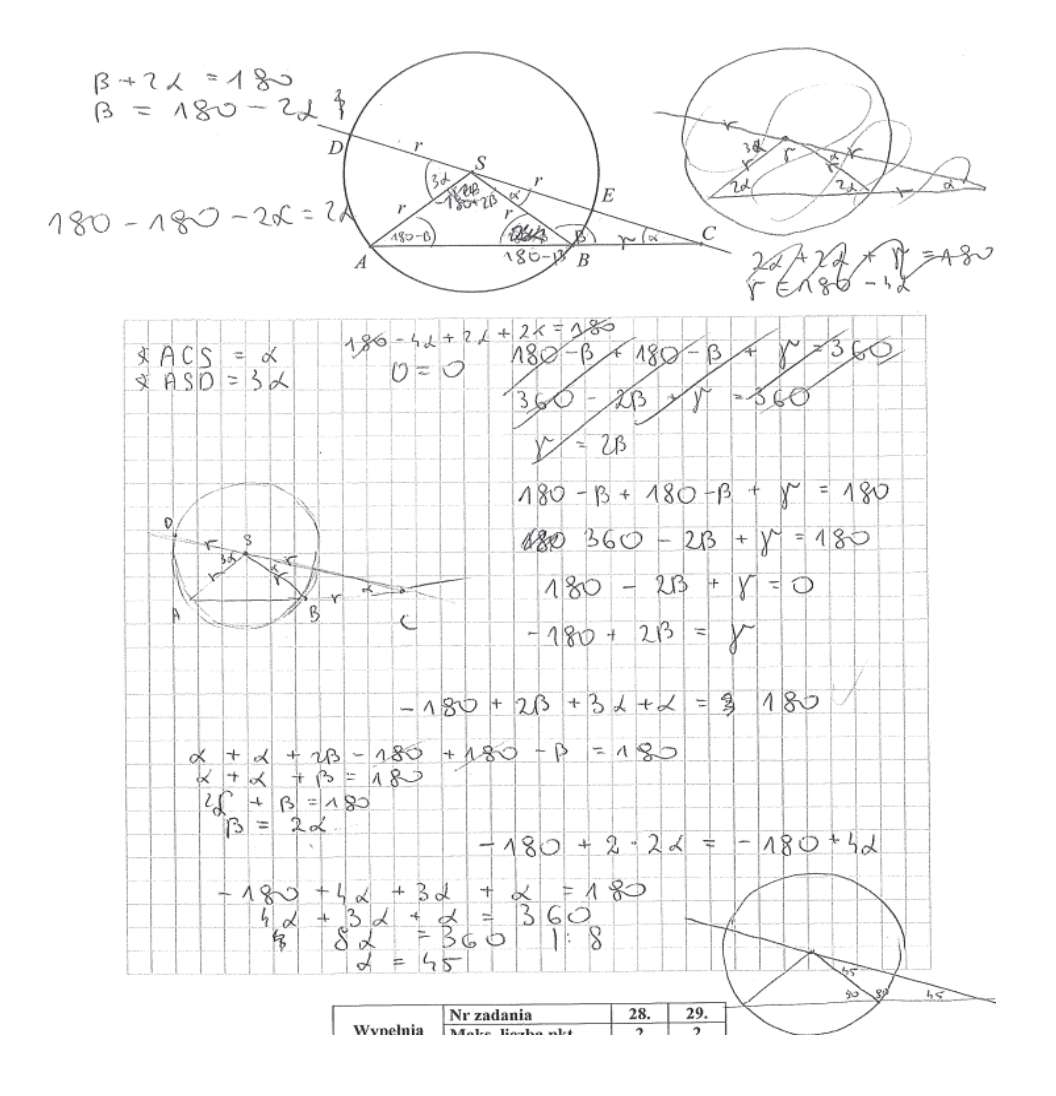

Podkreślić należy, że w zadaniach, w których istotą jest uzasadnienie tezy, maksymalną liczbę punktów można otrzymać tylko za rozwiązanie zawierające pełne uzasadnienie. Oznacza to w szczególności, że w zadaniu 29. dwa punkty za rozwiązanie były przyznawane jedynie zdającym, którzy przedstawili w pełni poprawne rozumowanie wykazywanej prawidłowości.

Przykładem 8. ilustrujemy wprawdzie poprawnie rozpoczęte przez zdającego, ale niedokończone rozwiązanie.

Przykład 8.

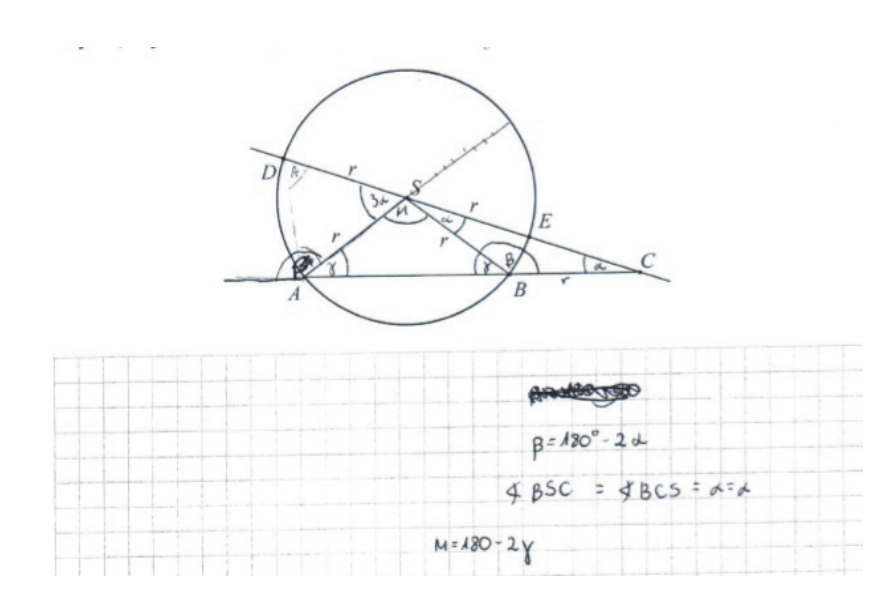

Zdający zauważył tylko, że trójkąty *ABS* i *CSB* są równoramienne oraz zapisał poprawne zależności między kątami  $\beta$  i  $\alpha$  oraz  $\mu$  i  $\gamma$ . Należało dalej zapisać zależności między kątami  $\gamma$  i  $\alpha$ , a także między kątami  $\mu$  i  $\alpha$ :  $\gamma = 180^\circ - 180^\circ + 2\alpha = 2\alpha$  i  $\mu = 180^\circ - 4\alpha$  oraz wykorzystać fakt, że suma kątów *ASD* , *ASB* i *BSC* jest kątem półpełnym i sprawdzić czy kąt 3α spełnia równanie  $3\alpha + 180^\circ - 4\alpha + \alpha = 180^\circ$ , co kończyło dowód.

Liczna grupa zdających, którzy podjęli rozwiązanie, popełniła błąd polegający na przyjęciu konkretnych miar kątów.

Poniżej przedstawiamy przykład takiego – niepoprawnego – rozwiązania (przykład 9.).

Przykład 9.

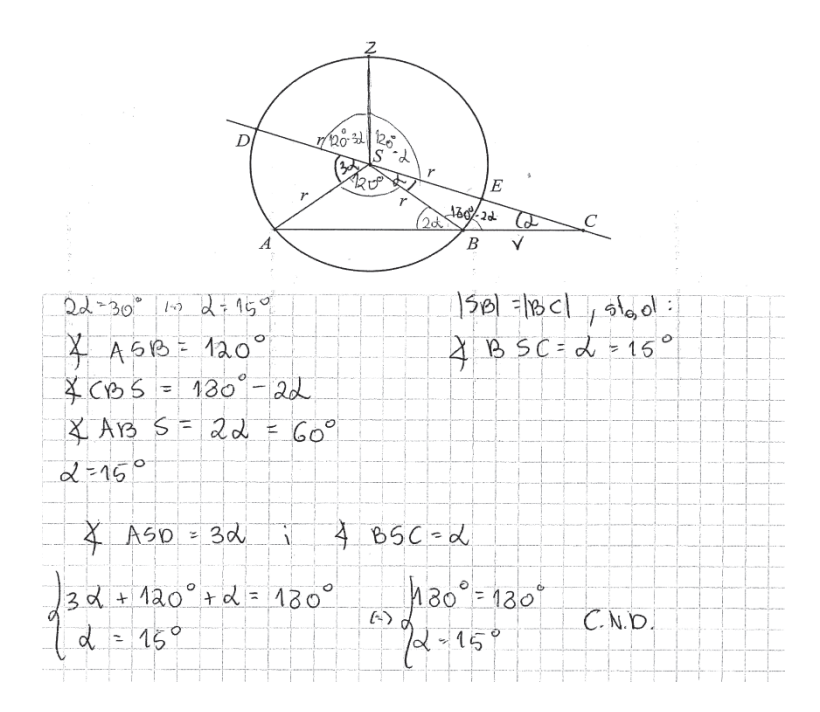

Takie próby rozwiązania są o tyle zaskakujące, że co roku w schematach punktowania na stronie internetowej Centralnej Komisji Egzaminacyjnej zamieszczana jest uwaga o zerowaniu rozwiązań, w których zdający sprawdza prawdziwość tezy jedynie dla konkretnych wartości.

Innym błędem, często popełnianym przez zdających, było przyjmowanie szczególnych założeń o rozważanych obiektach matematycznych. W zadaniu 29. część zdających, rozpoczynając rozwiązanie zadania, przyjmowała błędne założenie, że trójkąt *ASD* jest równoboczny albo, że trójkąt *ASB* jest prostokątny, i na tym założeniu opierała swoje rozumowanie. Takie błędne rozwiązania przedstawiamy w przykładach 10. i 11.

Przykład 10.

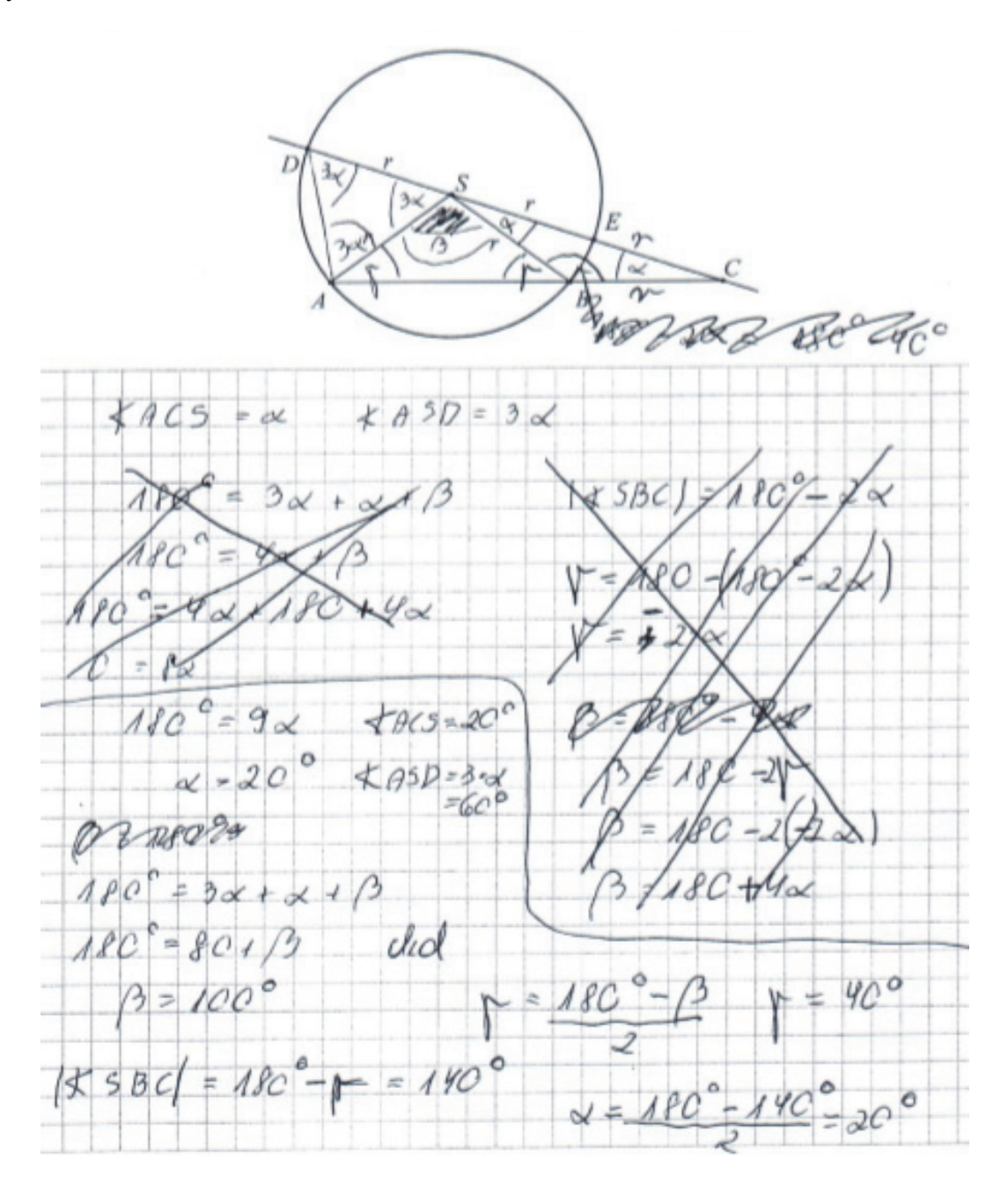

Przykład 11.

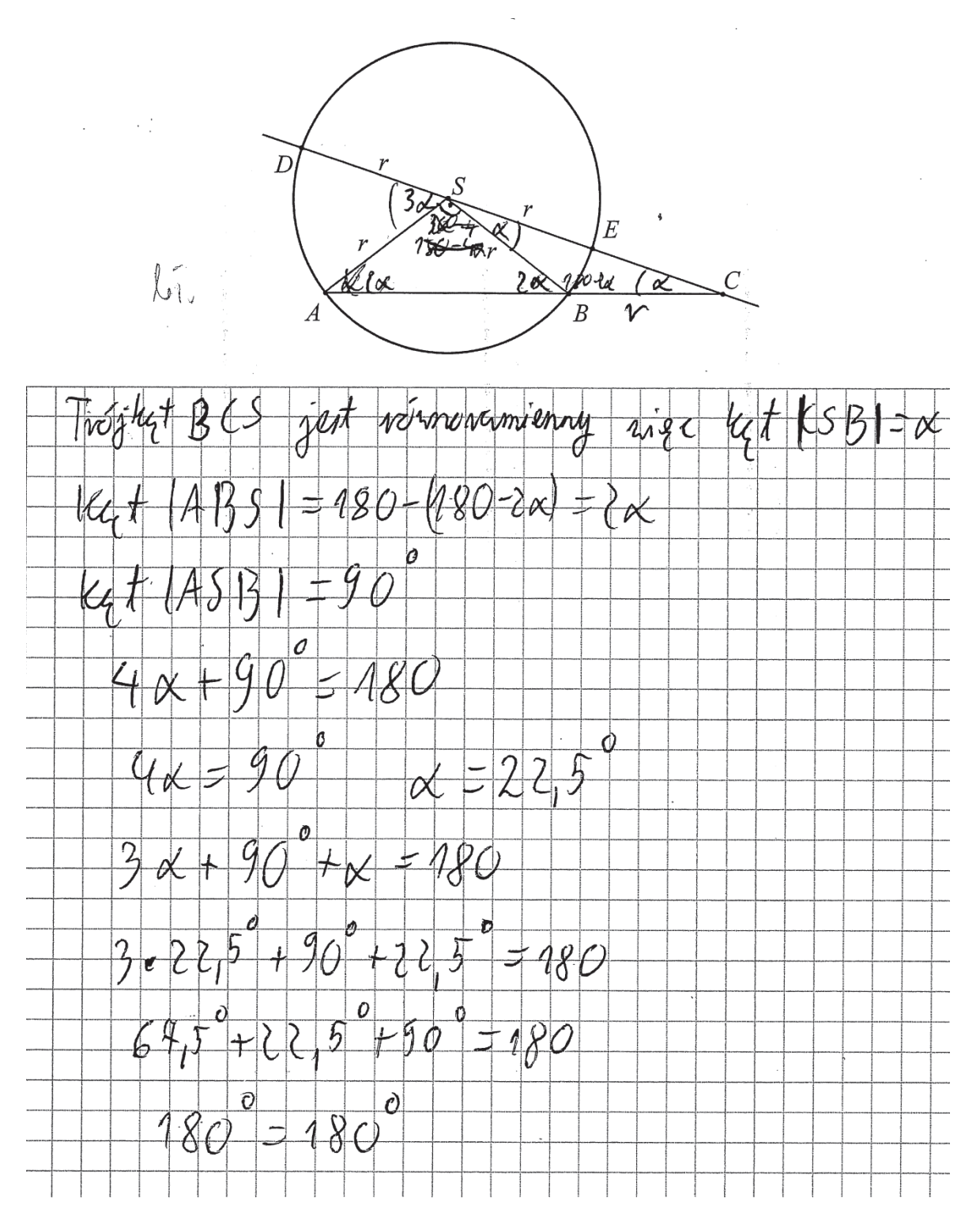

Zadanie 28. było kolejnym, które sprawiło tegorocznym maturzystom najwięcej kłopotów (poziom wykonania 20%). Maturzyści zmierzyli się w nim z wykazaniem, że dla dowolnych liczb rzeczywistych *a* i *b* spełniona jest następująca nierówność  $3a^2 - 2ab + 3b^2 \ge 0$ . Najczęściej stosowanym sposobem dowodzenia było równoważne przekształcanie tezy twierdzenia, mimo że wielu maturzystów tego w swoich rozwiązaniach nie zapisywało. Niżej poprawne rozwiązanie zdającego, który trafnie formułuje swoje uzasadnienie i wskazuje na równoważne przekształcanie tezy (przykład 12.) oraz rozwiązanie z poprawnym uzasadnieniem, lecz bez zapisu o równoważności przekształceń (przykład 13.).

#### Przykład 12.

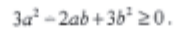

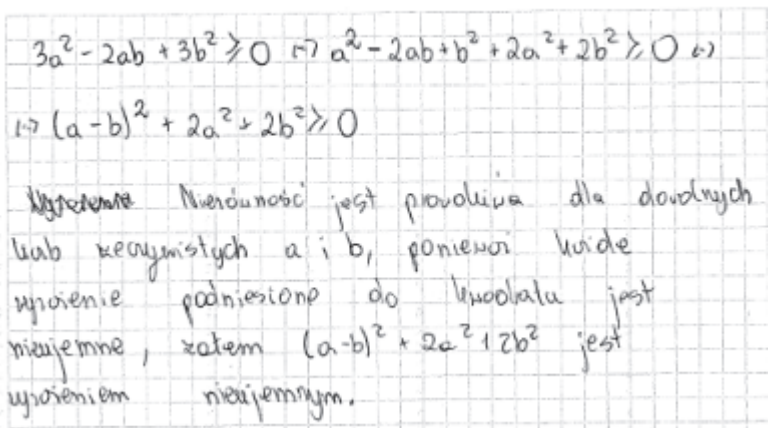

#### Przykład 13.

#### $3a^2 - 2ab + 3b^2 \ge 0$ .

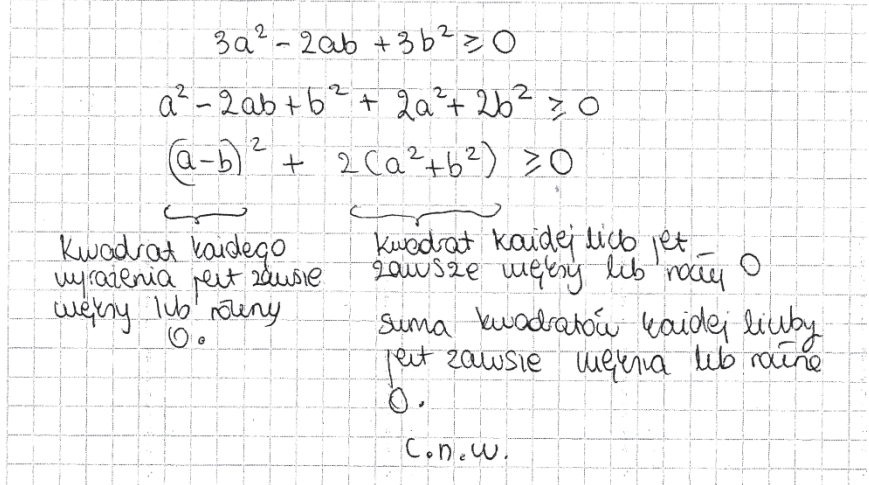

Zdający potrafili też, po przeprowadzeniu bezbłędnych przekształceń nierówności do postaci, z której można w łatwy sposób wnioskować o prawdziwości tezy, opatrzyć rozwiązanie niewłaściwym komentarzem. Poniżej takie właśnie rozwiązanie.

Przykład 14.

 $3a^2 - 2ab + 3b^2 \ge 0$ .  $2ab+3b^{2}$  $-2ab+6^{2}+2b^{2}$  $\overline{\chi}$  $2a$  $6)^{2} + 2(2+6^{2})$ (െ  $\langle$ sa do lickbu jest to  $0\circ$ Lordratie, Wore  $l$ erbo do pooluiesione do keerdraty a Lerdoshe zaose teirrha beda dodature poduiemona do Insadratu rasse jest  $2<sub>o</sub>$  $\overline{\phantom{0}}$   $\circ$  $\overline{\circ}$ oloolatiis <u>. La cardo de la cardo de la cardo de la cardo de la cardo de la cardo de la cardo de la cardo de la cardo de</u>

Część zdających przedstawiła niepełne rozwiązanie tego zadania, najczęściej przerywając rozumowanie na etapie przekształcania nierówności, na podstawie której można już sformułować komentarz uzasadniający przyjmowanie wyłącznie nieujemnych wartości przez wyrażenia. Jednak zdający takiego adekwatnego argumentu nie przytaczali i nie formułowali odpowiedniego wniosku o prawdziwości tezy. Takie rozwiązanie również nie pozwalało na przyznanie zdającym maksymalnej liczby punktów (przykład 15. i przykład 16.).

#### Przykład 15.

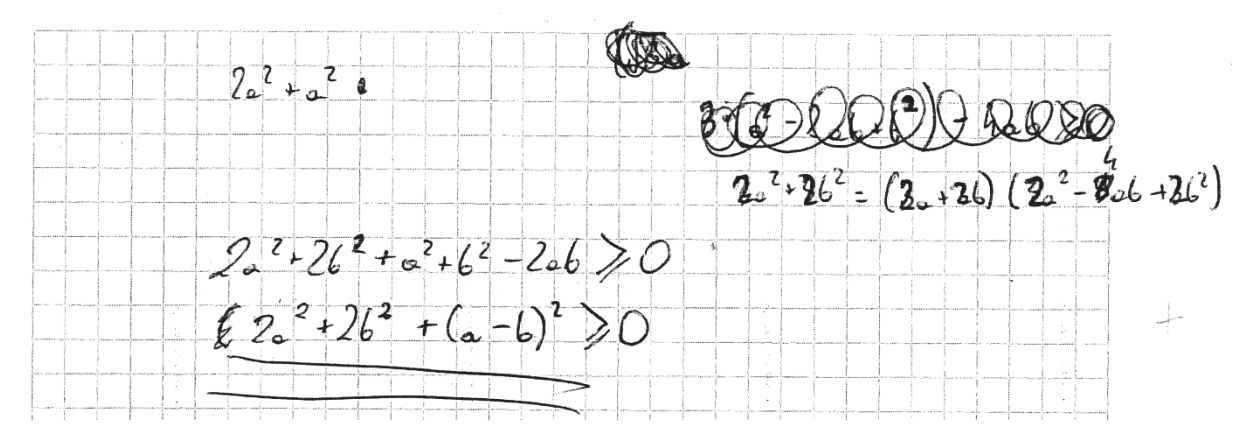

Przykład 16.

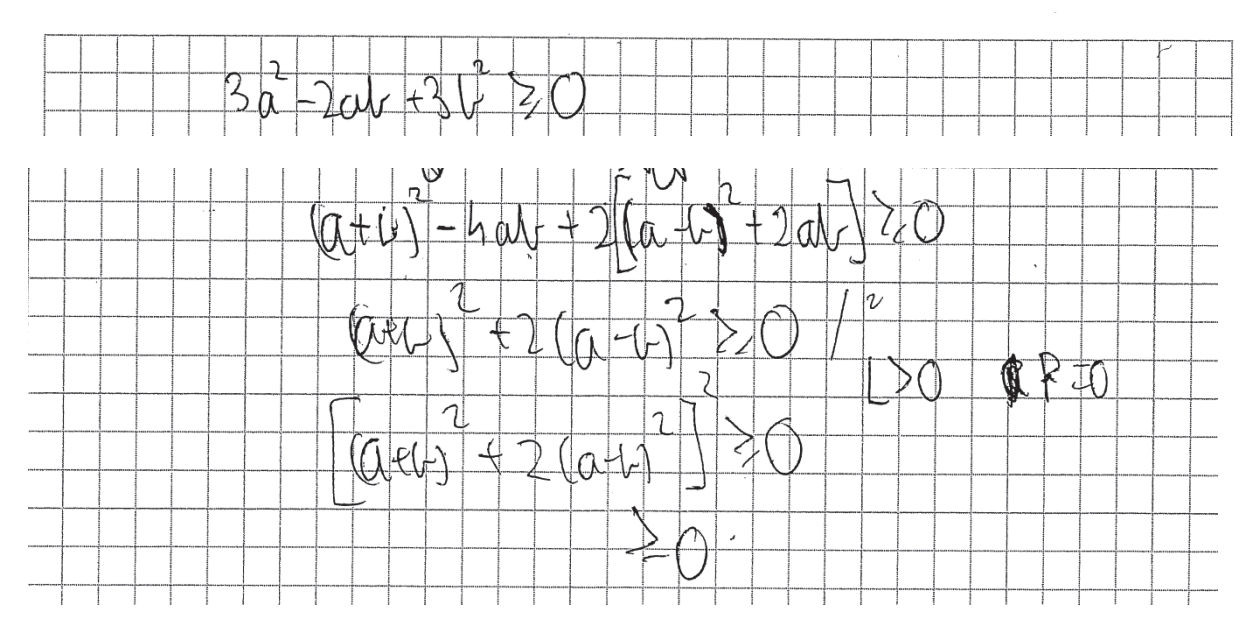

Za takie rozwiązania można było otrzymać tylko 1 punkt.

Analizując rozwiązania błędne, zaprezentowane przez maturzystów, można było dostrzec również takie, w których błąd powstawał już na etapie przekształcania nierówności. Typowym dla tegorocznych maturzystów błędem było dzielenie nierówności przez 3 z jednocześnie popełnionym błędem rachunkowym (przykład 17.) albo "gubienie" liczby 3 (jak w przykładzie 18.). Powodowało to na ogół istotne uproszczenie problemu.

#### Przykład 17.

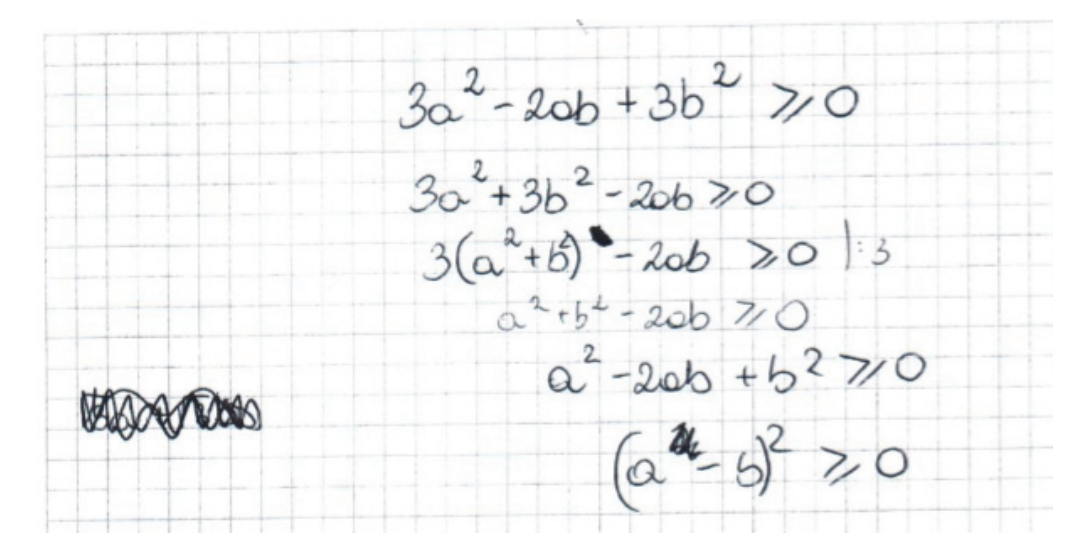

Przykład 18.

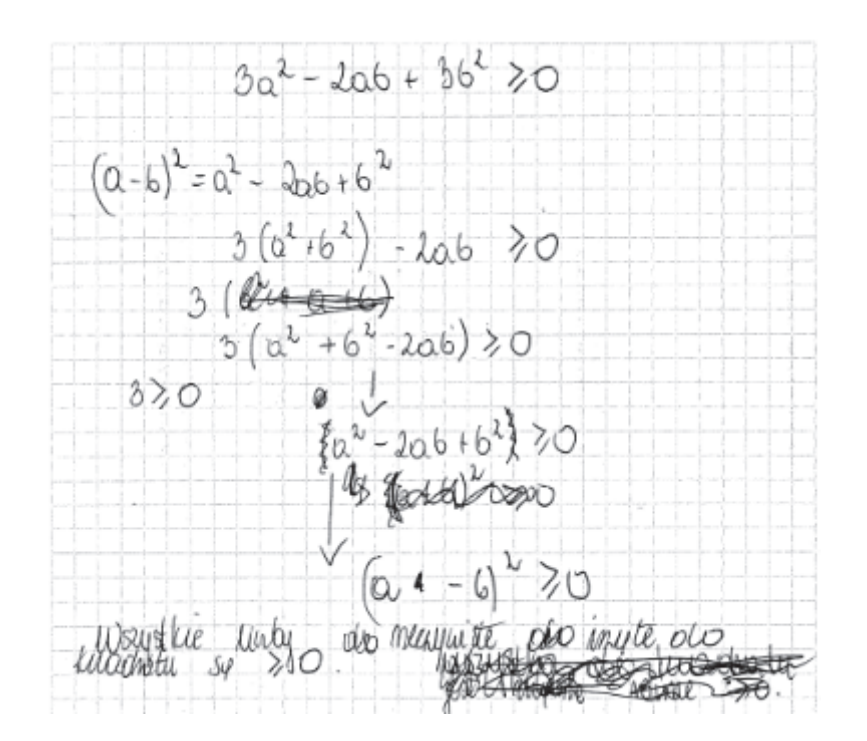

W obu tych przypadkach błąd popełniony przez zdających doprowadził do sytuacji, w której zrealizowali oni rozumowanie pomijające konieczność sprowadzenia lewej strony nierówności do sumy kwadratu różnicy liczb rzeczywistych *a* i *b* oraz podwojonych kwadratów liczby *a* oraz liczby *b*, co było istotą dowodu wyjściowego twierdzenia i wymagało przytoczenia odpowiedniego komentarza uzasadniającego prawdziwość lewej strony nierówności.

Czasem zdający zamieszczali w arkuszach egzaminacyjnych takie rozwiązania, w których rozumowanie kończy się po dwóch, trzech przekształceniach tezy, jak w przykładzie 19., a wnioskowanie o słuszności tezy z otrzymanej przez zdającego nierówności nie jest wcale oczywiste.

#### Przykład 19.

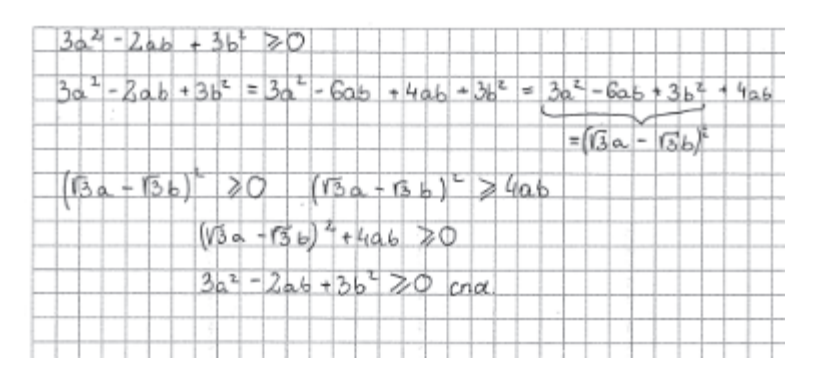

Należy podkreślić, że wśród maturzystów zdarzają się osoby poszukujące własnych sposobów rozwiązań, prowadzący nieschematyczne rozumowanie. Warto docenić takie działania, zwłaszcza w przypadku zadań postrzeganych przez większość zdających jako trudne.

Jednak w poniżej zamieszczonym przykładzie 20. Można zauważyć, że zdający, choć dwukrotnie podejmował nieudolną próbę rozpatrzenia przypadków, w każdej z nich popełnił błąd rachunkowy i nie rozważył przypadku zerowania się zmiennej. Ponadto nie potrafił wykorzystać otrzymanego wyniku i odpowiednio go skomentować. A wystarczyło stwierdzić, że obliczony wyróżnik trójmianu kwadratowego jest ujemny, zatem trójmian kwadratowy nie ma pierwiastków. Przy najwyższej potędze trójmianu kwadratowego stoi liczba dodatnia 3, zatem lewa strona nierówności przyjmuje zawsze wartość dodatnią. Oznacza to, że nierówność jest prawdziwa dla dowolnej liczby *a* i dowolnej liczby *b*  różnej od zera. Rozważyć przypadek np. *b* = 0 i stwierdzić, że otrzymujemy nierówność  $3a^2 \ge 0$ , która jest prawdziwa dla dowolnej liczby rzeczywistej *a*, bo wyrażenie po lewej stronie jest wielokrotnością kwadratu liczby. Z rozważonych dwóch przypadków wynika, że nierówność jest prawdziwa dla dowolnych rzeczywistych liczb *a* i *b*.

Przykład 20.

$$
\frac{1}{6} \frac{e^{-4-36\omega\sqrt{1066666666666666}}}{3 \cdot 7} = 3 \frac{2}{10} \cdot 72.2 \times 3 \cdot 2^{2} = 3 \times 2 - 22.2 \times 3 \cdot 3^{2} = 20 \text{ h}}{3 \cdot 7} = 27.4 \cdot 27.3 \cdot 2^{2} = 3 \times 2 - 72.4 \cdot 3^{2} = 0 \text{ h}}\n14-16+13 = 0 \text{ h} = 6 - 108 = -105 \text{ (squared)}\n14-16+13 = 0 \text{ h} = 4-108 = -105 \text{ (squared)}\n14-16+13 = 0 \text{ h} = 4-108 = -105 \text{ (squared)}\n14-16+13 = 0 \text{ h} = 4-108 = -105 \text{ (squared)}\n14-16+13 = 0 \text{ h} = 4-108 = -105 \text{ (squared)}\n14-105 = 105 \text{ s} = 26+362 = 0 \text{ h}}\n14-105 = 105 \text{ s} = 26+362 = 0 \text{ h}}\n14-105 = 105 \text{ s} = 26+382 = 0 \text{ h}}\n14-105 = 105 \text{ s} = 26-102 = -105 \text{ (sime)}\n14-105 = 105 \text{ s} = -102 \text{ s} = -105 \text{ (sime)}
$$

Wśród błędnych rozwiązań, niestety nadal bardzo często, dominowały takie, w których wielu zdających wykonywało sprawdzanie poprawności nierówności jedynie dla konkretnych wartości liczb *a* i *b*  (przykład 21.).

Przykład 21.

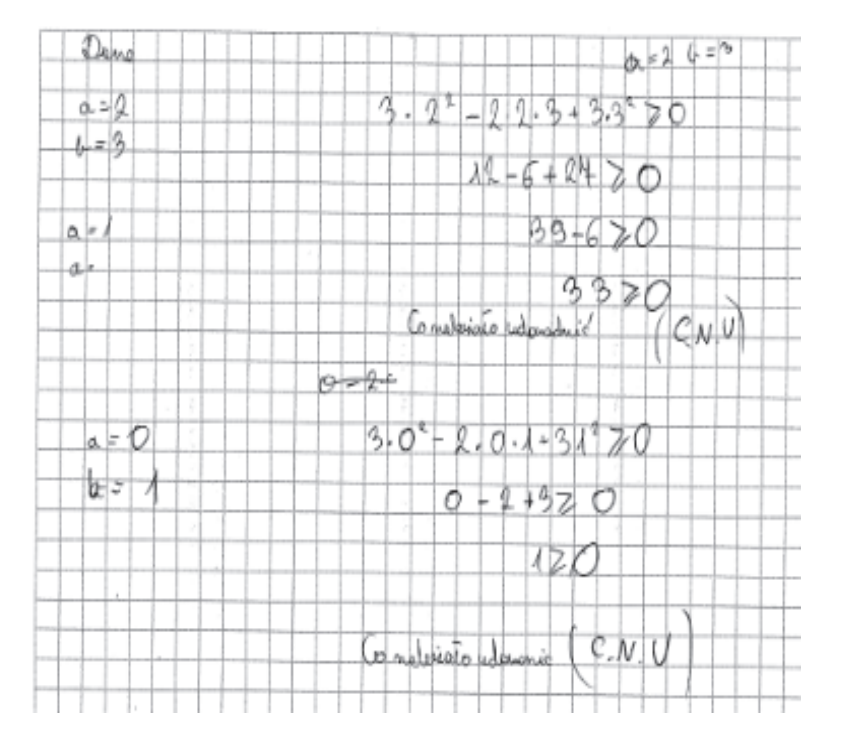

Na **poziomie rozszerzonym** najwięcej trudności tegoroczni maturzyści mieli z rozwiązaniem zadania 9., o czym świadczy niski poziom wykonania tego zadania – 25%. Sprawdzało ono umiejętności z obszaru *Rozumowanie i argumentacja*, a wymagało przeprowadzenia dowodu geometrycznego dotyczącego zależności między długościami odcinków w podstawie trójkąta.

Zdający przyjmowali różne drogi rozumowania, jednak w przeważającej liczbie korzystali z podobieństwa trójkątów. Zdecydowana większość maturzystów, którzy rozwiązali to zadanie poprawnie z wykorzystaniem podobieństwa, wskazywała trójkąty podobne, powołując się na cechę podobieństwa (*kąt*, *kąt*, *kąt*), następnie zapisywała stosunki odpowiednich boków, z których to związków wyprowadzała tezę (przykład 22. i przykład 23.).

Przykład 22.

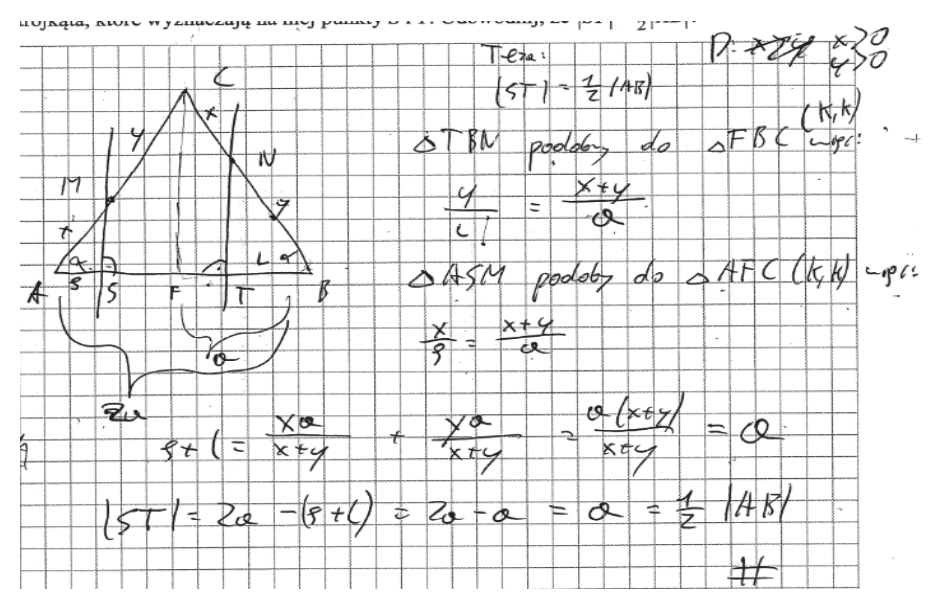

#### Przykład 23.

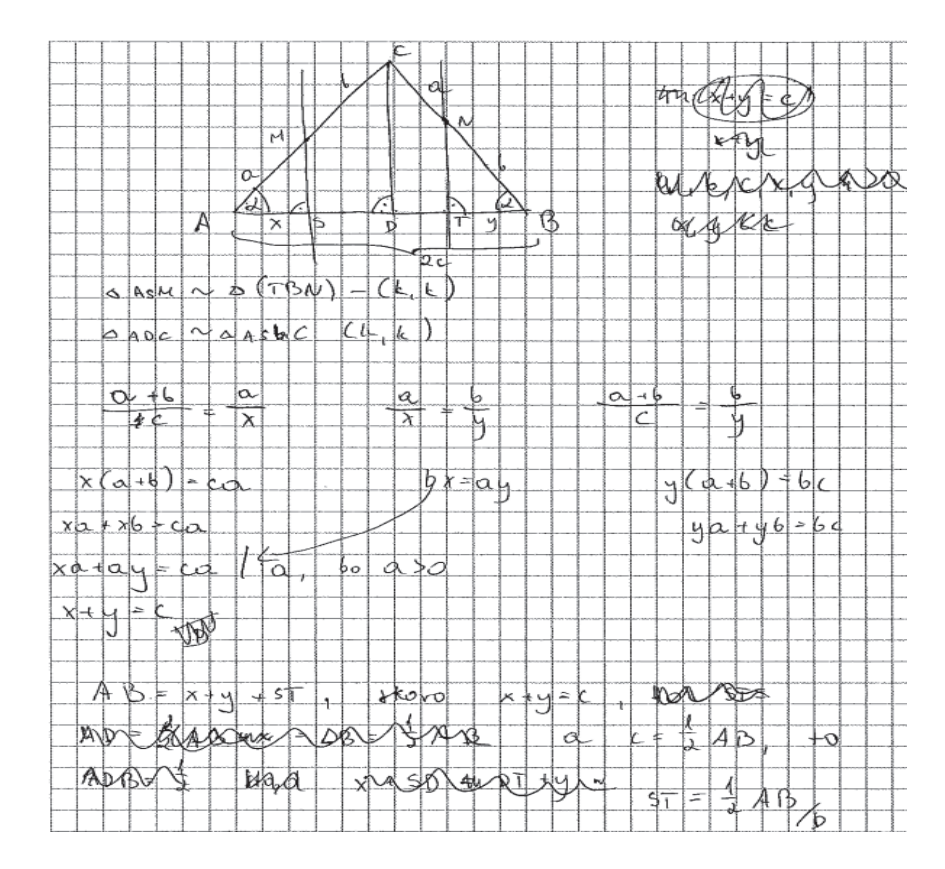

Duża grupa zdających, która rozwiązała to zadanie poprawnie, korzystała z przystawania trójkątów. Takie rozwiązania zilustrowano przykładem 24. i przykładem 25.

Przykład 24.

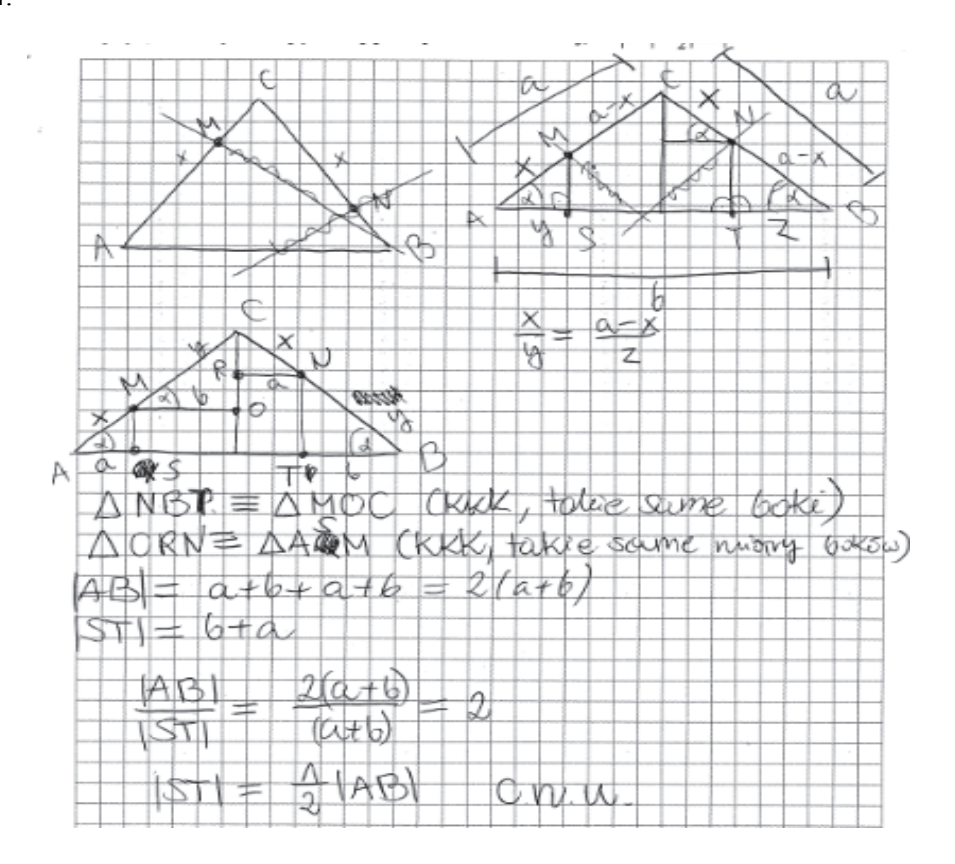

Przykładem 25.

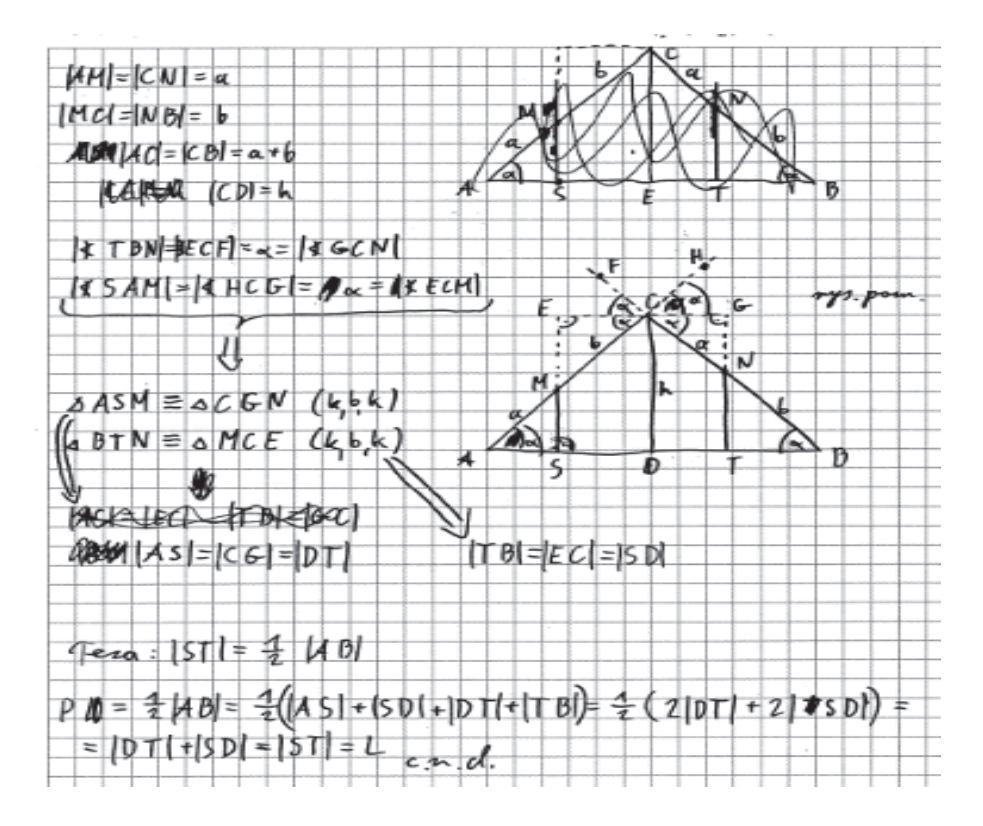

Niektórzy maturzyści przeprowadzili dowód z zastosowaniem zależności trygonometrycznych. Oto przykład poprawnego rozwiązania z wykorzystaniem takiej drogi rozumowania.

Przykład 26.

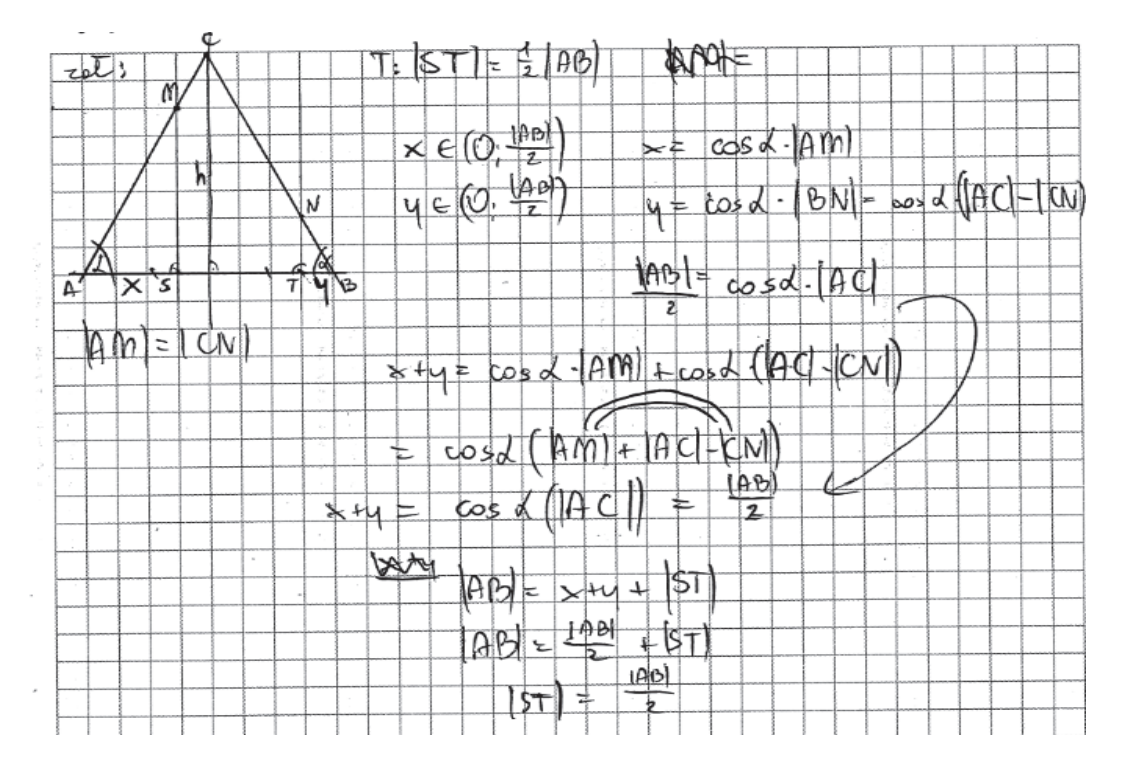

Wśród maturzystów poprawnie prowadzących rozumowanie, byli tacy, którzy jednak nie przeprowadzili pełnego rozumowania. Poniżej przykład takiego rozwiązania, w którym zdający nie uzasadnił przystawania trójkątów (przykład 27.).

#### Przykład 27.

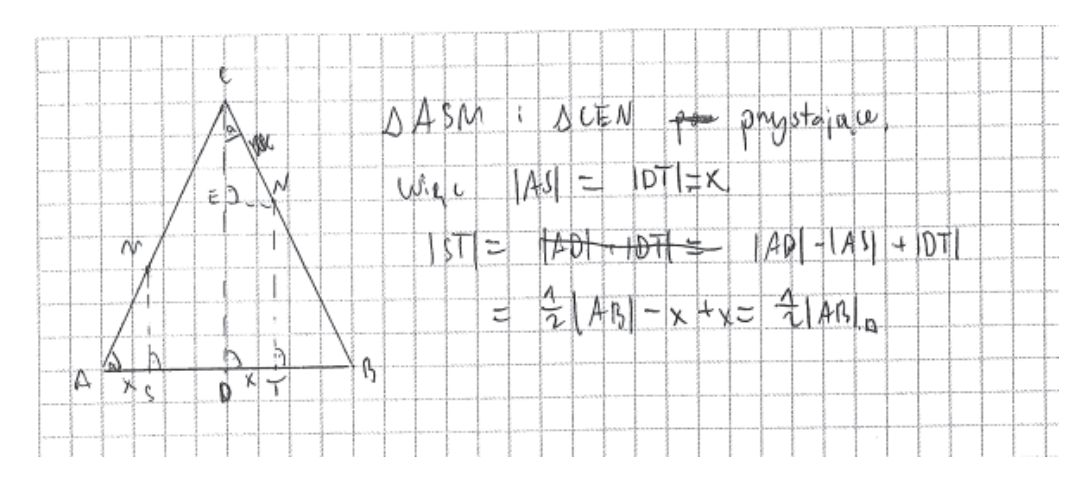

Analogicznie, jak w ocenie rozwiązań zadań na dowodzenie z arkusza poziomu podstawowego, podkreślić należy, że w zadaniach, w których trzeba wykazać prawdziwość tezy, maksymalną liczbę punktów można otrzymać tylko za rozwiązanie zawierające pełne uzasadnienie. Oznacza to w szczególności, że w zadaniu 9. trzy punkty za rozwiązanie były przyznawane jedynie zdającym, którzy przedstawili w pełni poprawne rozumowanie wykazywanej prawidłowości.

Duża grupa maturzystów nie podjęła próby rozwiązania tego zadania, a spośród tych, którzy próbowali wykazać tezę, wielu nie potrafiło poprawnie zweryfikować jej prawdziwości.

Część zdających poprawnie rozpoczynała rozumowanie, jednak w dalszej części rozwiązania albo przyjmowała błędne założenia (przykład 28.), albo po prostu kończyła rozwiązanie, ponieważ nie potrafiła wykorzystać otrzymanych zależności (przykład 29.).

#### Przykład 28.

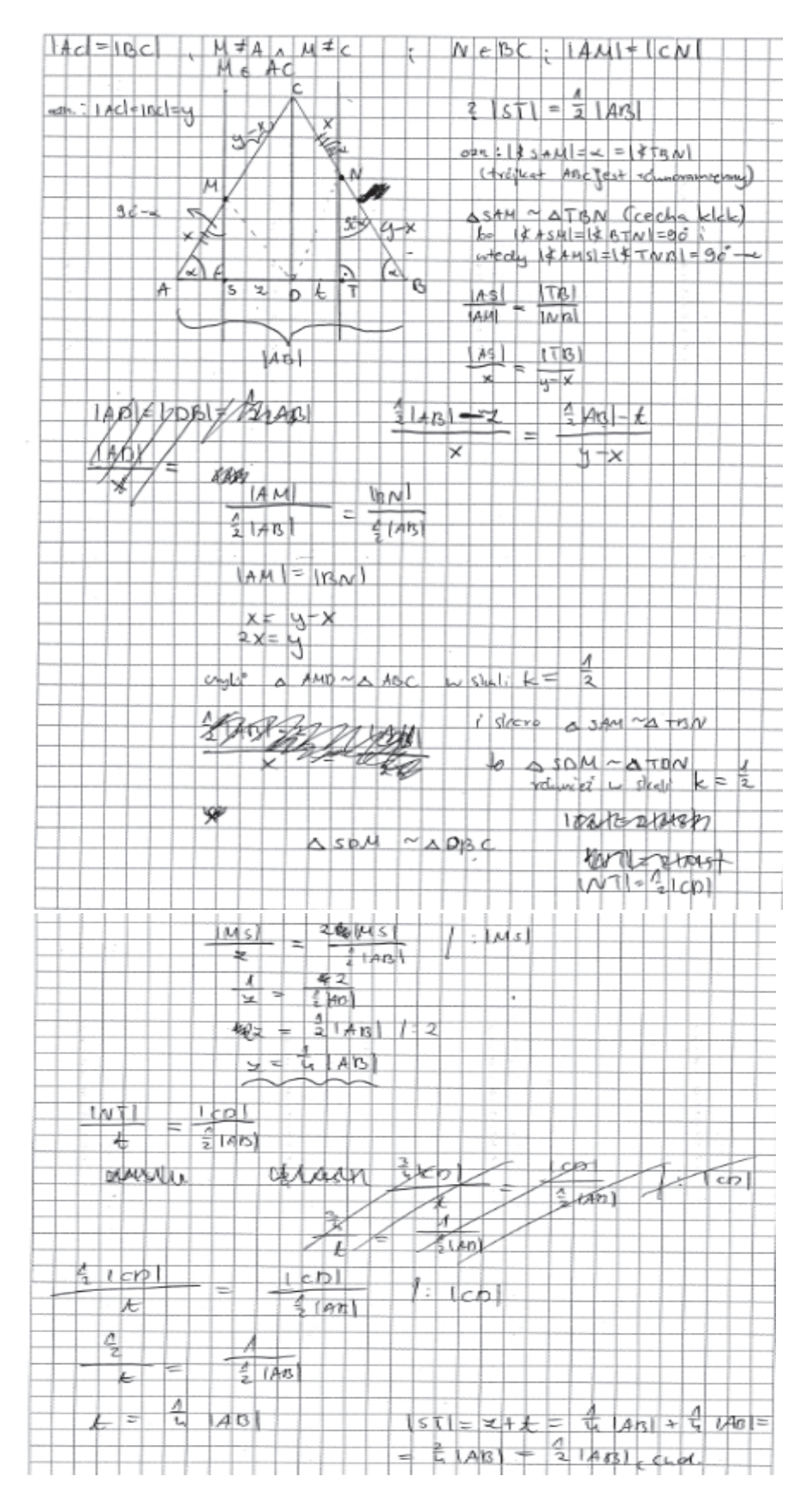

Zdający rozpoczął dowód, poprawnie wskazując trójkąty podobne, jednak później przyjął błędne założenie, że punkty *S* i *T* są środkami boków.

Przykład 29.

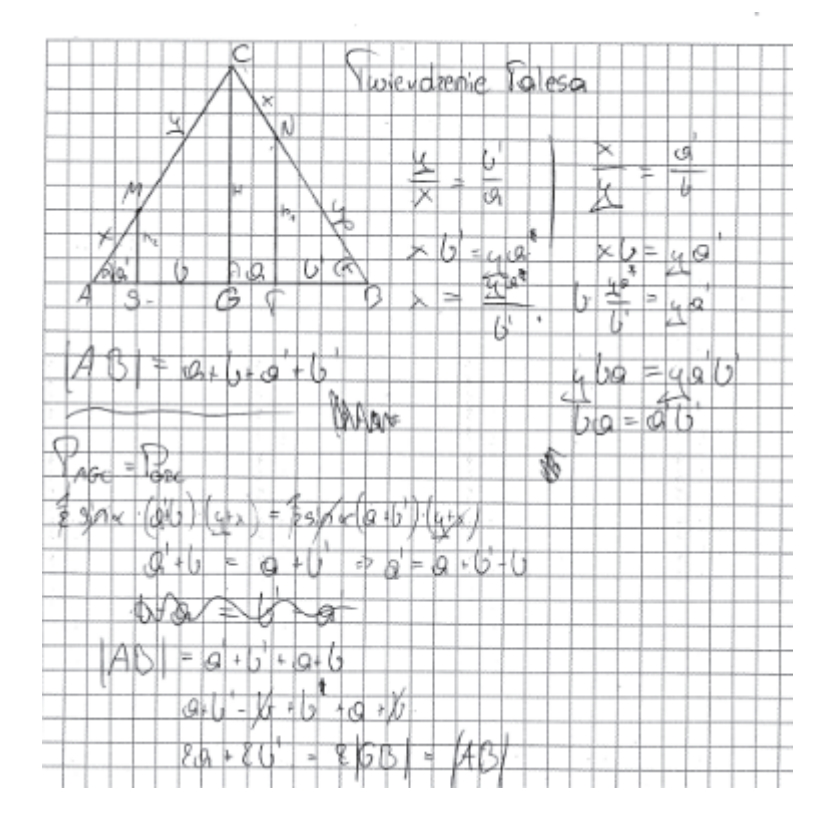

Analogicznie jak na poziomie podstawowym, częstym błędem popełnianym przez zdających, było przyjmowanie szczególnych założeń o rozważanych obiektach matematycznych. Przykładem 30. ilustrujemy oparcie dowodu na nieuprawnionym założeniu, że trójkąt *ABC* jest trójkątem równobocznym.

Przykład 30.

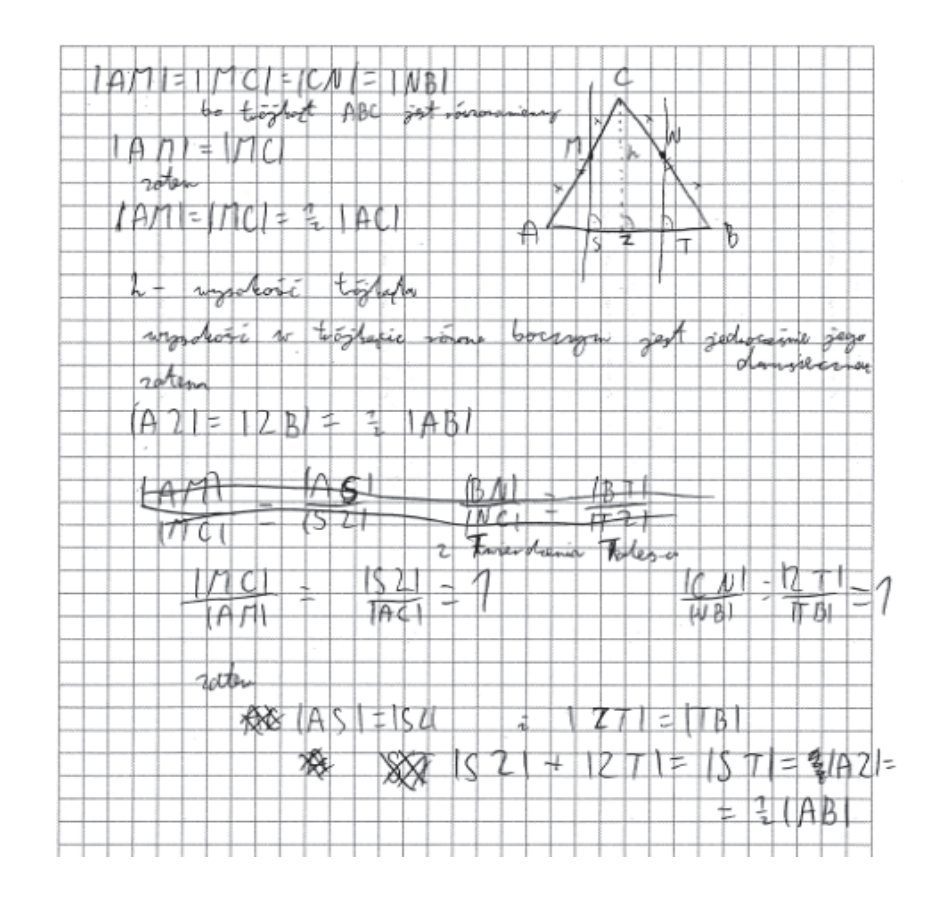

Inni zdający przyjmowali również nieuprawnione szczególne założenie, że punkty *M* i *N* są środkami boków *AC* i *BC* odpowiednio (przykład 31. ).

Przykład 31.

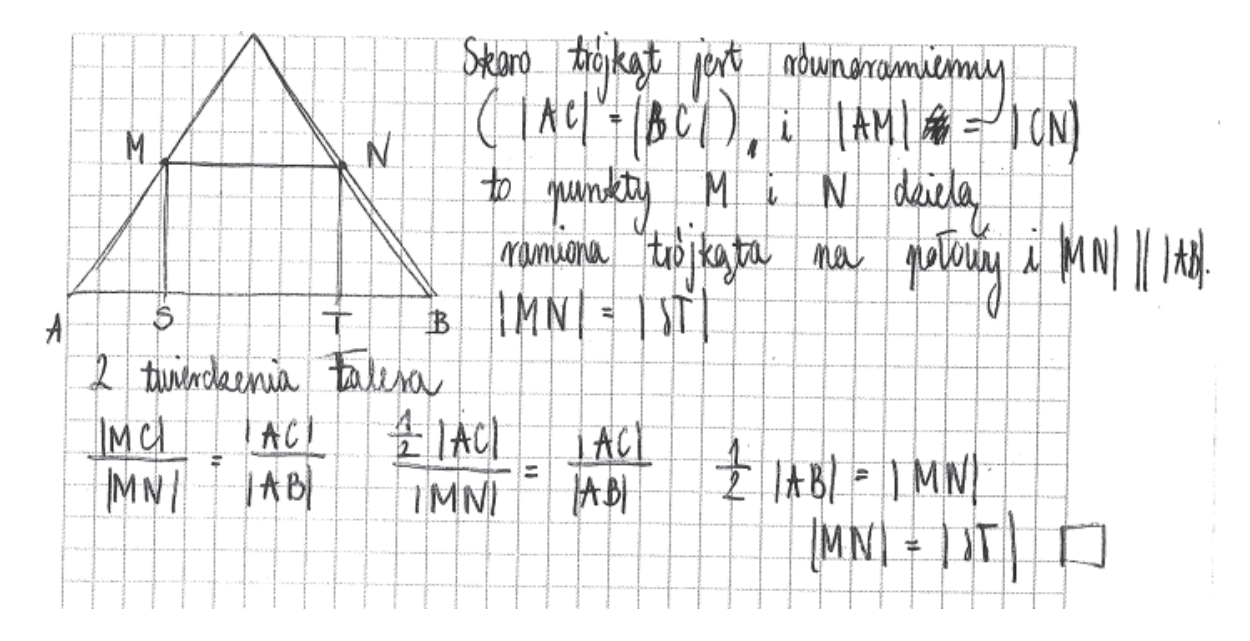

Czasami zdający nie zakładali wprost o położeniu punktów *M* i *N* w środkach boków, ale przyjmowali założenie, że prosta *MN* jest równoległa do podstawy *AB* trójkąta.

Równie często zdarzało się, że zdający dowody opierali na nieprawdziwych zależnościach między trójkątami, stwierdzając, że trójkąty *ASM* i *BNT* są przystające. Takie rozwiązanie prezentujemy w przykładzie 32.

Przykład 32.

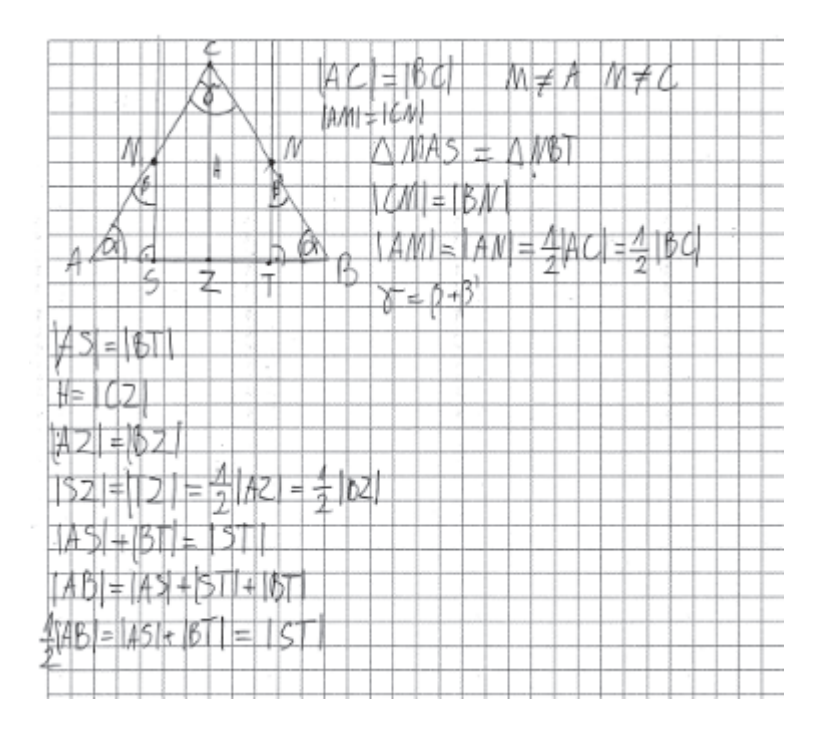

Po analizie rozwiązań zadania 9. nasuwa się spostrzeżenie, że tegoroczni maturzyści nie potrafią właściwie wykorzystać znanych im twierdzeń, albo rozważają szczególne przypadki, przyjmując

nieuprawnione założenia o figurach geometrycznych. W swych rozwiązaniach powoływali się na twierdzenia, które przy ich metodzie rozwiązania nie miały zastosowania.

Podkreślić należy, że na poziomie rozszerzonym niski poziom wykonania (30%) ma również zadanie 11., w którym maturzyści musieli wykazać się umiejętnością tworzenia strategii rozwiązania niewynikającej wprost z treści zadania. Głównej przyczyny niskiego wyniku należy dopatrywać się w braku opanowania zagadnienia wzajemnego położenia okręgów oraz braku całościowej koncepcji rozwiązania zadania. Analiza poprawnych sposobów rozwiązań tego zadania oraz błędów najczęściej popełnianych przez zdających została zamieszczona w części 2. "Problem pod lupą".

Podobnie niski poziom wykonania zadania (31%) ma zadanie 10., wymagające zastosowania twierdzenia sinusów i twierdzenia cosinusów do obliczenia obwodu trójkąta.

Kolejnym zadaniem, które sprawiło najwięcej kłopotów tegorocznym maturzystom zdającym egzamin na poziomie rozszerzonym było zadanie 14., poziom wykonania tego zadania – 31%. Maturzyści zmierzyli się w tym zadaniu z równaniem trygonometrycznym.

Zdający, którzy poprawnie je rozwiązali, w początkowej fazie rozwiązania stosowali albo wzór na sumę sinusów albo wzory na sinus sumy oraz różnicy kątów. Następnie najczęściej przekształcali równanie

do następującej postaci  $\sin x \cdot \left(\cos x - \frac{1}{2}\right) = 0$ 2  $x \cdot \left(\cos x - \frac{1}{2}\right) = 0$  i rozwiązywali elementarne równania trygonometryczne

(przykład 33. i 34.).

Przykład 33.

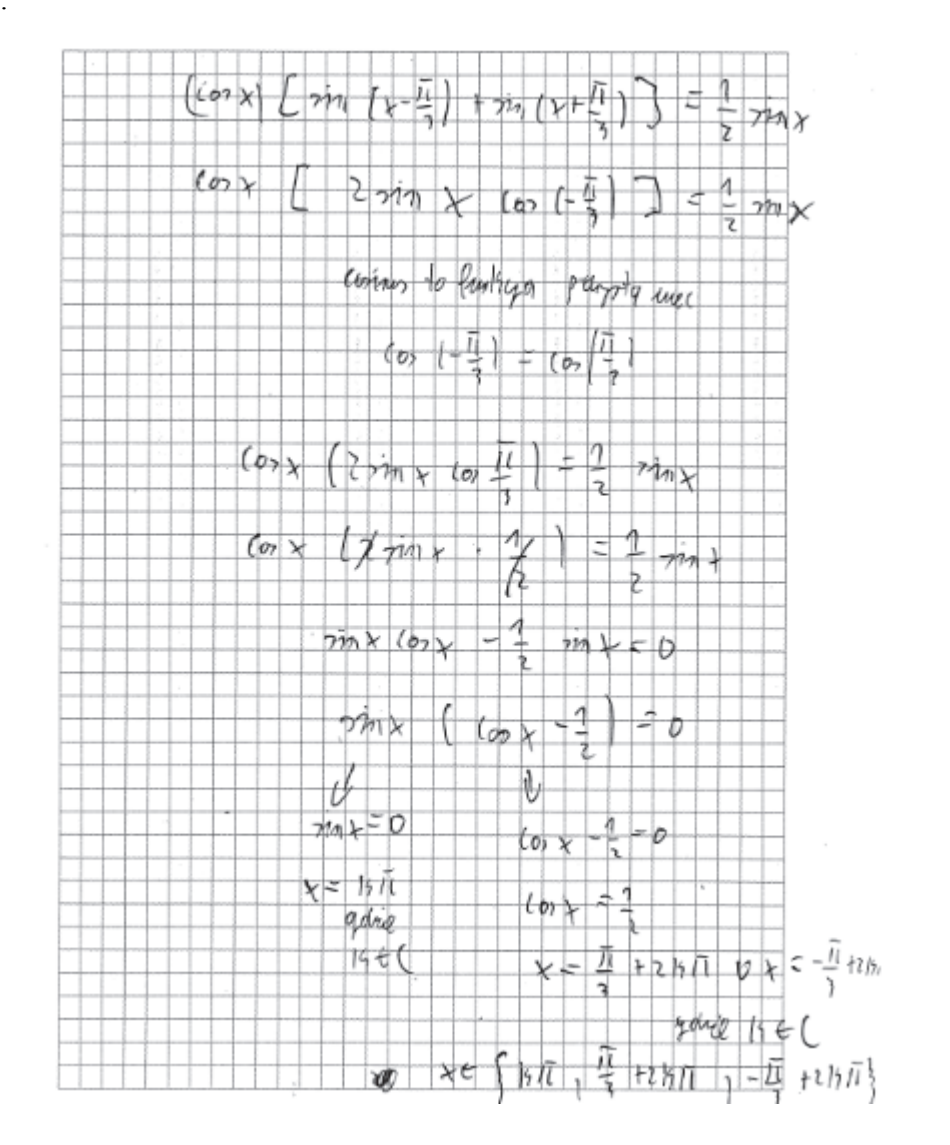

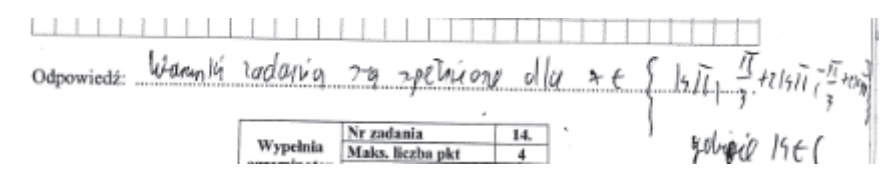

Zdający zastosował wzór na sumę sinusów, ponadto stwierdził, że funkcja cosinus jest parzysta, zatem  $cos(-\frac{\pi}{3}) = cos(\frac{\pi}{3})$ . Następnie w wyniku poprawnych przekształceń uzyskał alternatywę elementarnych równań trygonometrycznych, które poprawnie rozwiązał.

Przykład 34.

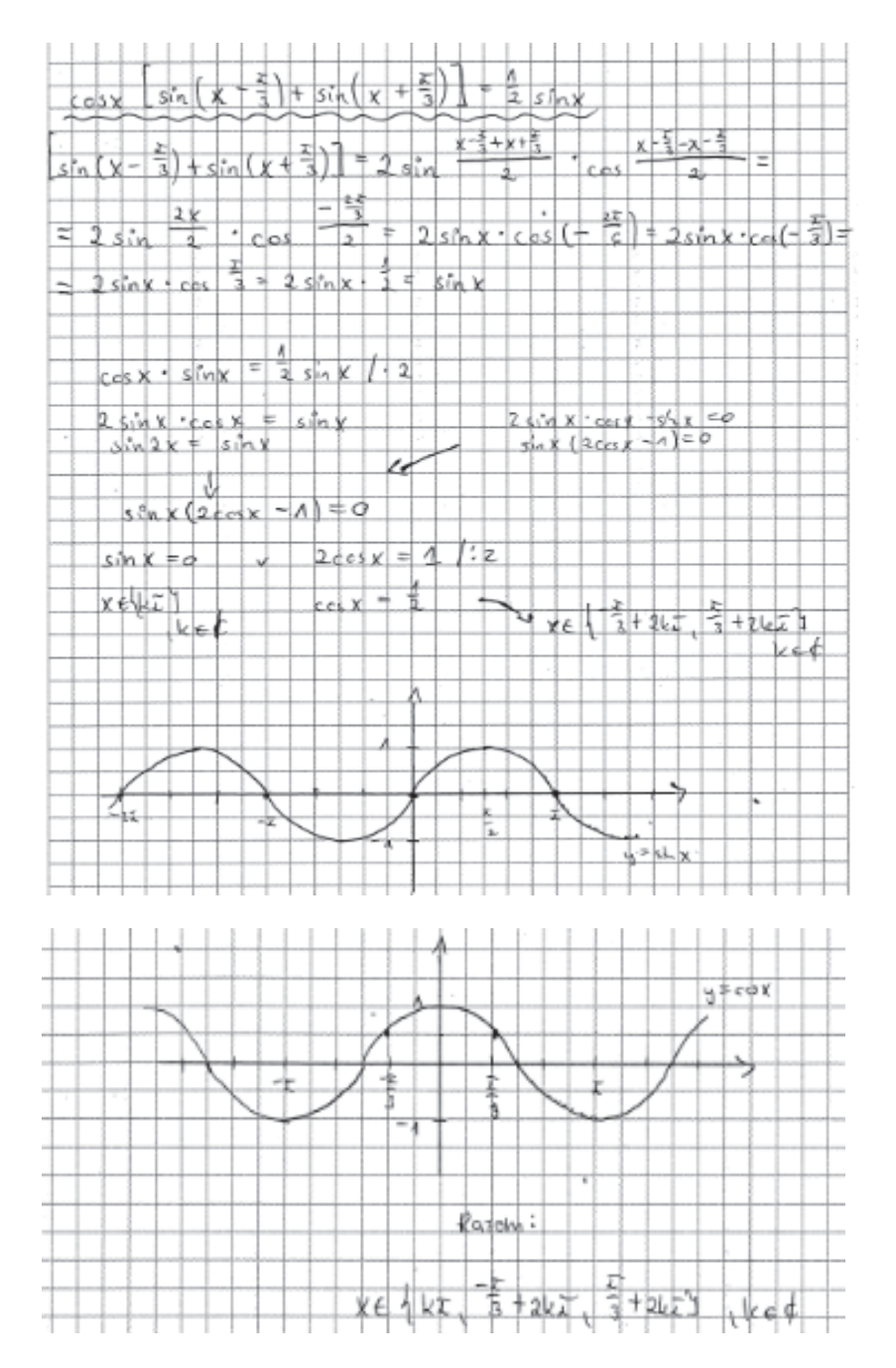

Inni zdający analogicznie wykonywali początkowy etap rozwiązania, ale dalej stosowali wzór na sinus kąta podwojonego. Takie poprawne rozwiązania ilustrujemy przykładami 35. i 36.

#### Przykład 35.

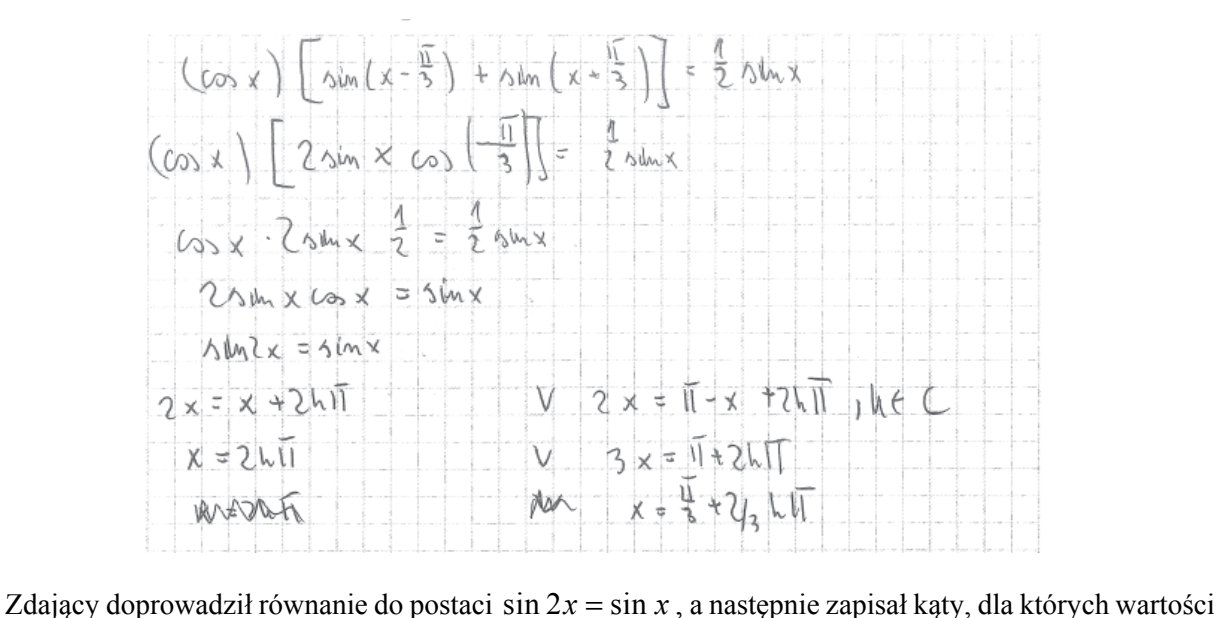

funkcji sin 2*x* oraz sin *x* są równe.

Przykład 36.

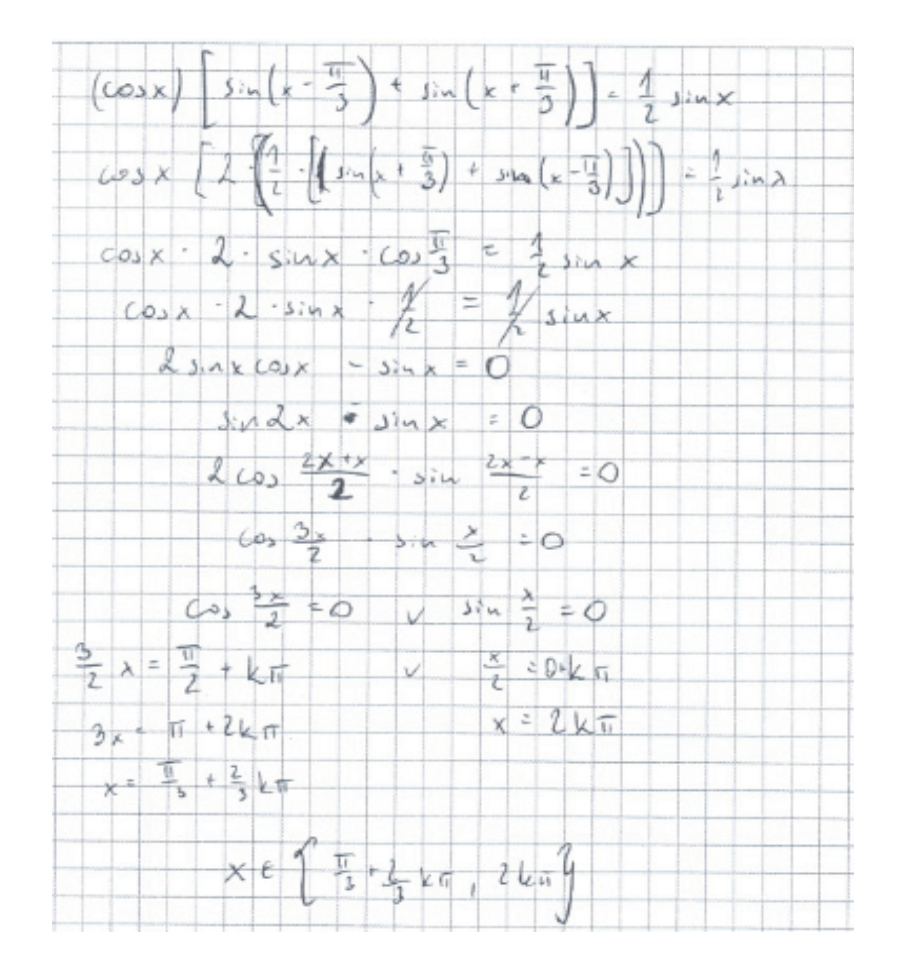

Ten zdający również zastosował wzór na sinus kąta podwojonego, ale w następnym etapie rozwiązania – wzór na różnicę sinusów, doprowadzając równanie do postaci iloczynu  $2\cos\frac{3x}{2}\cdot\sin\frac{x}{2}=0$  $2^{\sim}$  2  $\frac{x}{x}$  · sin  $\frac{x}{x} = 0$ i poprawnie rozwiązał równania  $\cos \frac{3x}{2} = 0$ ,  $\sin \frac{x}{2} = 0$ .

Niektórzy zdający popełniali błąd polegający na dzieleniu obu stron równania przez sin *x* i nie rozważali przypadku sin  $x = 0$  (przykład 37. i 38.).

Przykład 37.

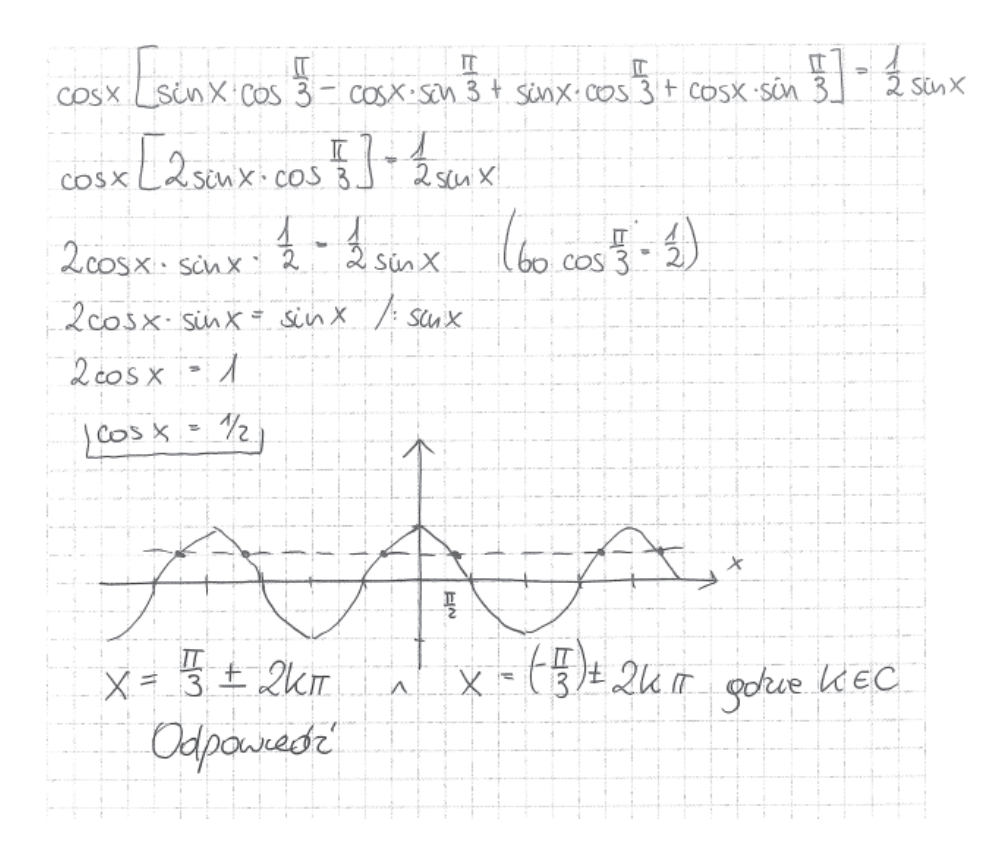

Przykład 38.

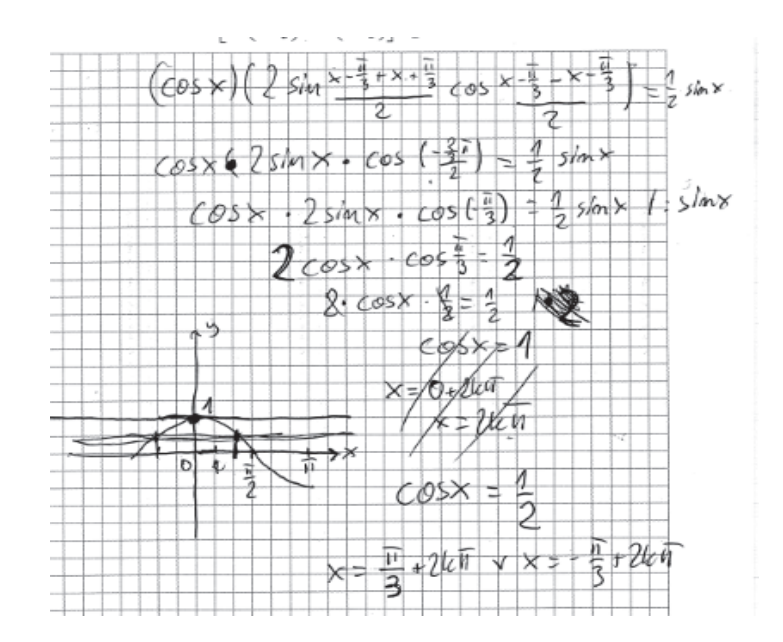

Innym błędem, często popełnianym przez zdających, było traktowanie funkcji cosinus jako funkcji nieparzystej i podawanie wartości  $\cos(-\frac{\pi}{3}) = -\cos\frac{\pi}{3} = -\frac{1}{2}$ , co w konsekwencji prowadziło do otrzymania błędnego równania elementarnego  $\cos x + \frac{1}{x} = 0$ 2  $x + \frac{1}{2} = 0$  (przykład 39.).

Przykład 39.

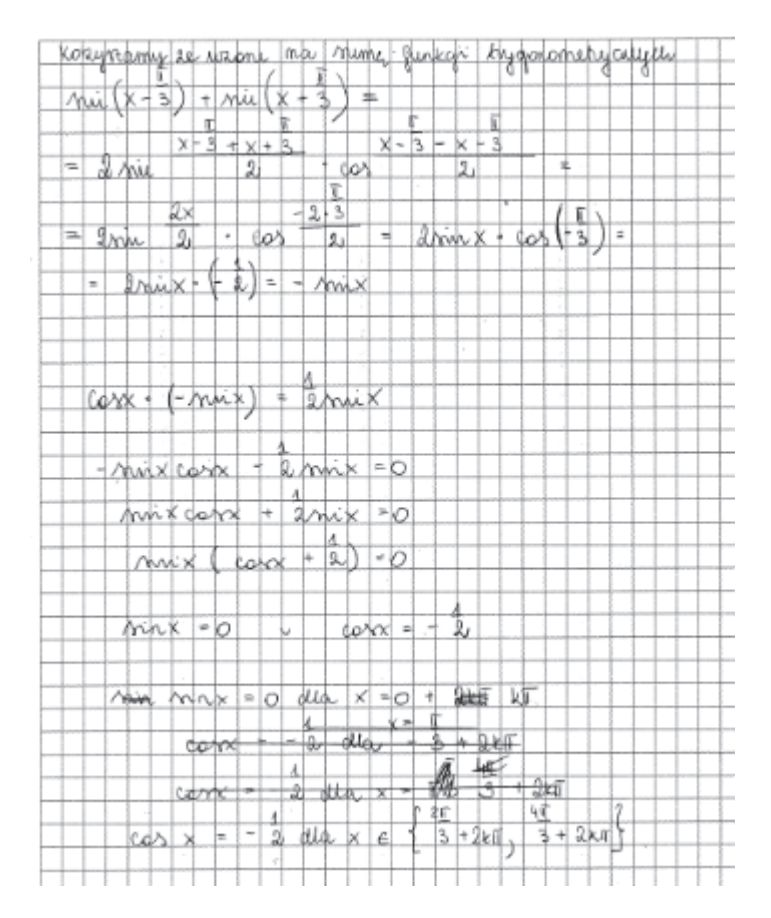

Jeszcze innym, ale również częstym błędem popełnianym przez zdających, był błąd w stosowaniu wzoru na sumę sinusów – najczęściej zdający pomijali liczbę 2. Ten błąd tym bardziej dziwi, że poprawny wzór znajduje się w *Zestawie wybranych wzorów matematycznych*, z których zdający może korzystać podczas egzaminu. W przykładzie 40. prezentujemy takie błędne rozwiązanie.

Przykład 40.

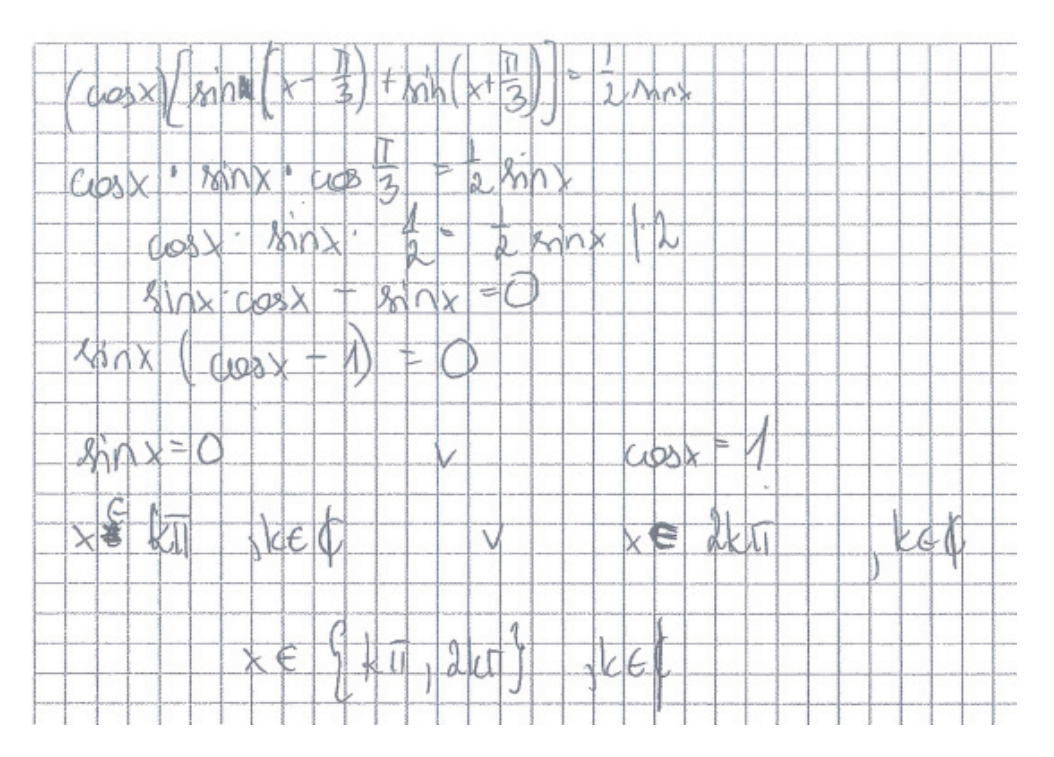

Część zdających, po otrzymaniu równań elementarnych, podawała tylko rozwiązania szczegółowe tych równań, pomijając część z wielokrotnością kąta  $\pi$  (przykład 41.)

Przykład 41.

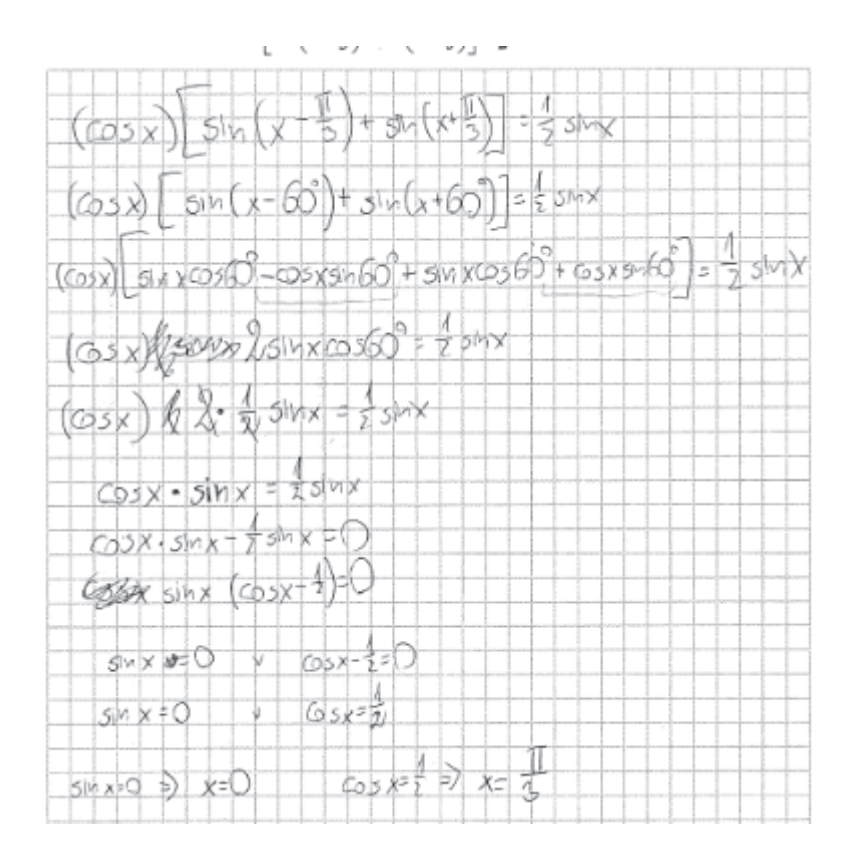

Niektórzy zdający, którzy podjęli się rozwiązania tego zadania, popełniali błędy rachunkowe skutkujące otrzymaniem niepoprawnych równań elementarnych (przykłady 42. i 43.).

Przykład 42.

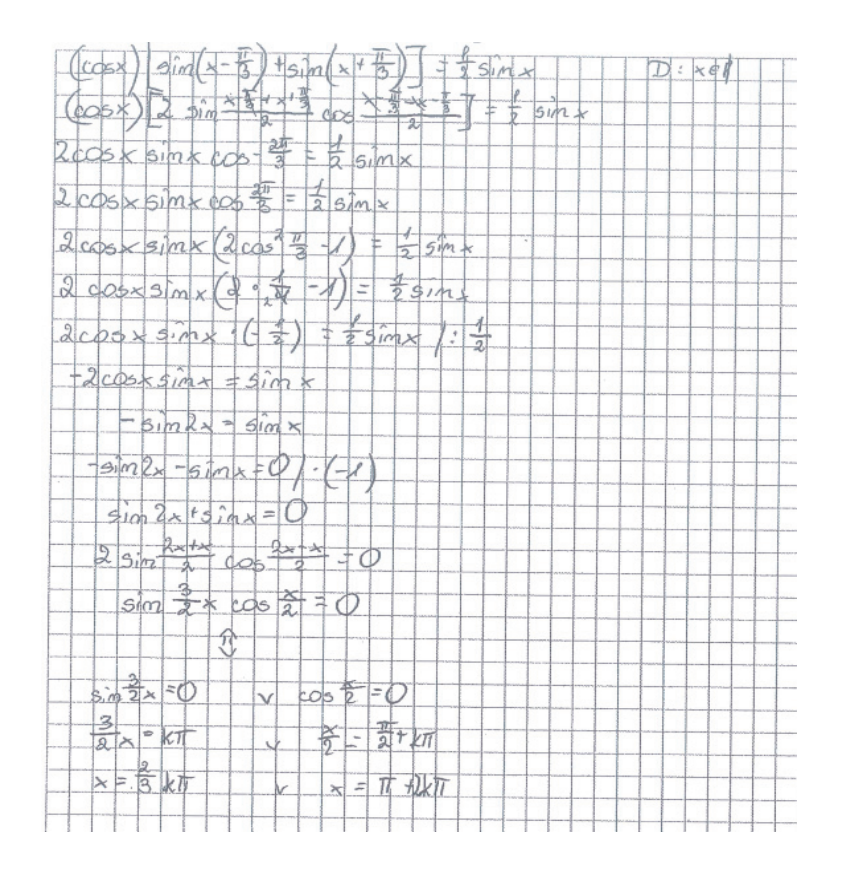

Zdający popełnił błąd rachunkowy w obliczeniu  $\frac{\alpha-\beta}{2}$ .

Przykład 43.

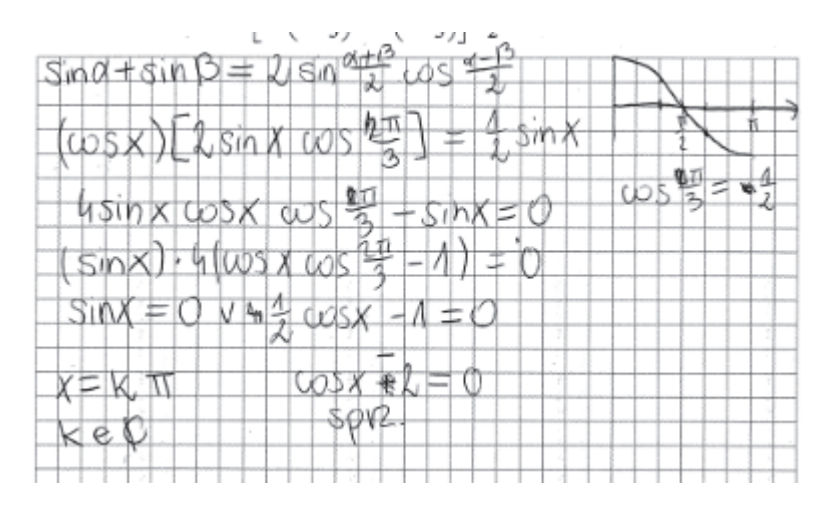

Zdający popełnił błędy rachunkowe w obliczeniu  $\frac{\alpha-\beta}{2}$  oraz przy wyłączaniu liczby 4 poza nawias, podstawił błędną wartość cosinusa kąta 2 3  $\pi$ , wskutek czego jedno z otrzymanych równań było sprzeczne.

Z powodu nieczytelnych zapisów i błędnych interpretacji niektórzy zdający otrzymywali równania, których nie potrafili rozwiązać i nie doprowadzali rozwiązania do końca (przykład 44.)

Przykład 44.

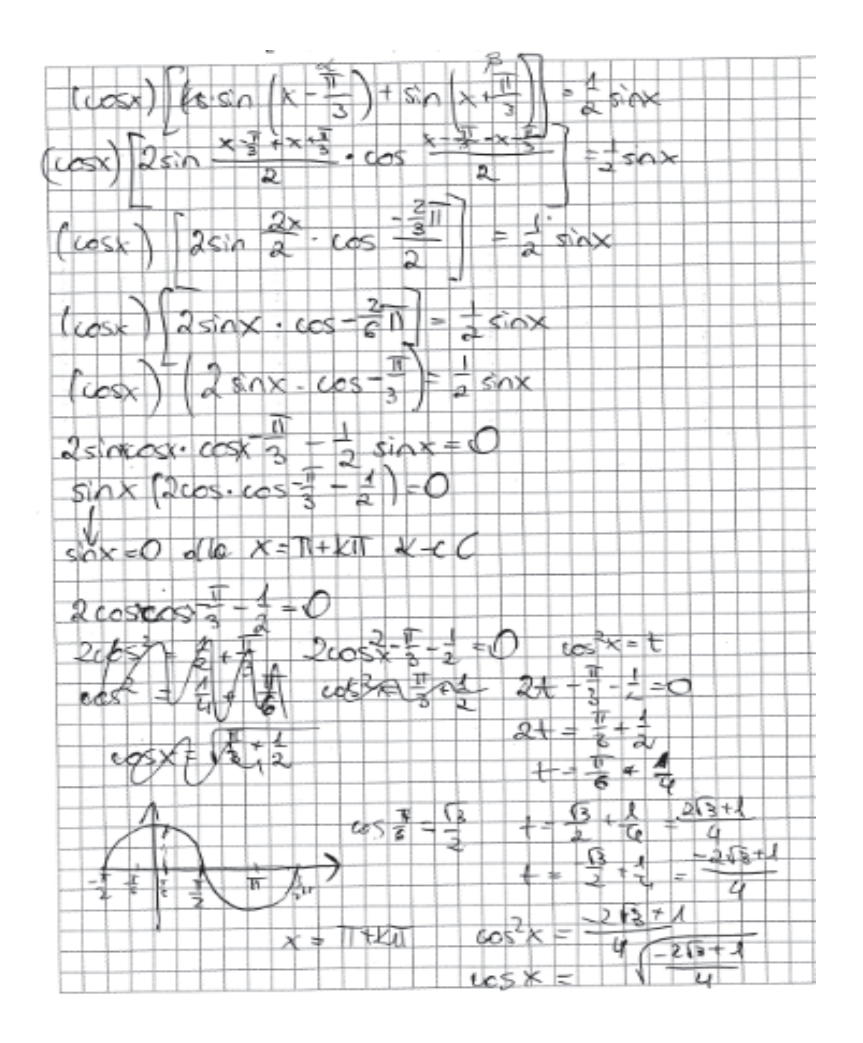

Maturzystom na poziomie rozszerzonym znaczną trudność sprawiło też zadanie optymalizacyjne. W dużym stopniu na taki wynik wpłynął brak umiejętności uzasadniania, że wartość minimalna jest wartością najmniejszą, wyznaczania dziedziny oraz fakt opuszczenia zadania przez wysoki odsetek zdających. Kolejna duża grupa zdających była w stanie rozwiązać tylko jeden z etapów zadania. Ten typ zadania był wnikliwie omówiony w ubiegłym roku jako *Problem "pod lupą".* 

# **2. Problem "pod lupą"**

#### *Zadania wymagające tworzenia i użycia strategii – zagadnienia z geometrii analitycznej*

Zadanie wymagające użycia lub tworzenia strategii rozwiązania funkcjonuje w arkuszu egzaminacyjnym dla poziomu podstawowego oraz rozszerzonego od początku istnienia nowej formuły egzaminu, tj. od roku 2015. W poprawnym rozwiązaniu zadania wymagającego umiejętności tworzenia strategii występują stałe elementy: analiza zadania (określenie relacji między wielkością poszukiwaną a danymi), ustalenie kolejnych kroków prowadzących do rozwiązania (ułożenie planu działania), realizacja przyjętej strategii i weryfikacja wyniku. Chodzi o to, aby zdający potrafił podzielić dany problem na kilka mniejszych problemów cząstkowych i nadał im taką strukturę, która pozwoli mu, w wyniku rozwiązania kolejnych problemów cząstkowych, rozwiązać wyjściowy problem. Z tą różnicą, że na poziomie podstawowym zdający ma wykazać się umiejętnością stosowania strategii jasno wynikającej z treści zadania, natomiast na poziomie rozszerzonym ma zaplanować i wykonać ciąg czynności nie wynikający wprost z treści zadania.

Na tegorocznym egzaminie na poziomie podstawowym przedmiotem rozważań w zadaniu 33., ze stosunkowo niskim poziomem wykonania – 24%, było wyznaczenie współrzędnych punktu *B* będącego jednym z końców odcinka *AB*, gdy dane są współrzędne punktu *A* oraz równanie symetralnej odcinka *AB*. Zadanie to, oprócz dowodów, stanowiło poważne wyzwanie dla wielu zdających. Poprawne rozwiązanie tego zadania wymagało znajomości pojęcia symetralnej odcinka i utworzenia strategii rozwiązania zadania wymagającej niewielkiej liczby kroków. Zdający, którzy poprawnie rozwiązali to zadanie, najczęściej: wyznaczali równanie prostej *AB* jako prostej prostopadłej do symetralnej o równaniu  $y = 3x$  i przechodzącej przez punkt  $A = (-18,10)$ , następnie rozwiązywali układ równań, w którym jednym z równań było równanie symetralnej, a drugim równanie prostej *AB* i w ten sposób obliczali współrzędne środka odcinka *AB* . Kolejnym etapem było wykorzystanie wzorów na współrzędne środka odcinka i zapisanie układu równań z niewiadomymi  $x_p$  i  $y_p$ , którego rozwiązanie prowadziło do obliczenia współrzędnych punktu *B*.

Przykładem 45. zilustrowano takie poprawne rozwiązanie.

#### Przykład 45.

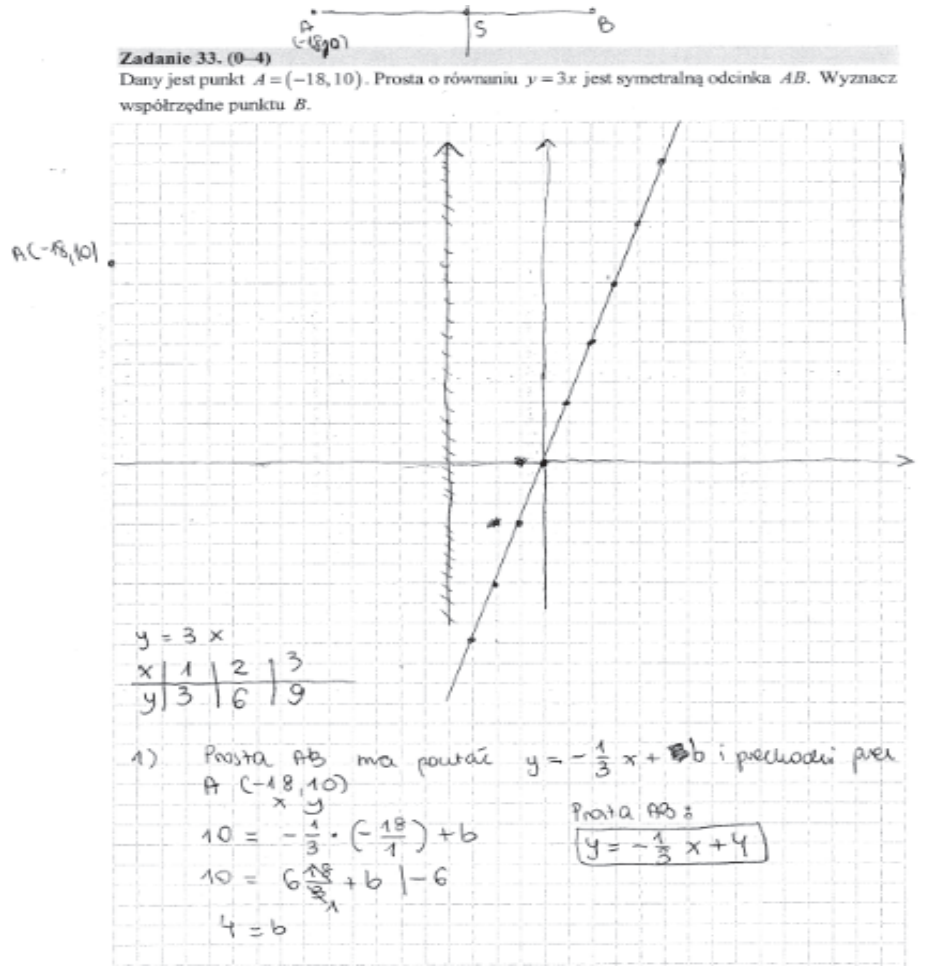

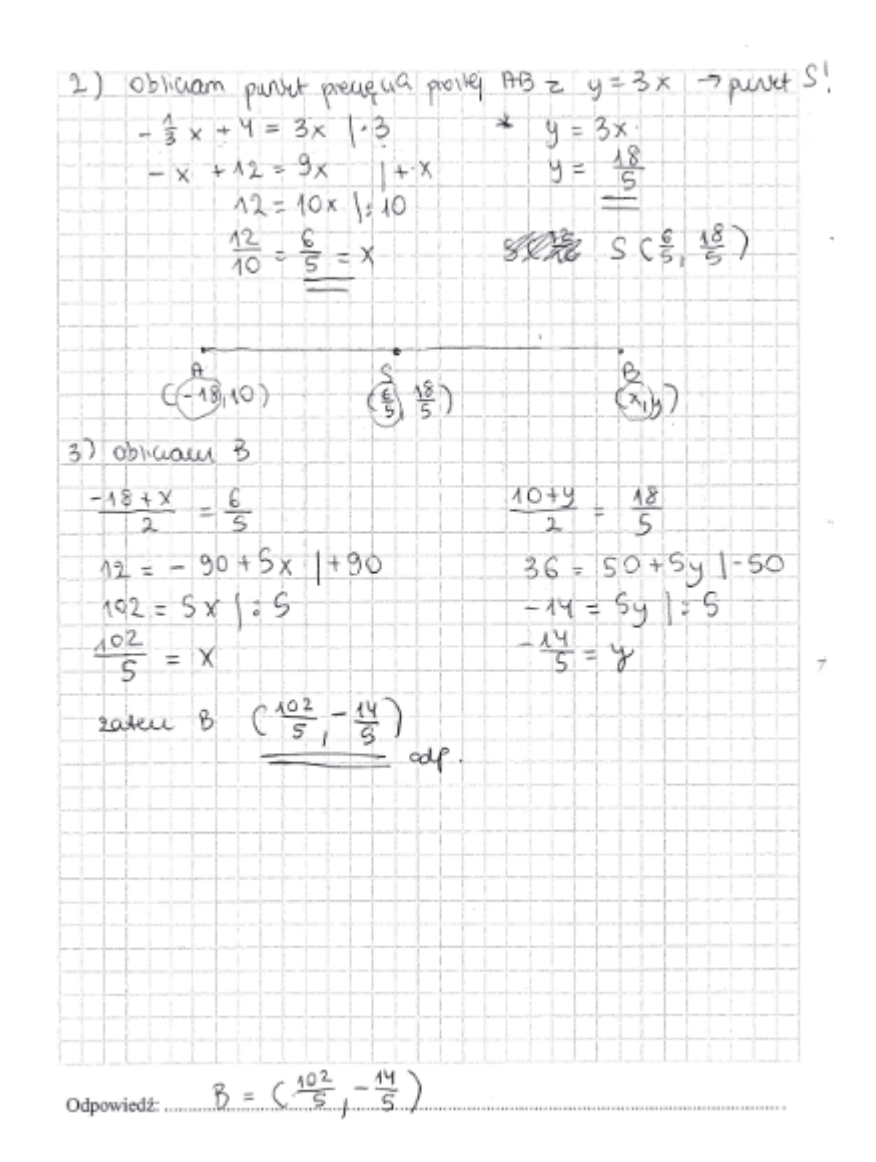

Inny zdający zrealizował strategię w początkowej fazie w analogiczny sposób jak w poprzednim przykładzie, jednak po obliczeniu współrzędnych środka *P* odcinka *AB* , skorzystał z twierdzenia o punktach leżących na symetralnej i zapisał równość odległości punktów *A* i *B* od punktu *P*. Dodatkowo zauważa, że współrzędne punktu *B* można obliczyć krótszym sposobem korzystając z jednokładności o skali *k* = −1. Ten zdający ma świadomość różnych dróg prowadzących do rozwiązania problemu.

#### Przykład 46.

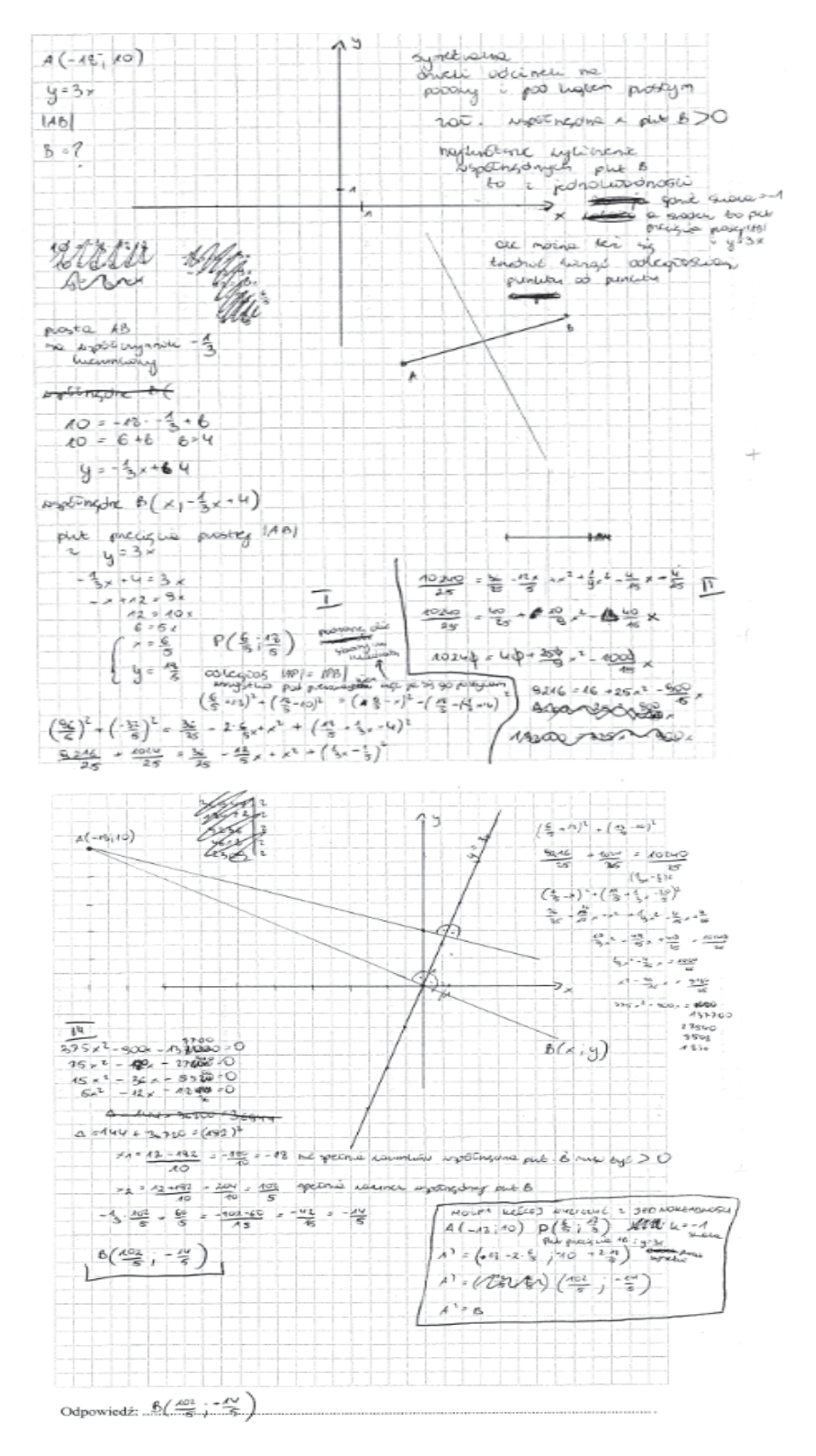

Zdający, którzy poprawnie rozwiązali to zadanie, często na początkowym etapie rozwiązywania zadania wykonywali analogicznie kroki jak w poprzednim przykładzie, jednak w kolejnym etapie rozwiązania obierali inną strategię (przykład 47.).

Zdający, po wyznaczeniu równania prostej *AB* i obliczeniu współrzędnych środka *P* odcinka *AB* , obliczył długość odcinka *AB* . Następnie wykorzystał fakt, że punkt *B* leży na prostej *AB* i zapisał równanie z jedną niewiadomą  $x<sub>B</sub>$ , poprawnie je rozwiązał, dokonał krytycznej analizy otrzymanych rozwiązań i dla poprawnie wybranego  $x_B$  obliczył  $y_B$ .

#### Przyk ład 47.

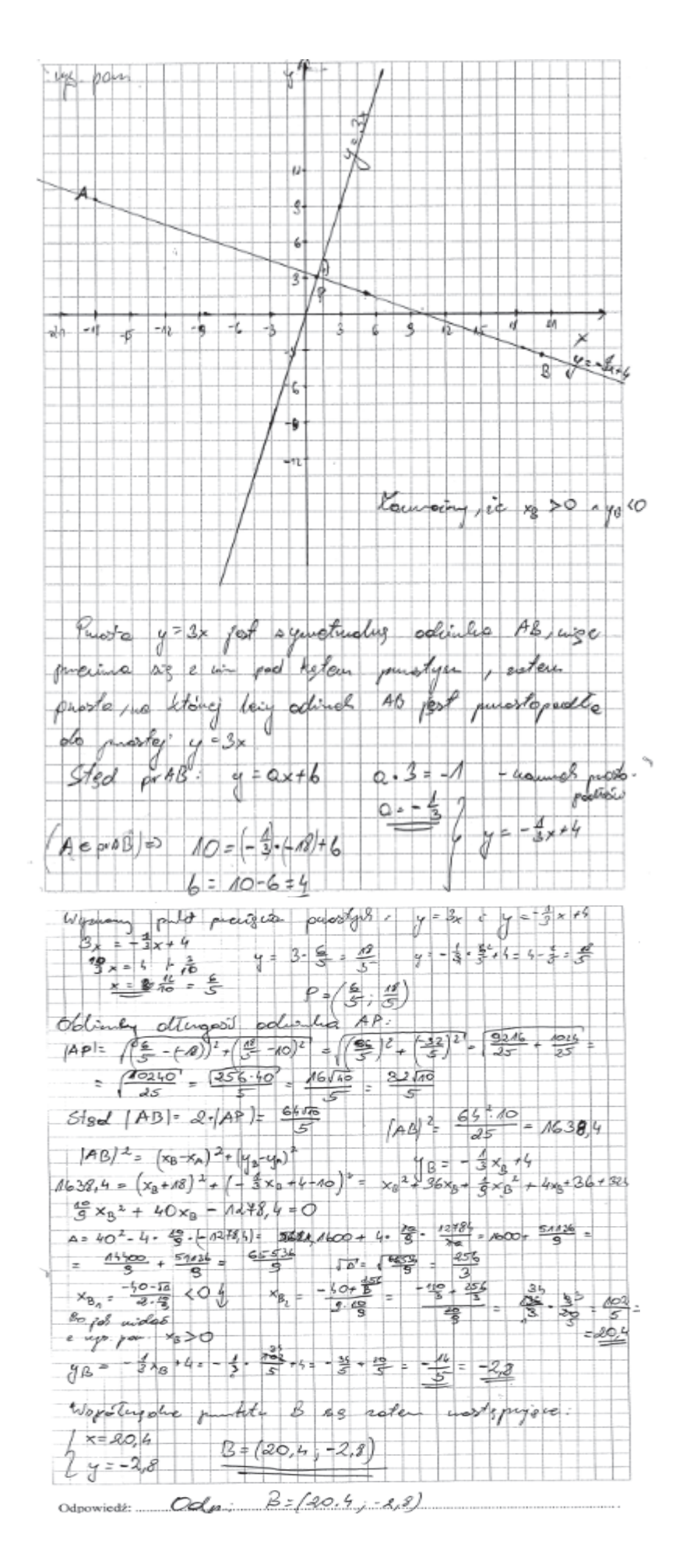

Jeszcze inny sposób, często stosowany przez zdających, polegał na obliczeniu odległości punktu *A* od prostej  $y = 3x$ , wyznaczeniu równania prostej *AB* jako prostej prostopadłej do symetralnej o równaniu  $y = 3x$  i przechodzącej przez punkt  $A = (-18, 10)$  oraz przyjęciu, że punkt *B* ma współrzędne  $(x_B, -\frac{1}{3}x_B + 4)$ , skoro leży na prostej o równaniu  $y = -\frac{1}{3}x + 4$ .

Następnie zdający korzystał z własności symetralnej do sformułowania wniosku, że punkt *B* znajduje się w takiej samej od niej odległości jak punkt *A* , co prowadziło do otrzymania równania z wartością bezwzględną. Po rozwiązaniu równania zdający dokonał krytycznej oceny wyniku i stwierdził, że jednym z rozwiązań jest odcięta punktu *A*, zatem tylko drugie rozwiązanie jest odciętą punktu *B* i dla niej wyliczył rzędną tego punktu (przykład 48.).

Przykład 48.

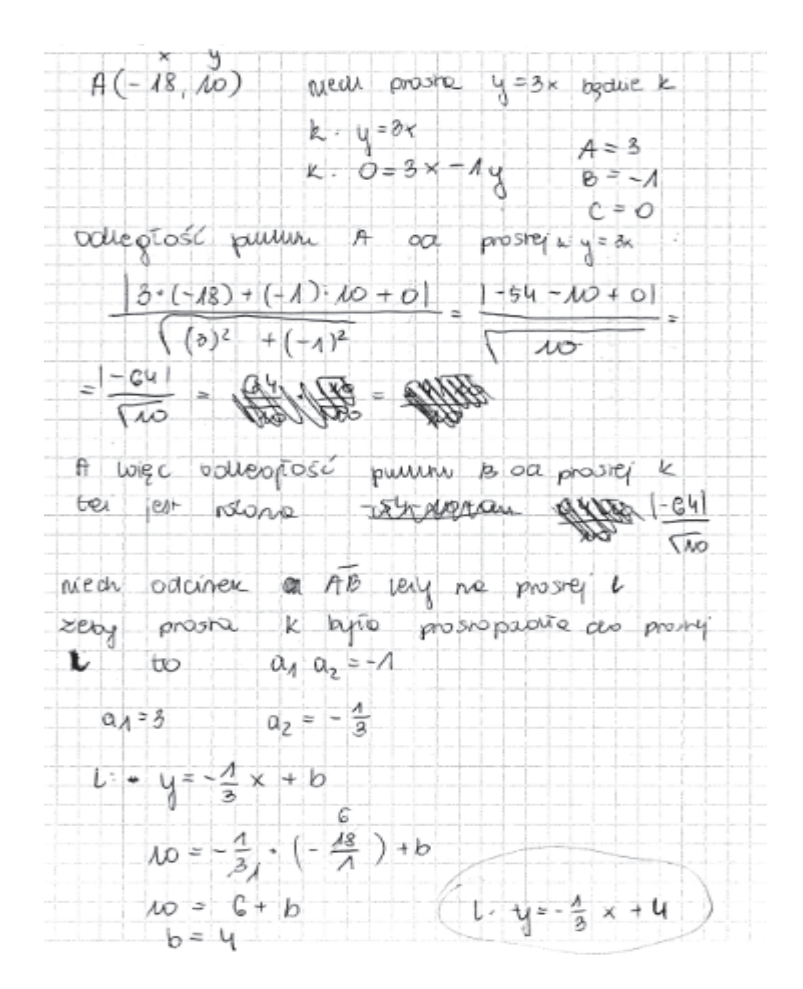

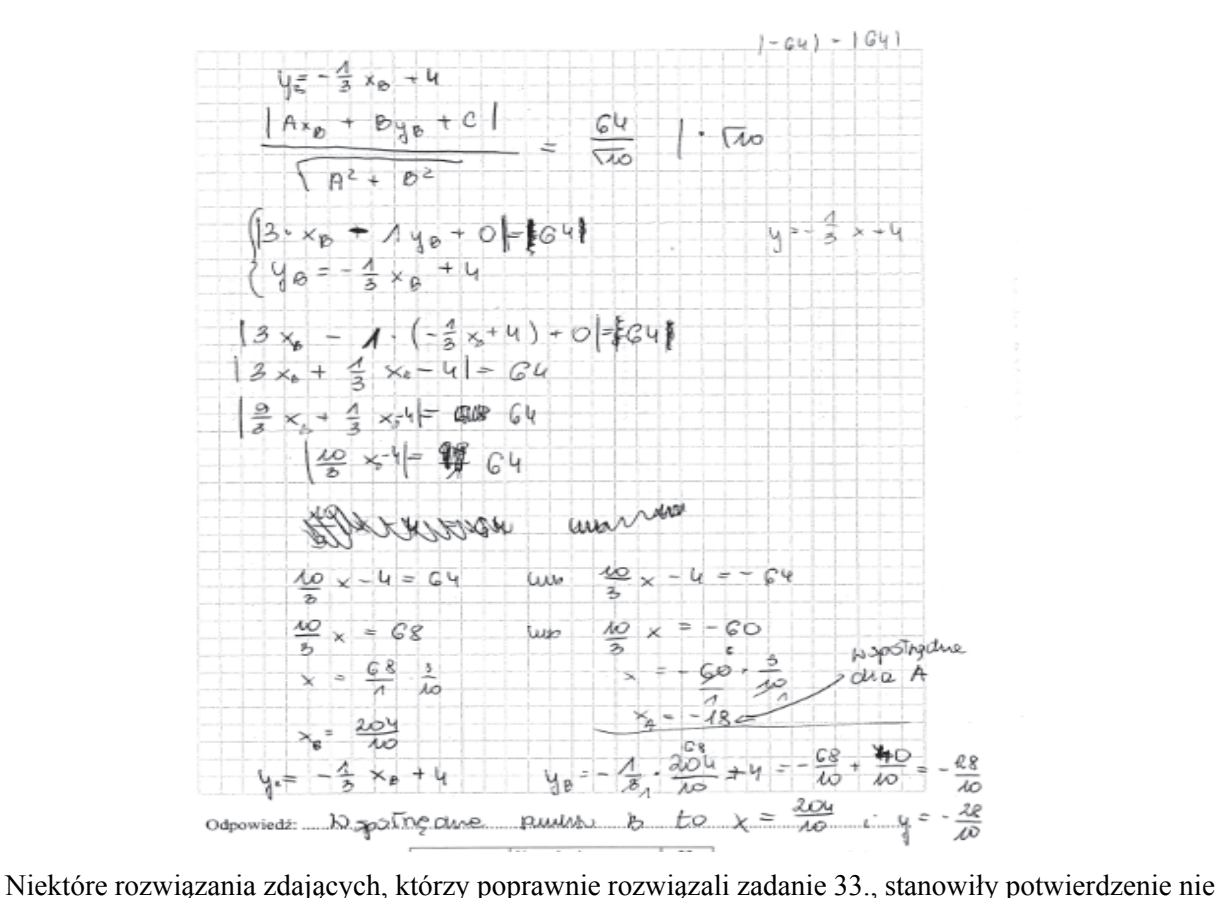

tylko umiejętności tworzenia strategii, ale również tworzenia strategii optymalnej. Takie rozwiązanie prezentujemy w przykładzie 49., w którym zdający wykazał się umiejętnością posługiwania się wektorami w rozwiązaniu.

Przykład 49.

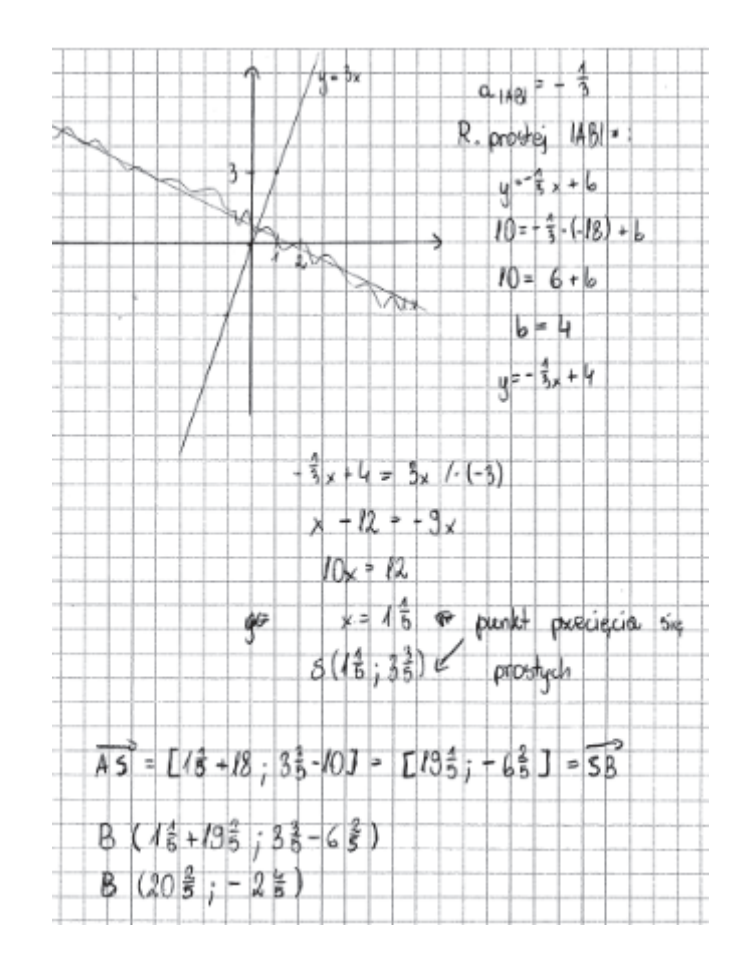

Zdający obliczył współrzędne środka odcinka *AB* oraz współrzędne wektora *AS*  $\overline{\phantom{a}}$ , skorzystał z twierdzenia o wektorach równych, wykorzystał te współrzędne w translacji punktu *S* o wektor *SB* i otrzymał żądane współrzędne punktu *B.* 

Gdzie zatem należy upatrywać przyczyn niskiego wyniku w zadaniu, które nie należało do zadań szczególnie opuszczanych, jak każdy z dowodów w arkuszu, a strategia rozwiązania zadania dość jasno wynikała z jego treści? Oto możliwe odpowiedzi na tak sformułowane pytanie.

Części maturzystów, pomimo zrozumienia istoty zagadnienia, znajomości i rozumienia symetrii względem punktu i pojęcia symetralnej, popełniony błąd rachunkowy uniemożliwiał otrzymanie poprawnych współrzędnych punktu *B* (przykład 50.).

Przykład 50.

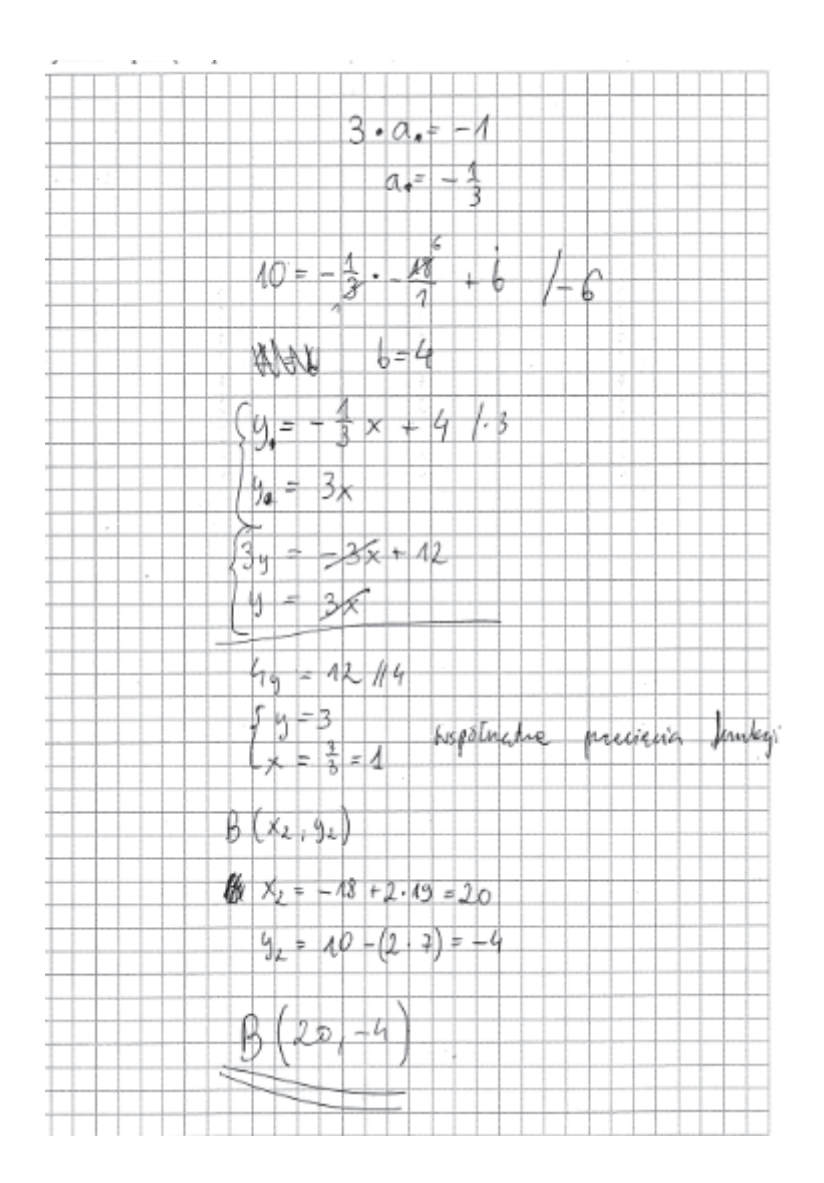

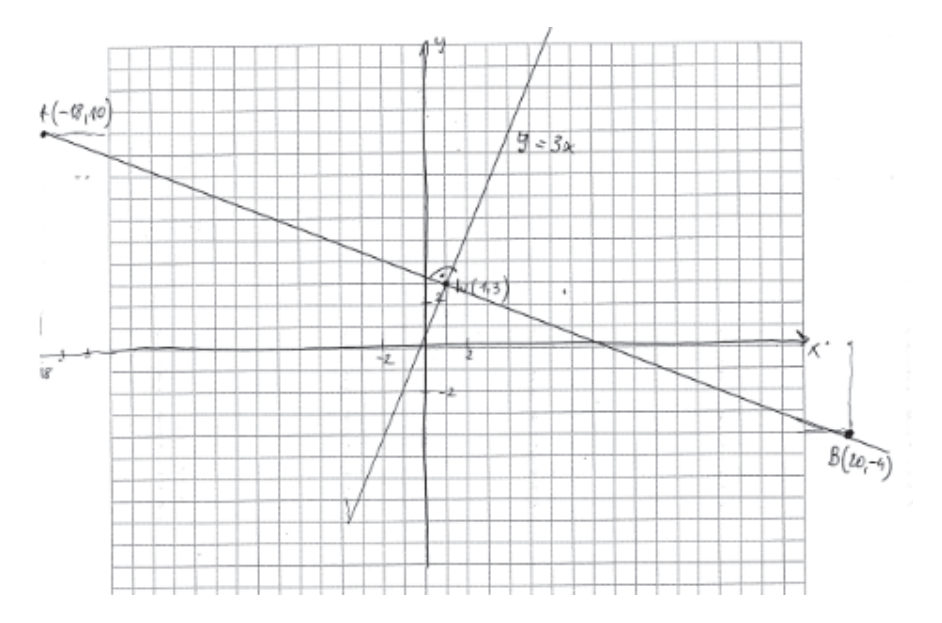

Część zdających, sporządzała tylko ilustrację graficzną do zadania – rysowali oni układ współrzędnych, kreślili prostą o równaniu  $y = 3x$  i prostą do niej prostopadłą, zaznaczali punkt *A*, a następnie podejmowali próbę odczytania współrzędnych punktu *B* z rysunku. Zrobienie ilustracji zawierającej jedynie treść zadania w formie graficznej nie stanowi na tyle istotnego postępu w zadaniu, by przybliżać znacząco rozwiązanie.

Inną, dość liczną, grupę zdających stanowili ci, którzy nie rozumieją pojęcia symetrii względem prostej i po przeczytaniu treści zadania, błędnie interpretowali położenie środka odcinka *AB* jako punktu (0,0) i przyjmowali, że punkty *A* i *B* są symetryczne względem tego punktu – jak w przykładach 51. i 52.

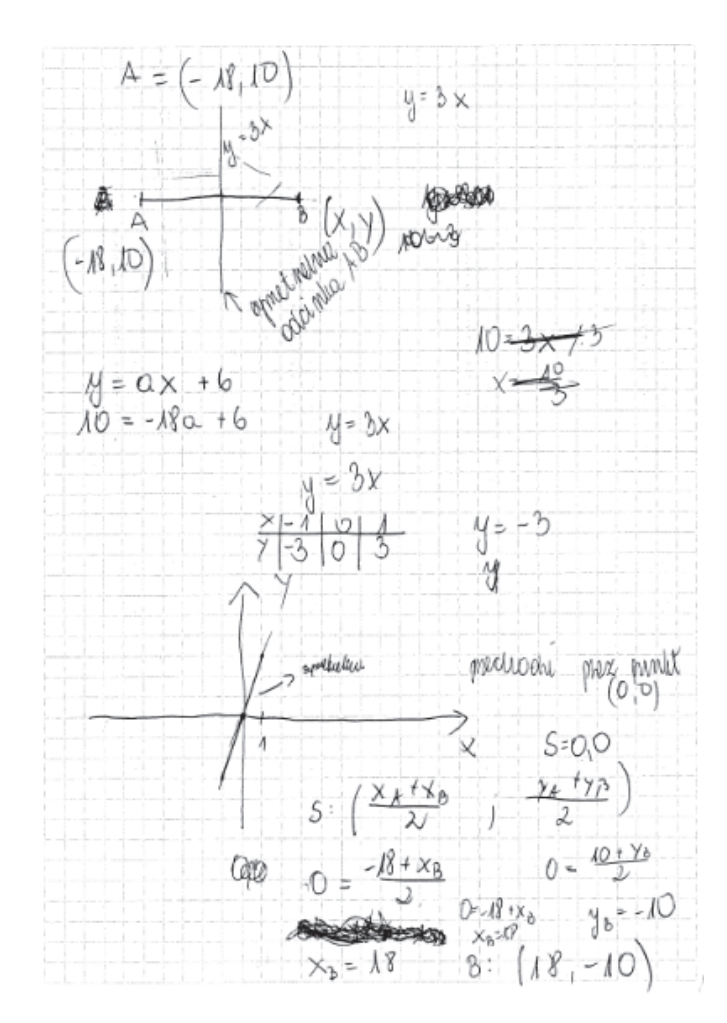

Przykład 51.

#### Przykład 52.

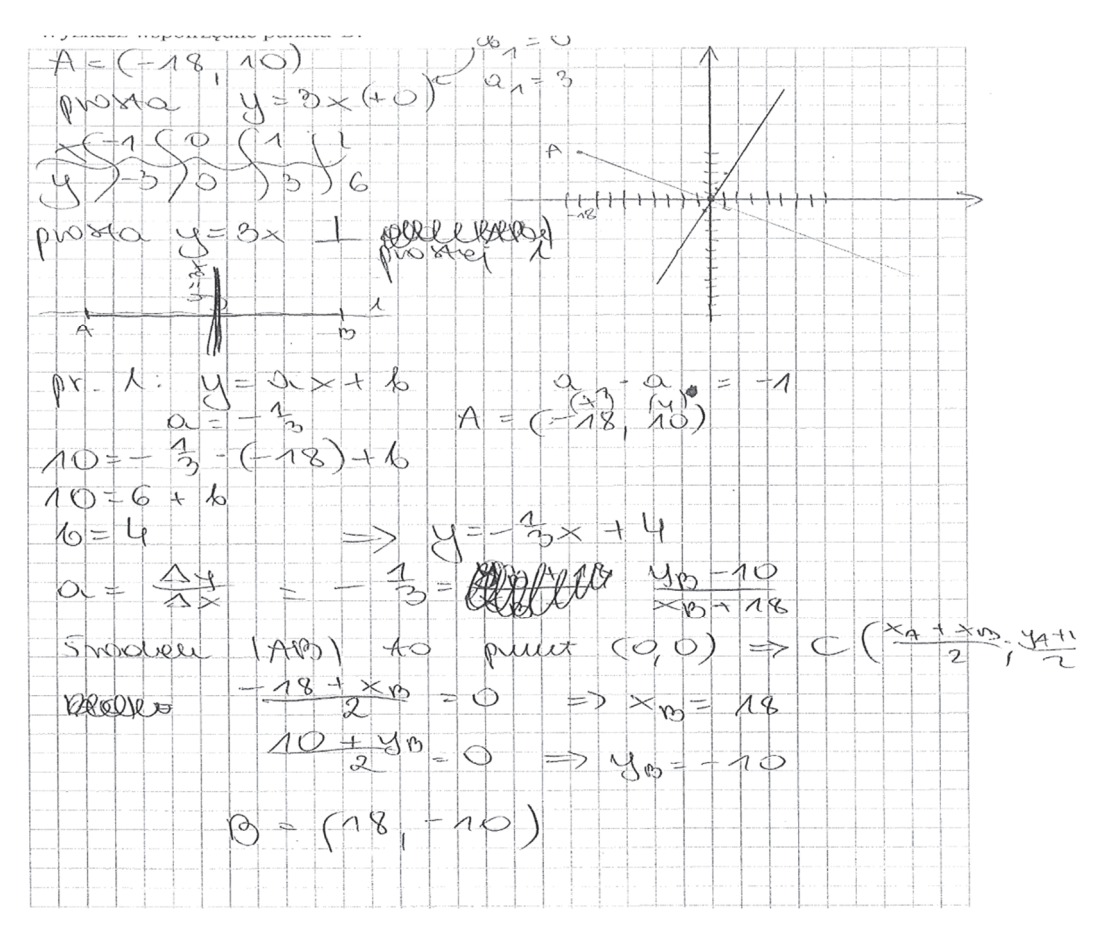

Ten zdający, jak wielu innych, potrafił poprawnie wyznaczyć jedynie równanie prostej prostopadłej do symetralnej.

Przykładem 53. ilustrujemy częste rozwiązania, które znalazły się w pracach licznej grupy zdających. Nie potrafili oni wykorzystać otrzymanych wyników do dalszego rozwiązania i kończyli rozwiązanie.

Przykład 53.

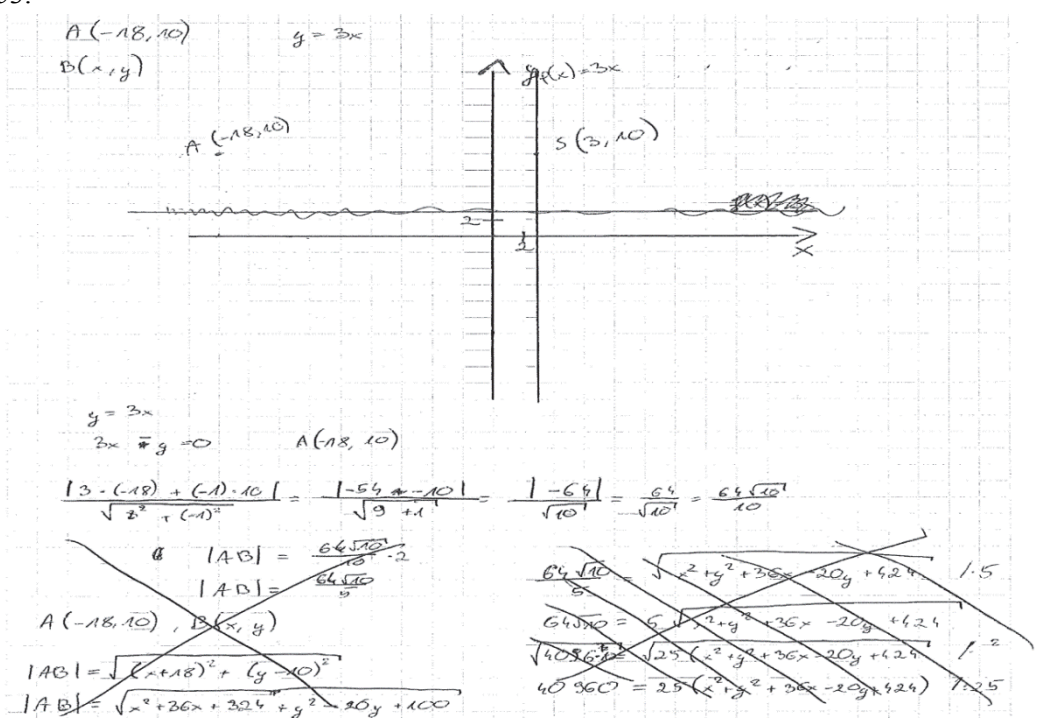

Takie rozwiązania świadczą o braku zrozumienia treści zadania, a w szczególności zrozumienia pojęcia symetralna odcinka, czego skutkiem był brak zaplanowania strategii rozwiązania.

Trudnym zadaniem dla tegorocznych maturzystów, którzy przystąpili do egzaminu maturalnego z matematyki na poziomie rozszerzonym, było również zadanie 11. (poziom wykonania zadania – 30%). Dotyczyło ono wymagań z obszaru *Użycie i tworzenie strategii*.

Aby rozwiązać zadanie, należało opracować strategię, która doprowadzi do wyznaczenia wartości parametru *a*, dla których okręgi o danych równaniach mają dokładnie jeden punkt wspólny. Poszczególne etapy rozwiązania wymagały od maturzystów umiejętności wyznaczania współrzędnych środków i promieni okręgów, zauważenia dwóch przypadków styczności: zewnętrznej i wewnętrznej obu okręgów oraz wykorzystania warunków styczności w obu przypadkach do wyznaczenia wartości parametru *a*.

Niżej zamieszczono przykładowe poprawne rozwiązanie zadania, w którym maturzysta wyznacza najpierw współrzędne środków i oblicza promienie obu okręgów, podaje dwa przypadki wzajemnego położenia okręgów o dokładnie jednym punkcie wspólnym, i zapisuje potrzebne równania i je poprawnie rozwiązuje.

Przykład 54.

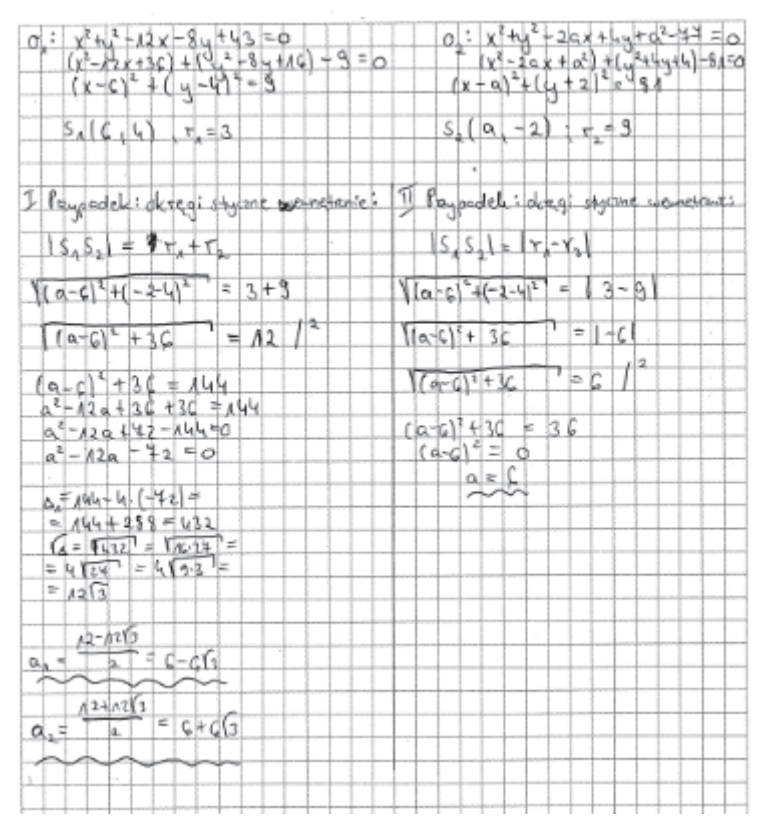

Cześć zdających nie przeprowadziła wnikliwej analizy zadania i nie rozważała przypadku styczności wewnętrznej, przez co nie stworzyła właściwej strategii rozwiązania zadania (przykład 55.).

#### Przykład 55.

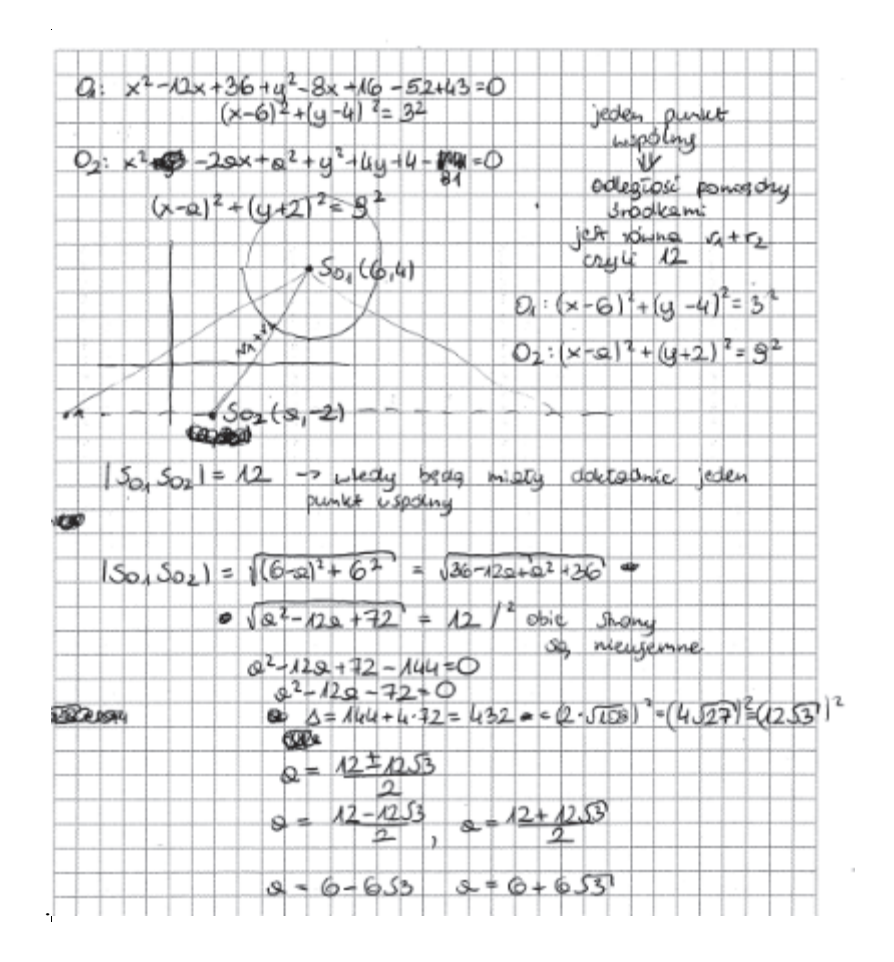

Niektórzy maturzyści przeprowadzali analizę treści zadania, jednak zapisywali błędne zależności, jak zdający w przykładzie 56., który błędnie zapisał warunek styczności wewnętrznej.

Przykład 56.

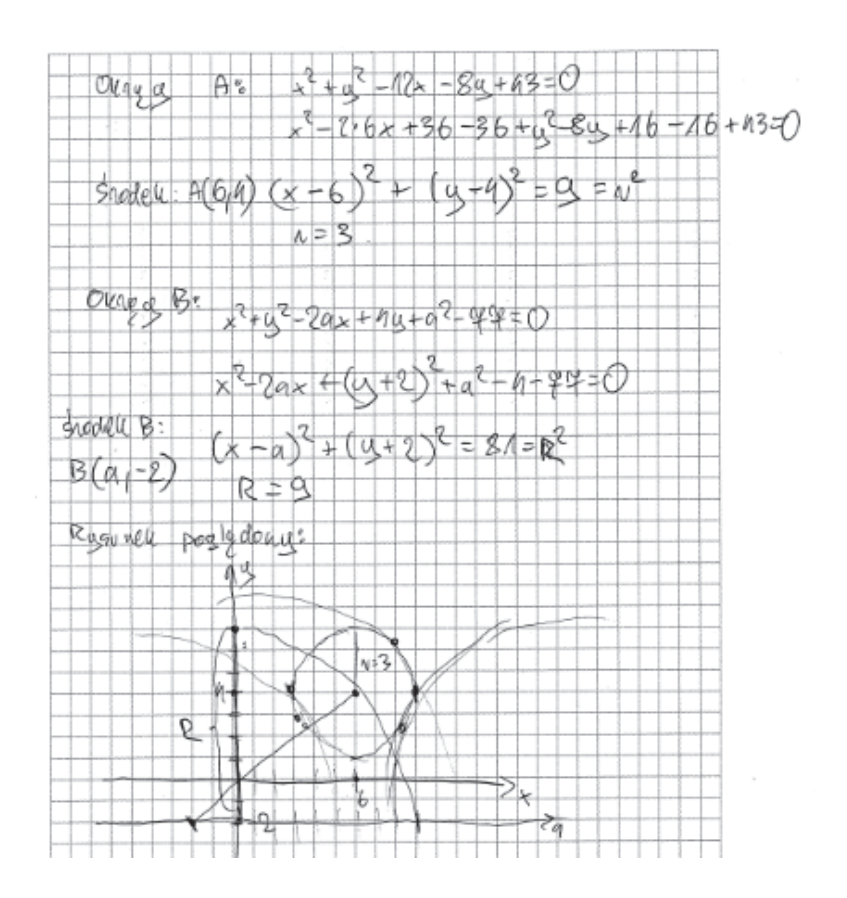

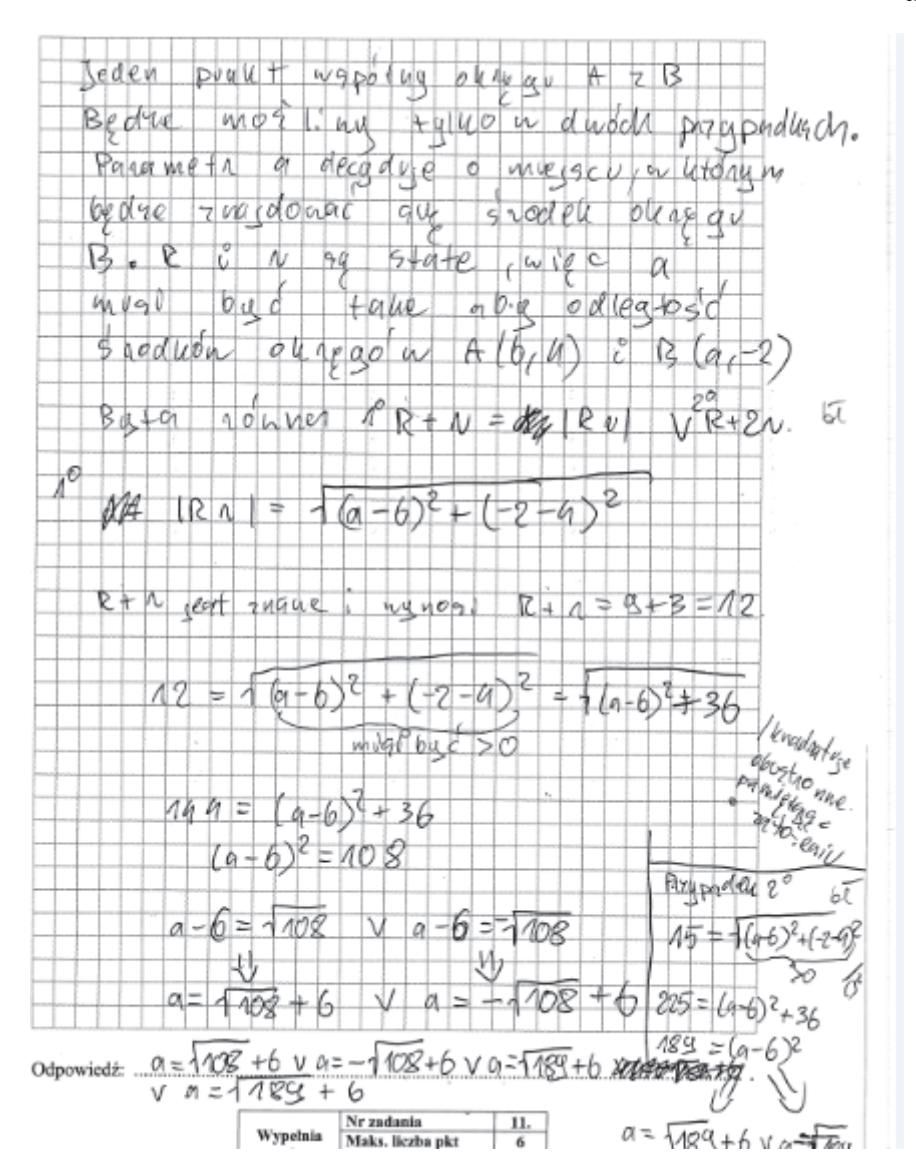

Niemała część zdających, którzy poprawnie zaplanowała sposób rozwiązania zadania, w osiągnięciu pełnego sukcesu przeszkodziły im braki w podstawowych umiejętnościach. Część zdających popełniła błędy już na początku rozwiązania przy wyznaczaniu współrzędnych środka okręgu i konsekwentnie do popełnionego błędu rozwiązywała zadanie do końca.

### **3. Wnioski i rekomendacje:**

- 1. Egzamin maturalny z matematyki na **poziomie podstawowym** potwierdził, że maturzystom nie sprawiają trudności zadania sprawdzające pojedyncze, mało skomplikowane umiejętności, wymagające wykonania jednej lub dwóch czynności.
- 2. Najlepsze wyniki zdający uzyskali w zadaniach zamkniętych, które sprawdzały umiejętności: wykorzystania interpretacji geometrycznej układu równań pierwszego stopnia z dwiema niewiadomymi, wykorzystania wzoru na *n*-ty wyraz ciągu arytmetycznego oraz wyznaczenia wartości pozostałych funkcji trygonometrycznych tego samego kąta ostrego znając wartość jednej z funkcji: sinus lub cosinus.
- 3. Względnie wysoki był również odsetek zdających, którzy potrafili badać równoległość prostych na podstawie ich równań kierunkowych oraz obliczać prawdopodobieństwo zdarzenia z wykorzystaniem klasycznej definicji prawdopodobieństwa w prostej sytuacji. Tym samym potwierdza się teza, że zdający osiągają bardzo dobre wyniki w zadaniach krótkich, wymagających jedynie zastosowania wzorów.
- 4. Na poziomie rozszerzonym dla zdających nie było zadań bardzo łatwych, ani nawet łatwych. Najlepsze wyniki zdający uzyskali w zadaniach sprawdzających umiejętność szkicowania wykresu funkcji z wartością bezwzględną i określania liczby rozwiązań równania oraz obliczania prawdopodobieństwa warunkowego.
- 5. W przypadku zadań otwartych na poziomie rozszerzonym najwyższe wyniki zdający uzyskali za rozwiązanie zadania, w którym należało wykazać się umiejętnością zastosowania geometrycznej interpretacji pochodnej do wyznaczenia równania stycznej do krzywej.
- 6. Maturzyści lepiej radzą sobie z rozwiązaniem zadań, w których należy wykorzystać znany algorytm, niż z zadaniami wymagającymi zaplanowania strategii rozwiązania, modelowania matematycznego czy uzasadnieniem postawionej tezy.
- 7. Zarówno na poziomie podstawowym, jak i na poziomie rozszerzonym, egzamin ujawnił niski poziom opanowania przez zdających umiejętności z zakresu geometrii, zarówno w przypadku geometrii płaszczyzny (planimetrii) – w szczególności geometrii na płaszczyźnie kartezjańskiej – jak i geometrii przestrzennej (stereometrii). Dotyczy to głównie zadań rozszerzonej odpowiedzi, w których należało użyć lub stworzyć strategię rozwiązania, łącząc w spójną, logicznie uporządkowaną całość kilka pojedynczych umiejętności. Przyczyn niepowodzeń zdających w takich zadaniach należy upatrywać w umiejętności czytania treści zadania ze zrozumieniem i poprawnej jej interpretacji, których to opanowanie umożliwia stworzenie całościowej koncepcji rozwiązania.
- 8. Na niski wynik egzaminu z matematyki najczęściej znacząco wpływa brak sprawności rachunkowej oraz problemy z poprawnym wykonywaniem obliczeń rachunkowych. W rozwiązaniach zadań otwartych błędy rachunkowe są popełniane przez zdających na każdym etapie rozwiązania, a te z nich, które dotyczą początkowej fazy rozwiązania zadania nierzadko w sposób istotny utrudniają lub wręcz uniemożliwiają dokończenie rozwiązania albo doprowadzają do otrzymania wyników niespełniających warunków zadania. W wyniku popełnianych błędów zdający często nie doprowadzają rozwiązania do momentu, który umożliwiłyby rozstrzygnięcie, czy zdający opanował sprawdzane umiejętności potrzebne do prawidłowego rozwiązania zadania. Maturzyści często nie potrafią właściwie zinterpretować uzyskanych wyników, a tym samym ujawniają brak zrozumienia pojęć i własności obiektów matematycznych.
- 9. Wyniki egzaminu maturalnego wyraźnie wskazują, że najwięcej trudności na egzaminie z matematyki sprawiają maturzystom zadania wymagające uzasadnienia prawdziwości tezy. Zadania wymagające przeprowadzenia rozumowania i przytoczenia poprawnej argumentacji są znacznie częściej od innych pomijane, a wśród tych zdających, którzy podejmują próbę ich rozwiązania jest wielu wnioskujących o prawdziwości tezy na podstawie sprawdzenia poprawności

dla kilku wybranych wartości, albo nieuprawnionym przyjmowaniu szczególnych założeń o rozważanych obiektach matematycznych. Często też zdający pomijają istotną część rozumowania lub nie podają jakiegokolwiek komentarza w kluczowych miejscach przedstawianego uzasadnienia.

- 10. Tegoroczny egzamin ujawnił relatywnie niski poziom umiejętności rozumienia tekstu matematycznego. Świadczą o tym nieudane próby podjęcia rozwiązania zadań, gdzie już w początkowej fazie tworzenia strategii rozwiązania zdający przystępują do rozważania sytuacji odmiennych od wynikających z treści zadań.
- 11. W trakcie procesu kształcenia nauczyciele powinni nadać duże znaczenie początkowej fazie rozwiązania zadania, tj. precyzyjnemu ustaleniu istoty rozwiązywanego problemu i rozumieniu opisanej sytuacji. Można ćwiczyć z uczniami zmianę sformułowania treści matematycznej na opis tego samego zagadnienia w innym ujęciu albo rozwiązywanie zadań, w których pozornie drobna zmiana w treści wymaga zastosowania rozumowania istotnie odmiennego.
- 12. Podczas lekcji należy pokazywać i wyjaśniać alternatywne ujęcia zagadnień, które umożliwiają poprawne i szybkie rozwiązanie problemu oraz ćwiczyć z uczniami rozwiazywanie zadań różnymi sposobami, ukazując tym samym rozmaitość strategii rozwiązywania problemów matematycznych.
- 13. Umiejętność uogólniania i określania zmienności własności obiektów matematycznych w zależności od przyjmowania różnych wartości liczbowych jest niezbędna do prowadzenia prawidłowego wnioskowania. Wspomniane umiejętności decydują wręcz o możliwości rozwiązania niektórych zadań. W trakcie procesu kształcenia nauczyciele powinni stwarzać uczniom więcej okazji do ćwiczenia umiejętności analizowania zmian własności obiektów matematycznych, które są konsekwencją przyjmowania w badanych sytuacjach różnych możliwych wartości liczbowych.
- 14. W trakcie nauki należy koniecznie zwracać uwagę na staranne i sprawne wykonywanie przekształceń i obliczeń. Nieodzowne jest weryfikowanie poprawności otrzymanego wyniku, a w przypadku wyników niezgodnych z treścią zadania wskazywanie i wyjaśnianie tych sprzeczności, aby kształtować umiejętność określania obiektów matematycznych wyznaczonych przez konkretne wartości liczbowe.
- 15. W nauczaniu geometrii należy zwrócić szczególną uwagę na poprawną interpretację treści zadań i rozważanie właściwych figur geometrycznych oraz ich elementów.
- 16. Zagadnieniom optymalizacyjnym warto nadać w toku edukacji matematycznej większe znaczenie. Zwiększenie liczby przeanalizowanych różnorodnych przykładów może pozwolić na pogłębioną analizę i tym samym na zrozumienie istoty problemu, zwłaszcza w realizacji najbardziej kluczowych etapów rozwiązania, tj. wyznaczania dziedziny funkcji i uzasadniania istnienia wartości największej lub najmniejszej rozważanej funkcji.